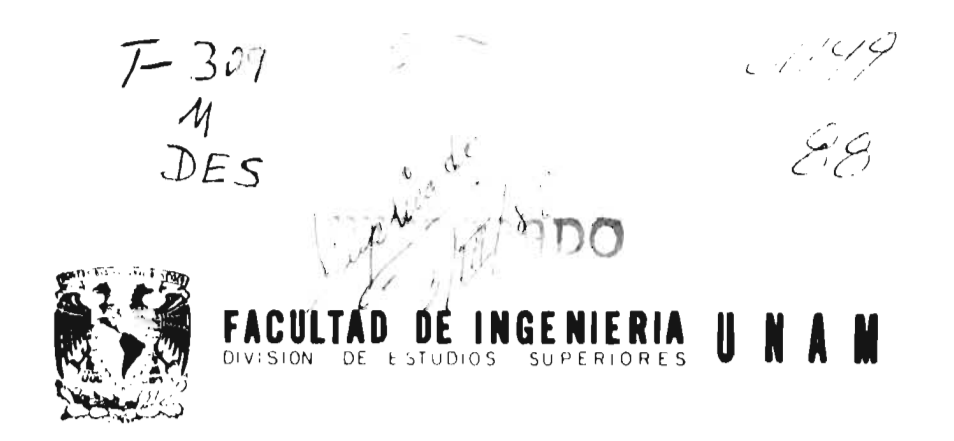

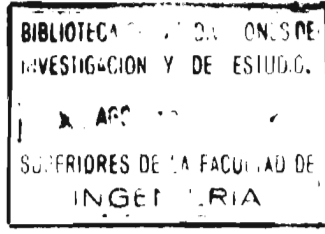

# RIORES DE LA FACULAD DE **COLUMNAS** DE **CONCRETO REFORZADO DISEÑO A FIEXOCOMPRESION**

 $\mathcal{H} = \{ \mathcal{H} \in \mathcal{H} \mid \mathcal{H} \in \mathcal{H} \mid \mathcal{H} \in \mathcal{H} \} \oplus \mathcal{H} \times \mathcal{H}$ 

# $T = S = \frac{S}{S}$

Que para obtener el grado de **MAESTRO EN INGENIERIA** (Estructuras)  $\mathbf{1}$  and  $\mathbf{r}$  $\rm{e}$  $\mathsf S$  $\boldsymbol{\rm e}$ n. ROBERTO MELI PIRALLA

México, D F. 1968

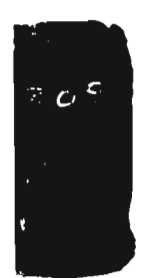

**TESIS CON** FALLA DE ORICEM  $\overline{ }$ 

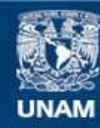

Universidad Nacional Autónoma de México

**UNAM – Dirección General de Bibliotecas Tesis Digitales Restricciones de uso**

### **DERECHOS RESERVADOS © PROHIBIDA SU REPRODUCCIÓN TOTAL O PARCIAL**

Todo el material contenido en esta tesis esta protegido por la Ley Federal del Derecho de Autor (LFDA) de los Estados Unidos Mexicanos (México).

**Biblioteca Central** 

Dirección General de Bibliotecas de la UNAM

El uso de imágenes, fragmentos de videos, y demás material que sea objeto de protección de los derechos de autor, será exclusivamente para fines educativos e informativos y deberá citar la fuente donde la obtuvo mencionando el autor o autores. Cualquier uso distinto como el lucro, reproducción, edición o modificación, será perseguido y sancionado por el respectivo titular de los Derechos de Autor.

TESIS CON FALLA DE ORIGEN

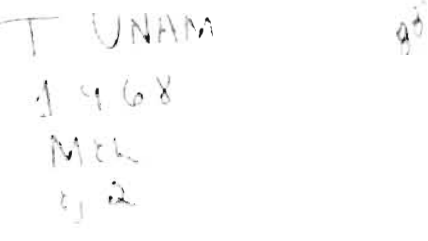

# RESUMEN NOTACION 1. INTRODUCCION 1 2. DISEÑO PLASTICO DE MIEMBROS EN FLEXOCOMPRESION 3 2.1 Aspectos generales 3 2.2 Hipótesis para diseño por flexocompresión 3 2.3 Diagramas de interacción en el seu establecen en el seu establecen en el seu establecen en el seu el seu e 2.4 Consideraciones para el cálculo de los diagramas 6 2.5 Programas para computadora 8 3. DIAGRAMAS DE INTERACCION PARA CARGA AXIAL Y FLEXION EN UNA DIRECCION PRINCIPAL 9 3.1 Secciones rectangulares. Idealización en el secciones en el 9 3.2 Secciones rectangulares. Cálculo de los puntos de los diagramas 9 3.3 Secciones rectangulares. Programa para computadora 11 3.4 Secciones circulares. Idealización 12 3.5 Secciones circulares. Cálculo de los diagramas 12

 $\lambda$ 

**r** 

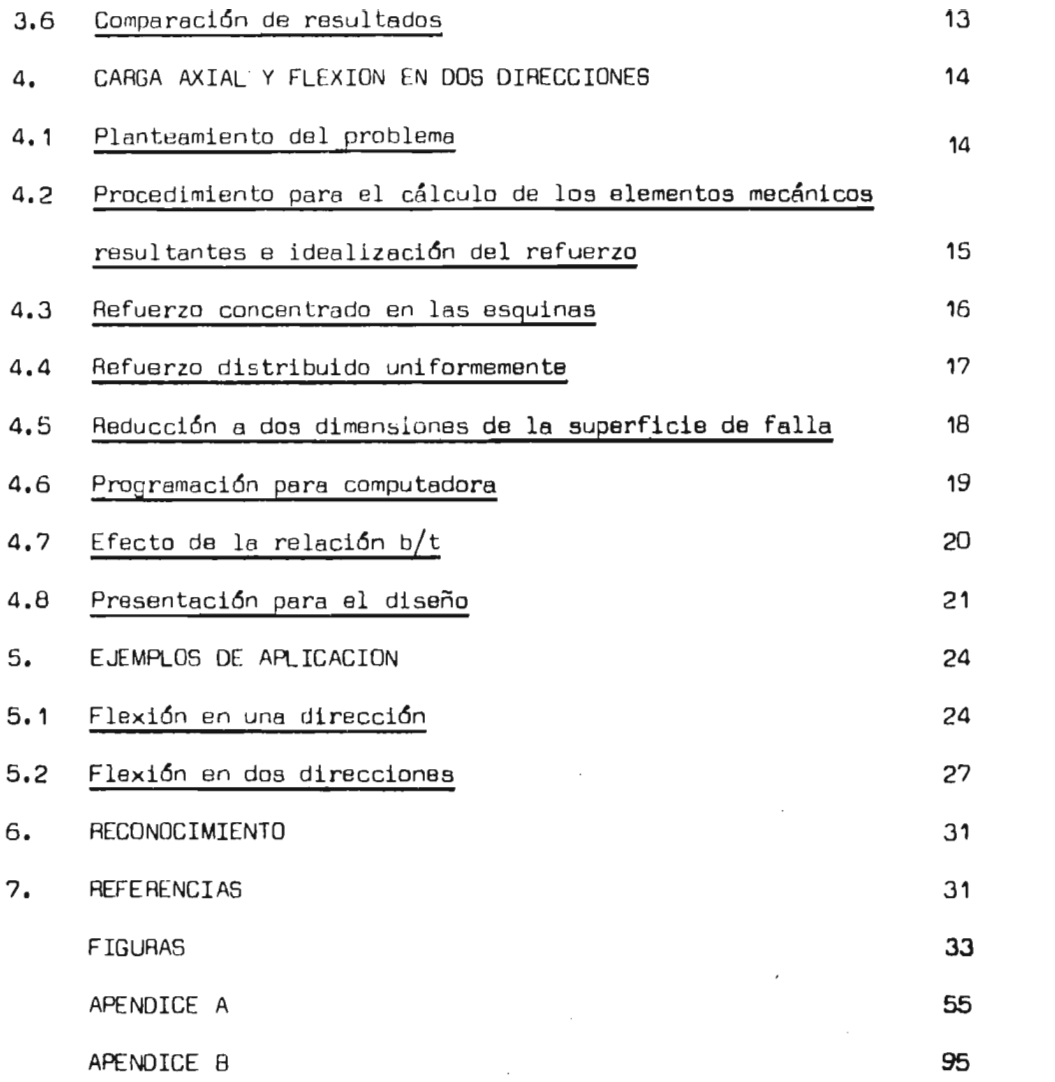

#### RESUMEN

Se presentan diagramas de interacción para el dimensionamiento de columnas do concreto, basados en las hipótesis de diseño plástico del Reglamento de construcciones para el Distrito Federal.

En la primera parte del trabajo se obtienen diagramas para secciones circulares y rectangulares con carga axial y flexión en una di rección principal. Para las secciones rectangulares se consideran los ca sos de refuerzo concentrado en las esquinas y uniformemente distribuido en las cuatro caras.

En la segunda parte se estudian secciones cuadradas y rectangulares sujetas a carga axial y a un momento de dirección **cualquiera, considerando las mismas distribuciones** de acero del caso anterior. Se **presentan gráficas corfectivas para diferentes relaciones de lados de la sección.** 

Los diagramas han sido obtenidos en forma adimensional por medio de programas de computadora, que se describen en el texto y que pue den ser usados para resolver otros casos particulares no considerados en este trabajo.

En la parte final se encuentran algunos ejemplos de aplica ción para diseño.

#### ABSTRACT

In order to provide aids for use of the ultimate strength criteria according to Mexico City Building Code, charts for design of con creta columna have been prepared.

Equations basad on usual ultimate strength assumptions are derivad and computar programo to solve many general **cases** are presentad in this report.

In the first part, circular and rectangular sections, load ed with eccentricity only in one direction, are considered. In the second part, loada with eccentricities in both directions are considered for squared sections and corrective graphs for rectangular sections are inciudad.

Two examples illustrate the use of the design charts.

#### NOTACION

 $\overline{\phantom{a}}$ 

 $\sim$   $\sim$ 

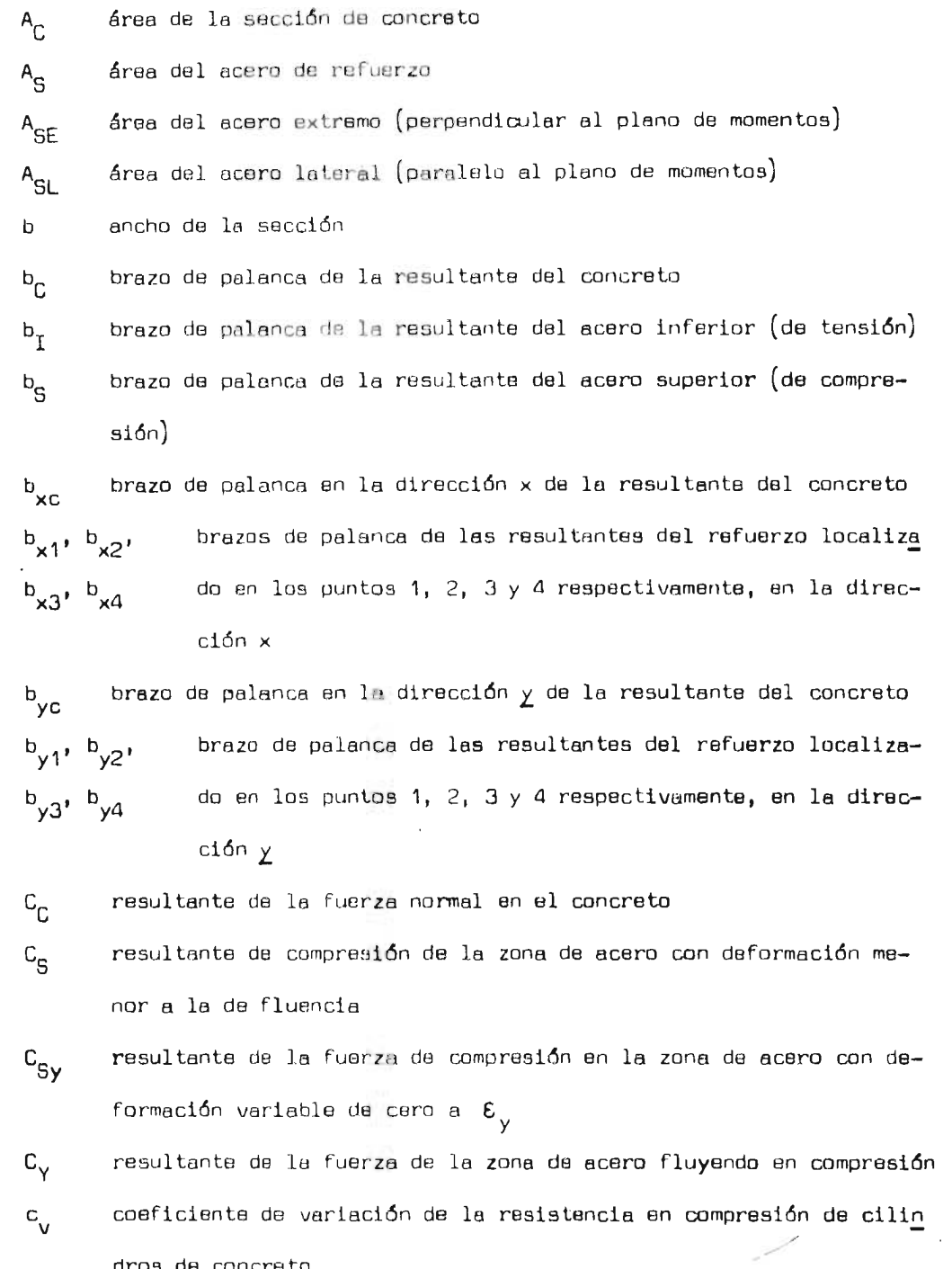

dros de concreto

 $d$  peralte efectivo de la sección  $(t-r)$ 

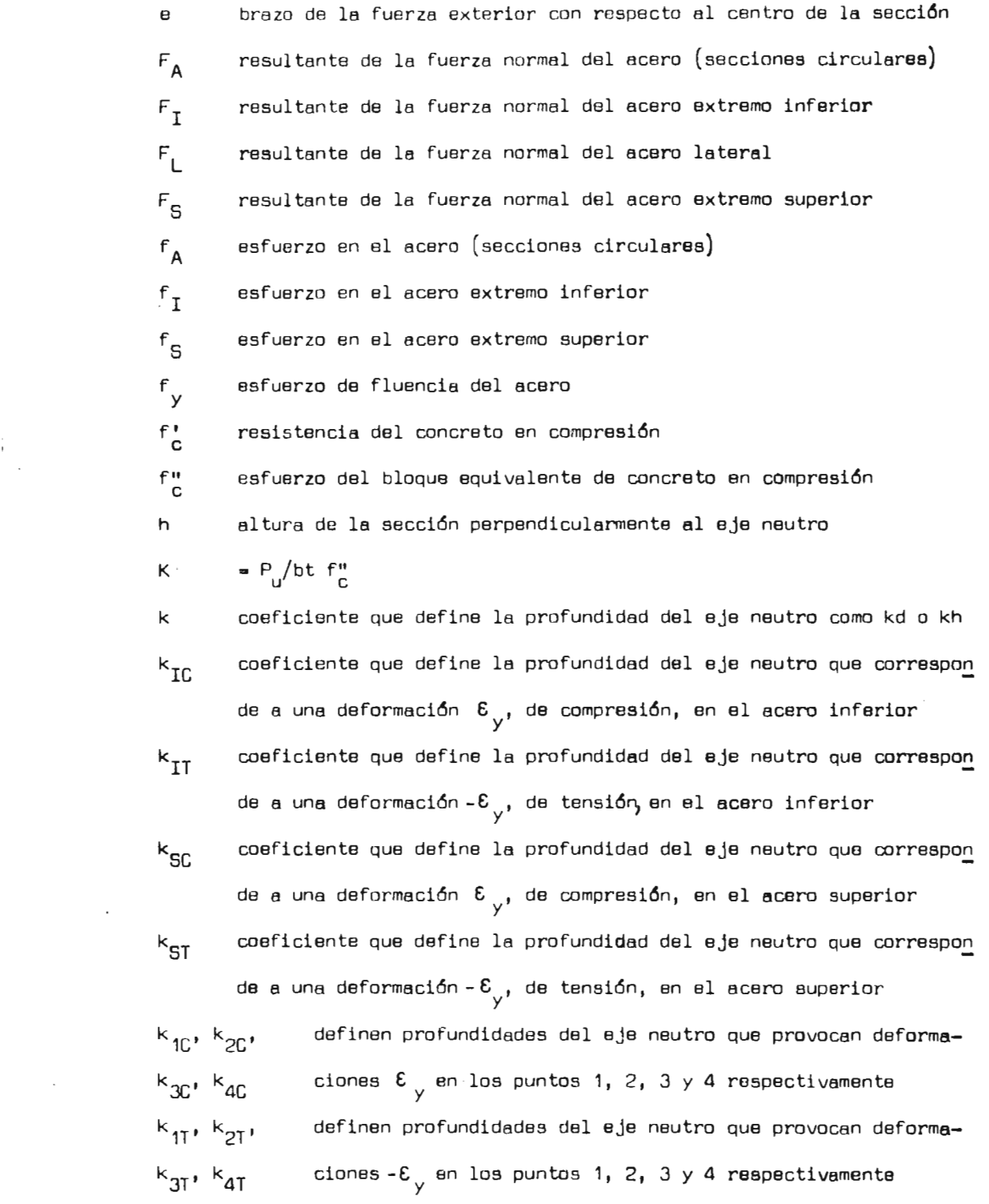

k<sub>5</sub>, k<sub>6</sub>, k<sub>7</sub> definen profundidades limite del eje neutro para la aplic<u>a</u> ción de las distintas fórmulas para el cálculo de las resultantes del concreto

**1** perímetro del acero tubular  $M_{\rm A}$ <sup>A</sup>momento de la resultante total del acero (secciones circulares) M<sub>C</sub> momento de la resultante del concreto  $^{\mathsf{M}}$ I momento de la resultante del acero lateral M L momento de la resultante del acero lateral M<sub>S</sub> momento de la resultante del acero superior "CS<sup>+ M</sup>CSY' momentos de las resultantes C<sub>S'</sub> C<sub>SY'</sub> C<sub>Y'</sub> T<sub>S'</sub> T<sub>SY</sub> y T<sub>Y</sub> res-M<sub>CY'</sub> M<sub>TS</sub>' pectivamente <sup>M</sup>TSY' <sup>M</sup>TY M<sub>XCS</sub>, M<sub>XCSY</sub>, momentos en la dirección x de las resultantes C<sub>S</sub>, C<sub>SY</sub>, C<sub>Y</sub>, <sup>M</sup>XCY<sup>, M</sup>XTS' <sup>T</sup>S' <sup>T</sup>SY <sup>y T</sup>Y <sup>respectivamente</sup>  $M_{\text{XTSY}}$ ,  $M_{\text{XTY}}$  $M_{YCS}$ ,  $M_{YCSY}$ , momentos en la dirección y de las resultantes  $C_{S}$ ,  $C_{SY}$ ,  $C_{Y}$ ,  $M_{YCY}$ ,  $M_{YTS}$ ,  $T_S$  y  $T_Y$  respectivamente MYTSY' MYTY  $M_{\chi}$ 1' $\,$ momentos en la dirección x de las varillas localizadas en  $M_{X3}$ ,  $M_{X4}$ los puntos 1, 2,  $3 \times 4$  respectivamente  $M_{Y1}$ ,  $M_{Y2}$ , momentos en la dirección  $\chi$  de las varillas localizadas en  $M_{Y,3}$ ,  $M_{Y,4}$ los puntos  $1, 2, 3 \times 4$  respectivamente M<sub>u</sub> momento flexionante de falla  $P_{\parallel}$  carga axial de falla p porcentaje de acero (As/bt) q  $q_{E} + q_{1}$ PE porcentaje mecánico **del acero extremo** <sup>A</sup> SE **f y /bt f"** 

 $\mathsf{q}_\mathsf{L}$  — porcentaje mecánic $\circ$  de acero lateral  $\mathsf{A}_{\mathsf{SL}}\mathsf{f}_{\mathsf{y}}^{\prime}$ bt  $\mathsf{f}_{\mathsf{G}}^{\mathsf{m}}$  $R_x = M_x/b^2 t$  f<sub>c</sub>  $R_y = M_y/bt^2$   $f_c^u$  $^1$ S resultante de tensión de la zona de esfuerzo con deformación menor a la de fluencia  $^{\mathsf{T}}$ SY resultante de tensión de le zona de refuerzo con deformación variable linealmente de cero a $-\mathbf{\epsilon}_{\mathbf{y}}$ T<sub>y</sub> resultante de la zona de refuerzo fluyendo en tensión X lado en la dirección x del triángulo de concreto en compresión  $X_{11}$ ,  $X_{2}$ lados en la dirección x del trapecio de concreto en compre sión Y lado en la dirección y del triángulo de concreto en compresión  $Y_1$ ,  $Y_2$  lados en la dirección  $\gamma$  del trapecio de concreto en compre sión  $\epsilon_{\text{A}}$  deformación en el acero (secciones circulares)  $\epsilon_{cu}$  deformación que causa el aplastamiento del concreto en compresión  $\epsilon$  deformación del acero inferior  $\epsilon_{\rm c}$  deformación del acero superior **CSU** deformación de rotura en tensión del acero **E**y deformación de fluencia del acero  $\theta_1$  ángulo que define la profundidad del eje neutro **Q 2** ángulo que define la profundidad del bloque de concreto en compre sión  $\Theta$ <sup>3</sup> **3** ángulo que define la profundidad de la fibra del acero con defor $mación E<sub>o</sub>$ Y **Q 4** ángulo que define la profundidad de la fibra de acero con **deforma**  ción  $\varepsilon_{\rm v}$  $\mu$   $\frac{c_{cu}}{c_{u}}$ **e** 

#### 1. INTRODUCCION

Al ser adoptados en le reciente edición del Reglamento de Construcciones para el Distrito Federal $^1$  los criterios plásticos para el ' dimensionamiento de elementos de concreto, se presentó la necesidad de proporcionar al calculista algunas herramientas que le facilitasen seguir las recomendaciones de dicho Reglamento.

Con este fin se elaboraron, para el presente trabajo, grá ficas para el dimensionamiento de columnas o, en general, de secciones sujetas **a** flexocompresión; para esto se recurrió a la elaboración de dia gramas de interacción carga axial—momento flexionante porque son de fácil aplicación y proporcionan una idea completa del comportamiento de **le** sec ción bajo la carga.

Para la obtención de los diagramas se plantean las ecuacio **nes** de equilibrio interno de le sección, según las hipótesis del artícu lo 240.VI de la ref **1;** estas no pueden resolverse para un caso general, pero puede obtenerse un número indefinido de soluciones para casos **parti culares por medio de los cuales se determina la forma del diagrama con** 

**la** precisión que se quiera.

Este procedimiento para definir los diagramas requiere un volumen extraordinario de trabajo, que hizo necesaria la formulación de programas de computadora para obtener todos los resultados en un tiempo de producción muy reducido.

Los diagramas de interacción obtenidos han sido ya publica dos por separado $^2$  y utilizados en la práctica; cuatro de ellos son para secciones circulares, ocho pare secciones rectangulares con momento en una dirección principal y treinta y dos pare secciones rectangulares con momento en dos direcciones principales.

Les variables que se consideran son:porcentaje, distribu ción y recubrimiento del refuerzo y además, para momento en dos direccio nes, la relación de lados de la sección. Las otras variables se eliminan al presentar los diagramas en forma adimensional.

Se incluye en los diagramas le zona de flexotensión, que usualmente no se presenta, porque se considera que, además de,tener uti lidad para algunos casos particulares, da una idea más completa del com portamiento de la sección.

Los programas de computadora desarrollados permiten resol ver un gran número de casos particulares; sin embargo, se ha considerado que para su utilización práctica, y para facilitar su manejo, debía lle garse a un mínimo de gráficas. Sobre las secciones rectangulares con momento en dos direcciones se obtuvieron gréficas correctivas para la rela ción de lados que permiten usar únicamente los diagramas para secciones cuadradas en cualquier caso. El número total de diagramas se reduce así a 28.

#### 2. DISEÑO PLASTICO DE MIEMBROS EN FLEXOCOMPRESION

#### 2.1 Aspectos generales

En lns últimos años, los criterios de diseño plástico han ido afirmándose en la práctica del cálculo estructural y en los reglamentos oficiales. La ventaja principal de estos métodos de diseño es que per miten predecir la resistencia de un miembro, o una sección, a la falla, y usar un factor de seguridad apropiado para la posibilidad de que esta falla ocurra.

Los pasos básicos que deben seguirse en el diseño plástico son: cálculo de las cargas de trabajo, obtención de los elementos mecánicos de diseño, dimensionamiento de las secciones, y revisión del comporta miento bajo cargas de trabajo.

#### 2.2 Hipótesis para diseño por flexocompresión

Para poder establecer un método general de diseño para piezas sujetas a cualquier combinación de carga axial y momento flexionante, se plantearon las hipótesis siguientes:

a).Las secciones transversales planas antes de la deformación, per manecen planas después de que esta ocurre. Esta hipótesis permite conocer la deformación de las fibras a cualquier altura de la sección si se fijan dos puntos de deformación conocida, y se apega suficientemente a la reali dad en distancias no muy pequeñas.

b) El concreto no resiste tensiones. En realidad el concreto tiene cierta resistencia a la tensión, pero para fines prácticos no influye en **la** capacidad de secciones con cantidades normales de refuerzo.

c) Se conocen las características esfuerzo-deformación del acero. **En este trabajo se** supone un comportamiento elastoplástico del acero, para

el cual los esfuerzos son directamente proporcionales e las deformaciones hasta una deformación máxima $\begin{array}{cc} \epsilon \ y \end{array}$  y después permanecen constantes. Con esta idealización se desprecia la zona de endurecimiento del acero. Si se tomara en cuenta esa zona, se obtendríen resistencias mucho mayores en al gunos casos; sin embargo, se considera que las deformaciones en la zona de endurecimiento son de tal magnitud que la pieza se vuelve inservible antes de alcanzar esa capacidad.

d) Se conocen las características esfuerzo-deformación del concre to. Para le relación esfuerzo-deformación del concreto en flexocompresión, han sido propuestas curvas muy diferentes; además son muchas las variables que influyen en las características de esta curva, de las cuales las principales son el tamaño y la forma de la sección, el gradiente de esfuerzos y la duración de la carga.

Aunque las distintas idealizaciones de la curva esfuerzo-defor mación difieran grandemente en su forma (triangular, rectangular, trapeciall parabólica, etc.), todas llevan a resultados aproximadamente iguales en cuanto a la magnitud y posición de la resultante de los esfuerzos de compresión del concreto.

Para los propósitos de este trabajo se usará la idealización adoptada en la ref 1 (ver inciso 2.4).

e) La adherencia entre el acero y el concreto es perfecta. Esta hipótesis es necesaria para establecer la igualdad de deformaciones en el acero y el concreto para las mismas distancias al eje neutro. Se apega mucho a la realidad para concreto reforzado con varillas corrugadas. Pare concreto presforzado se usan diferentes factores de compatibilidad entre las dos deformaciones.

f) Une sección falle si el concreto, en alguna fibra, alcanza una

deformación de compresión máxima **E** cu**.** Esta hipótesis, que se consideró válida tanto para flexocompresión como para flexotensión, implica que el acero puede deformarse indefinidamente en tensión sin romperse. Una teoría más apegada a la realidad dehería considerar dos posibilidades de fe 11a, la de aplastamiento del concreto y la de rotura del acero en tensión al alcanzar una deformación máxima $\mathcal{E}_{_{\mathrm{SU}}}$ .

Sin embargo, para los aceros normalmente usados como refuerzo, ••• el valor de  $\epsilon_{_{\mathrm{S}\mathrm{u}}}$  es por lo menos 30 veces mayor que  $\epsilon_{_{\mathrm{CU}}}$ , y la posibili dad de que se alcance **<sup>E</sup>**su corresponde a casos muy particulares en la zo na de flexotensión.

#### 2.3 Diagramas de interacción

Un diagrama de interacción para flexión y carga axial es la representación gráfica de todas las combinaciones de carga axial y mo mento flexionante en una dirección principal, que causan la falla de una sección.

Para un material elástico cualquiera, con una resistencia a compresión f' y a tensión f $_{t}^{+}$ , a partir de la fórmula de la escuadría, **se** obtiene el diagrama de le fig 1 a.

El diagrama de la figura no es aplicable el concreto refor **zado, por** tratarse de un material no elástico y heterogéneo. En este **caso las combinaciones** P<sub>u</sub> y M<sub>u</sub> de falla se obtienen a partir de un análisis plástico de la sección, basado en las hipótesis del indiso anterior.

La fig 1 b represente una sección rectangular con acero dis tribuido simétricamente. En ella aparece **la** distribución de deformaciones para una carga axial aplicada excéntricamente; las ecuaciones de **aqui librio serán** 

$$
\sum F_{\perp} - P_{\perp} = 0 \tag{1}
$$

$$
\sum u_i - P_{ii} e = 0 \tag{2}
$$

Estas ecuaciones tienen como incógnitas le profundidad del **eje neutro** y la excentricidad de le carga axial.

La solución de este sistema de ecuaciones para un caso general es imposible, ya que se trata de ecuaciones no lineales que contie nen términos que pueden tomar diferentes valores en intervalos distintos. Whitney $^3$  simplificó el problema suponiendo que, al ocurrir la falla, el acero de compresión siempre se encuentra fluyendo, y encontró tres fórmu las para definir diferentes etapas de comportamiento.

En este trabajo se procedió de una manera indirecta, fijan do diferentes profundidades de] eje neutro y encontrando la fuerza y **el**  momento resultantes.

#### **2.4** Consideraciones para el cálculo de los diagramas

**e)** Esfuerzos en el concreto. De acuerdo con le ref 1, se consideró que, cuando alguna fibra del concreto en compresión alcanza la deformación **E**  cu**,** le distribución de esfuerzos en el concreto es uniforme en una zona equivalente de compresión cuya profundidad es 0.8 veces la del eje neutro.

Para encontrar el valor del esfuerzo del **rectángulo** equivalente, se parte de f', resistencia teórica **en compresión del** concreto, la cual debe reducirse pare tomar en cuenta el coeficiente de variación **de le resistencia, c <sup>y</sup>,** obteniendo .351:

$$
f_{\rm C}^{\rm R} = \left(1 - c_{\rm V}^{\phantom{\rm L}}\right) f_{\rm C}^{\rm R}
$$

 $f''$  se obtiene a partir de  $f''_c$  según las reglas siguientes:

$$
f''_c = 0.85 f''_c; \text{st } f''_c \le 280 \text{ kg/cm}^2
$$
  

$$
f''_c = (1.05 - f''_c/1400) f''_c; \text{st } f''_c > 280 \text{ kg/cm}^2
$$

Las ecuaciones y las gráficas obtenidas están en función de f $\frac{1}{b}$ considerando que este valor ya ha sido calculado a partir de fl, Para cri terios que consideran otros valores del esfuerzo del rectángulo equivalente se hará la reducción correspondiente en cada caso.

b) Adimensionamiento. Para hacer totalmente generales las fórmulas empleadas, estas se plantearon en forme adimensional, lo cual se logró dividiendo las longitudes entre el lado mayor t de la sección (diámetro D para secciones circulares), las áreas entre bt  $\left(\sigma \right)^2$  para circulares), **las fuerzas entre bt f<sub>c</sub>** (ó  $D^2$  f<sub>c</sub><sup>1</sup>), los brazos de palanca entre el lado

en la dirección de la excentricidad y las deformaciones unitarias entre  $\epsilon_y$ .<br>
Esta última relación introdujo la variable  $\varepsilon_{\text{cu}}/ \epsilon_y$ ; la  $\varepsilon_{\text{cu}}$  sin entre  $\frac{1}{2}$  excentricidad y las deformaciones unitarias en  $\varepsilon_{y^*}$ Esta última relación introdujo la variable E $_{\rm cu}/$  E $_{\rm y}$ ; la E $_{\rm cu}$ ; ha sido fijada en la ref 1 como 0.003; sin embargo, se trata de un velo que puede tener variaciones muy grandes, dependiendo principalmente de la duración de la carga, del confinamiento del concreto y del gradiente de esfuerzos en la sección. La otra cantidad,  $\varepsilon_{\text{g}}$ , para los aceros normalmente usados, varía entre 0.0012 y 0.002; esta diferencia es menor de la que se puede esperar en  $\varepsilon_{\rm cut}$ , para la cual se han registrado valores desde 0.0015 hasta mayores de 0.006. Por lo tanto no parece justificado el uso de una relación $\begin{array}{cc} \epsilon \epsilon' \end{array}$  e diferente para acero tipo estructural y para grado duro.

Se encontró que para grandes variaciones de  $\mu$  =  $\varepsilon_{_{\rm CO}}/$   $\varepsilon_{_{\rm V}}$  corresponden pequeños cambios en los elementos mecánicos resultantes, lo que se puede comprobar con los diagramas de interacción de las figs 2, 3

 $\frac{a}{2}$ SUPERICRES

y 4 que presentan casos extremos para  $\mu$  = 1.5 y 5, para una sección muy reforzada y con mucho recubrimiento  $(d/t = 0.8)$ , que es el caso en que la relación influye mayormente. Como se ve, las diferencias son pequeñas comparadas con la gran diferencia entre las variables y tienen cierta im portancia solo en una zona reducida. En ningún caso los errores llegan al 20 por ciento y hay que señalar que se consideraron casos extremos. Para  $d/t = 0.85$  la diferencia máxima es del 10 por ciento aproximadamente.

Por esta razón, aunque tanto las fórmulas como los programas están en función de la relación  $\mu$ , las gráficas de diseño se han obteni do considerando esta relación constante e igual a dos.

#### 2.5 Programas para computadora

El procedimiento que se sigue para la obtención de las grá ficas tiene características comunes para todos los casos, y consiste en suponer la profundidad e inclinación del eje neutro y encontrar las resultantes parciales del concreto y del acero en función de la cantidad, distribución y recubrimiento del acero y de *p,* que deben proporcionarse como datos del problema.

Pera los casos de flexión en una dirección principal, la in clinación del eje neutro es conocida y no interviene en las fórmulas. La profundidad del eje neutro se hace variar desde valores muy pequeños has te un valor máximo que produce la condición de momento nulo, con un núme ro de intervalos que permita definir completamente el diagrama. Para flexión biaxiel se varían tanto la profundidad como la inclinación del eje neutro ajustándolos por tanteos hasta obtener el punto deseado, según el tipo de problema.

ł.

El funcionamiento de cada programa se explica someramente en los capítulos siguientes. Los diagramas de flujo y los listados de los programas se presentan en el apéndice O.

- 3. DIAGRAMAS DE INTERACCION PARA CARGA AXIAL Y FLEXION EN UNA DIRECCION PRINCIPAL
- 3.1 Secciones rectangulares. Idealización

En la fig 5 a se muestra la idealización del refuerzo de la sección. Se hicieron las consideraciones siguientes:

El refuerzo esté formado por dos partes, una situada en las caras **perpendiculares** al plano de momentos (acero extremo,  $A_{\text{q},\text{F}}$ ) y otra paralela a ese plano (acero lateral,  $A_{S_1}$ ).

El acero extremo está distribuido en igual cantidad en las dos ca ras opuestas (acero superior y acero inferior).

El recubrimiento es igual en les dos caras extremas.

El acero lateral está distribuido uniformemente a lo largo del pe **ralte de la** sección en una barre de sección constante y de área equivalente.

Se establece además la siguiente corvención do signos: Fuerzas de compresión positivas.

Momento positivo en la dirección positiva del eje y.

Deformaciones de compresión positivas.

La separación del refuerzo real de una sección en acero extremo Y **acero** lateral no es muy evidente en muchos casos. En el inciso 5.1 se de **finen algunos** criterios.

3.2 Secciones rectangulares. Cálculo de los puntos de los diagramas

La secuela de cálculo de los distintos diagramas **se presen** 

**te solo esquemáticamente** en este capítulo; **la** deducción detallada **de las fórmulas** se encuentra en el apéndice A.

Los diagramas se construyen a partir del cálculo de un cier **to número** de puntos siguiendo el método general expuesto en el inciso 2.3.

Se fija una deformación **E** cu en la fibra superior extrema de la sección de concreto y, para una profundidad dada del eje neutro **(kd),** se tiene definida la distribución de deformaciones.

A partir de las deformaciones se calculan los esfuerzos, y **con** estos las resultantes parciales de fuerzas y momentos, que son:

a) Resultantes del concreto (C<sub>C</sub> y M<sub>C</sub>). Se obtienen a partir del bloque rectangular de esfuerzos, inciso 2.4. Hay que distinguir dos casos: si kd es menor que 1.25 veces el peralte total (t), el bloque equivalente tiene una altura de  $0.8$  kd; si kd es mayor que 1.25 t, toda la **sección** está trabajando a un esfuerzo constante f". c

b) Resultantes del acero superior  $(\mathsf{F_s}, \mathsf{M_g})$ . Se distinguen tres c<u>a</u> sos, acero fluyendo en compresión, fluyendo en tensión o con esfuerzo me **nor que el** de fluencia.

c) Resultantes del acero inferior (F**I' M I ). Se** distinguen los mis **mos tres casos** que para el acero superior.

**d) Resultantes** del acero lateral (FL, ML). El acero lateral está **idealizado como** una barra vertical de área equivalente. En esta barra se **pueden presentar** varias distribuciones de esfuerzos que se aprecian en

**la fig 5 c.** 

En cada caso la resultante se calcula como la suma de velo **res parciales** correspondientas a zonas de esfuerzo determinadas. Se distinguen **seis zonas:** 

a) Zona de esfuerzo constante de fluencia en compresión. Sus resultantes se llaman  $C_y$  y  $M_{cyc}$ 

b) Zona de esfuerzo de compresión variable linealmente de cero a  $f_y$ . Las resultantes se definen como  $c_{sy}$  y  $M_{csy}$ 

c) Zona de esfuerzo de compresión variable linealmente de cero a  $f_s \leq f_y$ . Las resultantes son C<sub>s</sub> y M<sub>CB</sub>

d) Zona de esfuerzo de tensión variable linealmente de cero a

 $f_s \leq f_y$ . Las resultantes son  $T_s$  y  $M_{TS}$ 

 $\{ \gamma_{i} \}$ 

**e)** Zona de esfuerzo de tensión variable linealmente de cero a  $f_y$ . **Las resultantes son T**  $_{\mathsf{sy}}$  y  $\mathsf{M}_{\mathsf{t}\mathsf{sy}}$ 

f) Zona de esfuerzo constante de fluencia en tensión. Las resultantes son T  $\frac{y}{y}$  M<sub>TY</sub>

Las resultantes entes mencionadas se valúen mediante fórmu las generales y la resultante total se encuentra sumando las resultantes parciales que intervienen para cada caso, que dependen de la profundidad del eje neutro.

#### 3.3 Secciones rectangulares. Programa para computadora

Los datos que se deben proporcionar son q, d/t, **R (relación** entre **el área de** acero lateral y extremo) y N, que define el número de puntos necesarios para construir el diagrama.

Leídos los datos, se toma un valor inicial de k igual a 1.25/N y se calculan las resultantes parciales escogiendo las fórmulas correspondientes a partir del valor de k. Sumando todas las contribuciones **parciales se obtienen los** valores de fuerza y momento resultantes.

El programa pasa en seguida a calcular las coordenadas de otro punto incrementando el valor de k en 1.25/N, y así sucesivamente

hasta el valor  $k = 1.25$ ; entre este valor y el que corresponde al caso de momento nulo se consideran tres puntos adicionales porque en este inter valo estos son muy cercanos entre sí para incrementos apreciables de k.

Para la obtención de los diagramas con fines de diseño se usó N • 40, en donde q varía de 0.1 a 1.0 en intervalos de 0.1 y para d/t se fijaron los valores de 0.130, 0.35, 0.90 y 0.95. Para R solo se usaron los valores de O y 1.0 que define los casos límite de acero solamente en dos caras y acero distribuido en partes iguales en cuatro caras.

Las figs 6 y 7 muestran ejemplos de diagramas de este tipo en la forma en que se han presentado, con fines de diseño.

#### 3.4 Secciones circulares. Idealización

Si el acero se encuentra uniformemente distribuido sobre el perímetro de una circunferencia, el refuerzo se puede idealizar como un anillo de igual área y de diámetro medio igual al diámetro de la cir cunferencia definida para los centros de las varillas (fig 3).

La sección de concreto puede tener forma circular o cuadra de. Este último caso, que se incluyó en el programa, es muy poco frecuen te, por lo cual no se llegó a la producción de diagramas para su cálculo.

#### 3.5 Secciones circulares. Cálculo de los diagramas

Siguiendo un procedimiento similar al de las secciones rec **tangulares se** calculan separadamente las resultantes del concreto y el acero.

**a)** Resultantes del concreto (C c y Mc ). Si la sección es cuadrada se usan las fórmulas obtenidas para las secciones rectangulares.

Si la sección es circular, las fórmulas se obtienen con el mis **mo criterio, por integración** del diagrama de esfuerzos.

b) Resultantes del acero (F $_{\rm S}$  y M $_{\rm S}$ ). Las fórmulas que se deducen en el apéndice han sido ya presentadas con ligeras variantes por Everard y Cohen4. Se considera que la formulación que se utiliza en este trabajo es más general,ya que cubre todas las combinaciones posibles de fuerza y momento.

Los valores de las profundidades del eje neutro se expresan en función del ángulo con que se corta el acero de refuerzo a esa profundidad. Se distinguen tres zonas: fluencia en tensión, fluencia en compresión y zona con esfuerzo menor al de fluencia.

El hecho de que el acero tenga una distribución continua y representable por medio de funciones sencillas, permite efectuar integraciones y llegar a ecuaciones generales para el cálculo de las resultantes.

El programa para computadora, apéndice B,es muy similar al correspondiente a secciones rectangulares. Para la producción de gráficas para diseño se usaron los mismos intervalos para las variables.

La fig 9 presenta un ejemplo de los diagramas de interacción obtenidos.

#### .3.6 Comparación de resultados

Los diagramas obtenidos han sido comparados con los de otros autores. Con respecto a los presentados por Whitney<sup>3</sup> se tienen resultados muy semejantes para secciones rectangulares con discrepancias un poco mayores en la zona superior del diagrama, que Whitney consideró recta. Existen diferencias mucho más importantes en los diagramas para secciones circulares, debido a que Whitney consideró una sección rectangular equivalente a la circular y concentré el acero en una sola posi-

ción; los errores son máximos en la zona cercana al punto de carga **axial**  nula, llegando a ser del orden de 20 por ciento.

Para secciones rectangulares Whitney presenta únicamente el caso de acero enncentrado en las caras extremas sin acero lateral.

Recientemente han sido publicados diagramas de interacción **obtenidos** por Everard y Cohen 4 , con criterios muy parecidos a los usados **en este trabajo.** Las diferencias en los resultados **son debidas a que en los** diagramas de Everard se consideró otra forma del rectángulo **equiva lente** de concreto, descontándose el área de concreto desplazada por **el acero y se incluyó** un factor de seguridad en los elementos mecánicos de **los** diagramas. Una desventaja de esos diagramas es que se plantean en función de f<sub>o</sub> y f<sub>o</sub>, lo que obliga a utilizar un gran número de gráficas **para valores** redondeados en unidades inglesas **de estas variables.** 

#### **4. CARGA AXIAL** Y FLEXION EN DOS **DIRECCIONES**

#### **4.1** Planteamiento del problema

Los conceptos de diagrama de interacción para carga **axial y momento en una dirección principal son aplicables incluso en el caso en que la carga tenga excentricidad con respecto a los dos ejes principa les de** le sección.

En este caso, el diagrama resulta ser una superficie de fe **lle en tres** dimensiones, de tal modo que todos los puntos sobre este su perficie **corresponden** a posibles combinaciones de carga axial y momento **en cada una de las dos direcciones principales que causan la falla de le sección. En la** fig 10 se aprecia la forma de una superficie típica **de fa lle.** 

Esta representación en tres dimensiones es muy **práctica** 

para entender el problema, pero no lo es para los fines del diseño; para esto es necesario representar dos dimensiones por medio de cortes de la superficie original.

Para llegar a la forma más apropiada de simplificación hay que estudiar la superficie en tres dimensiones de la cual ya conocemos las trazas sobre los planos  $P - M \times Y = -M \times Y$  que son los diagramas de interacción para momento en una dirección.

Con objeto de definir mejor la superficie de interacción, se obtuvieron fórmulas para el cálculo de los elementos mecánicos que originan la falla de la sección, a partir de una posición dada del eje neutro. En esta forma se calcularon puntos al azar sobre la superficie y posteriormente se elaboraron programas para encontrar cortes horizontales y verticales de la misma. Unicamente se consideraron secciones rectangu lares con acero distribuido simétricamente con respecto a los dos ejes principales.

Además de las variables que intervienen en el caso de flexión en una dirección debe también tomarse en cuenta la relación b/t, que resulta más compleja y cuyo efecto se discutirá en el inciso 4.7.

## 4.2 Procedimiento para el cálculo de los elementos mecánicos resultantes e idealización del refuerzo

Una vez definidas las características de una sección se pueden encontrar los elementos mecanicos resistentes P, M y M , calcu—<br>x y lando deformaciones y esfuerzos en forma similar a le que se hizo para flexión en una dirección para una profundidad e inclinación dadas del eje neutro. No es posible, sin embargo, establecer ninguna relación **e**  priori entre la inclinación del eje neutro y la relación  $M_{\chi}/M_{\chi}$  que resul

te.

Se consideraron dos distribuciones del refuerzo; en la pri mera, todo el acero se concentra en las esquinas en partes iguales con el mismo recubrimiento en las de. direcciones; en la segunda, se conside ro un tubo rectangular de 1.000 vertvalente, de espesor constante y con igual recubrimiento en lis dos direcciones.

Inicialmente ,x obtuvieron las fórmulas para calcular **las**  resultantes ue tuerza y momentos a partir de una posición determinada del eje neutro para los don casos de distribución de acero, y se prepararon programas de computadora que permitieron calcular puntos sobre la super ficie de interacción dando como dato la posición del eje neutro. Estos programas sirvieron de núcleos para otros posteriores, más elaborados, y para proporcionar una idea inicial de la forma de la superficie.

#### 4.3 Refuerzo concenta el intellectionaritas

El procedimiento de cólculu es del mismo tipo que se usó para momentos en una sola dirección. La suposición de un eje neutro **que**  forme un ángulo, Q, con el lacio corto de la sección, implica resultantes de fuerzas que tienen momento con respecto a los dos ejes principales de la sección. Suponiendo una deformación de aplastamiento en la fibra **de**  concreto más alejada en compresión (fig 11), se definen otras deformacio nes en cualquier punto de la sección y se pueden calcular las resultantes del acero y del concreto. En el apéndice A se presentan detalladamen te las fórmulas para el uniculo. Por ser más fácil de representar se supone el eje neutro siempre horizontal y la sección, girada en ángulo **Q. La** profundidad del eje neutro se define como su distancia de la esquina más alejada en compresión. ijostaró considerar valores de **Q** entre O° y 90% ye que el acero está sirnótricamente distribuido.

A partir de las distancias entre el eje neutro y cada uno de los puntos de concentración del refuerzo  $(y_i)$ , se calculan, las defor maciones y esfuerzos en las varillas. Para comparar la deformación de ca da varilla con la de fluencia, se encuentran profundidades límite del eje neutro de la misma forma que se hizo en el caso de Flexión en una direc ción. La resultante de fuerza se calcula al multiplicar el esfuerzo óbte nido por una cuarta parte del área total de acero. Los momentos se obtie nen multiplicando la fuerza por el brazo de palanca en dirección x o y.

Las resultantes del concreto se calculan con fórmulas deri  $\bf v$ adas de las que obtuvieron originalmente Mattock, Kriz y Hognestad $^5$ . Se distinguen cinco casos a partir de la posición del eje neutro y en cada uno se tienen distintas fórmulas para las resultantes. Para cada caso existe un rango de aplicación determinado por valores limite de la profun didad del eje neutro.

#### 4.4 Refuerzo distribuido uniformemente

Se supuso que todo el acero está distribuido en una sección tubular de espesor constante y de recubrimiento igual en las dos direcciones.

El procedimiento de cálculo es del mismo tipo que el usado en el inciso anterior; las fórmulas para les resultantes del concreto no cambian, mientras que las fórmulas para las resultantes del acero se com plican notablemente, y conviene considerar por separado las resultantes de cada una de las barras que forman el tubo (fig 12). Para ellas se dis tinguen los seis casos mencionados en el inciso 3.2 respecto al acero la **teral.** Las fórmulas que se usan varían en función de la inclinación del eje neutro, distinguiéndose dos tipos para **barras, sea en dirección x o** 

Las resultantes de fuerza y momento de cada barra se calcu lan sumando las contribuciones de las zonas de esfuerzo que intervienen en cada caso dependiendo de la posición del eje neutro.

#### 4.5 Reducción a dos dimensiones de la superficie de falla

Para estudiar la forma de la superficie de interacción y representar los resultados en dos dimensiones, existen dos procedimien tos.

El primero es efectuar cortes horizontales de la superfi cie, es decir, obtener curvas de igual carga axial de falla para distin' tas combinaciones de momentos en cada una de las dos direcciones princi peles.

La otra representación en dos dimensiones se logra por me dio de cortes verticales de la superficie, es decir, diagramas de inte racción para una relación fija entre los dos momentos  $M_y$  y  $M_y$ .

Para estudiar la influencia de las variables y escoger las gráficas más apropiadas para diseño se obtuvieron las dos simplificacio nes mencionadas por medio de programas de computadora elaborados para am bos tipos de distribución del acero.

En los cortes horizontales obtenidos para una sección dada (fig 13), se aprecia que las curvas varían sensiblemente en su **forma pa ra** distintos valores de las cargas axiales de falla. Cuando estas son muy grandes, la presencia de momentos iguales en dos direcciones no re duce la capacidad con respecto al caso en que solo existe momento en una dirección.

Para cargas axiales menores, exista reducción de capacidad solo para relaciones entre los dos momentos cercanas a uno; a medida que

va disminuyendo la carga de falla, la zona do influencia aumenta hasta que para cargas pequeñas el efecto de los dos momentos se suma prácticamente y el momento resistente de una sección con una relación  $M_x / M_y$  = 1 es aproximadamente la mitad del de una sección con  $M_{\chi}/M_{\chi} = 0$  para la mis ma carga axial de falla.

La segunda simplificación lleva a diagramas de interacción para valores dados de M /M , que, como se ve en las figs 14 y 15, no di—<br> fieren, en su forma, de los ye conocidos para el caso de flexión en una dirección.

#### 4.6 Programación para computadora

Se obtuvieron inicialmente programas para el cálculo de puntos al azar sobre la superficie de falla. El funcionamiento do estos es similar al de los programas para flexión en una dirección. Se hace va riar la profundidad del eje neutro para una inclinación fija del mismo. No existe una relación constante entre M /M y la inclinación del eje<br>x y neutro.

Los programas obtenidos para acero concentrado y distribuí do se encuentran en el apéndice O.

Con el fin de obtener las dos reducciones de le superficie de falla a las dos dimensiones mencionadas en el párrafo anterior, se mo dificaron los programas bese para el cálculo de los puntos buscando la convergencia hacia valores dados de  $P_{U}$  o de la relación  $M_{x}/M_{y}$ , respectivamente.

Para el primer caso se mantiene fija una inclinación del eje neutro y se varía la profundidad por medio de interpolaciones sucesi vas hasta obtener el valor deseado de  $P_{\mu}$ . En seguida se aumenta la incli nación y se repite la operación anterior.

Para el segundo caso, se mantiene fija la profundidad del eje neutro y se varía la inclinación hasta que converja a le relación M /M deseada.<br>x y

#### 4.7 Efecto de la relación b/t

Además de las variables que influyen en el comportamiento de una sección sujeta e carga axial y a flexión en una dirección, debe tomarse en cuenta, para flexión en dos direcciones, la relación b/t.

En el caso de flexión en una sola dirección,los valores de b y t desaparecen en las fórmulas cuando estas se hacen adimensionales.

Por el contrario se puede ver que, para flexocompresión biaxial, en las fórmulas del apéndice A, subsiste el valor b/t. Esto **representa** un inconveniente muy grande en cuanto a la presentación de gráficas pare diseño, ya que ocasiona un Juego de gráficas para cada valor de b/t que se desee incluir.

Para tratar de eliminar esta variable de las gráficas de diseño, se estudió detalladamente su influencia.

Como se demuestra en la fig 16, si el recubrimiento en cada dirección es proporcional al lado en la dirección correspondiente, los diagramas que se obtienen son idénticos para cualquier valor de b/t.

La demostración se basa en el hecho de que, para cada posición del eje neutro en una sección cuadrada, existe una posición homóloga en la sección rectangular para la cual se obtienen los mismos valores adimensionales de las resultantes.

Sin embargo, este no es el caso común, ya que usualmente el recubrimiento constante en las dos direcciones, se encontraron diagramas para valores de b/t desde 0.25 hasta 4 y se compararon entre sí. Se notó

que la diferencia entre los diagramas para distintos b/t dependía princi palmente de los valores de d/t y la influencia de  $b/t$  es proporcional al recubrimiento y el porcentaje de acero.

Las figs 17 y 18 muestran diagramas de interacción para distintos valores de la variable mencionada y para valores constantes de la relación del recubrimiento al lado menor. Para los dos tipos de refuer zo considerados, los valores sobre los diagramas que corresponden a sección rectangular son mayores que los correspondientes a sección cuadrada. En las gráficas las diferencias máximas son del orden del 20 por cien to para acero en las esquinas y del 14 por ciento para acero uniforme. El caso presentado es el más desfavorable; para  $r/b = 0.15$ , las diferencias máximas se reducen a la mitad.

De lo anterior se deduce que, excepto en los casos de secciones con acero en las esquinas, y recubrimientos y porcentajes grandes del mismo, si se usan los diagramas para secciones cuadradas para el cál culo de secciones rectangulares (con relaciones b/t comprendidas entre 0.25 y 4.0), se cometen errores del lado de la seguridad que son de orden de magnitud no mayor de los involucrados en las hipótesis iniciales.

#### 4.8 Presentación para el diseño

La presentación para diseño más adecuada es la del uso de diagramas de interacción para distintas relaciones de momentos adimensio nales en las dos direcciones,  $R_\chi/R_\chi$ , que permitiesen cubrir cualquier va lor de esta variable por medio de una interpolación lineal.

A partir de que los cortes horizontales de la superficie de falla son simétricos con respecto a una bisectriz correspondiente a  $R_x/R_y = 1$  (fig 13), se puede incluir cualquier caso en el intervalo

$$
0 \leq \frac{H_x}{H_y} \leq 1
$$

si se escoge A<sub>s</sub> como el menor de los dos momentos adimensionales. Se apre cia además que si se usan los dos segmentos que unen los puntos para **<sup>R</sup>**x **/R** y iguales respectivamente a 0, 0.5 y 1.0 para representar un corte horizontal cualquiera de la superficie de interacción, el error cometido es siempre muy pequeño y del lado de la seguridad. Se obtuvieron así dia gramas para las relaciones R x /R y ® 0.5 y **1.0** que, junto con los diagra mas para flexión en una dirección, cubren los casos para flexión en una dirección cualquiera, para secciones cuadradas, con un error mínimo y con un tipo de gráfica que es ya familiar a la mayoría de los calculistas. **Los** diagramas de interacción obtenidos cubren los mismos rangos e inter valos de las variables que se utilizaron para flexión en una dirección principal.

Para la solución de secciones no cuadradas se proponen **los dos** métodos siguientes.

a) Utilizar un grupo de 16 gráficas adicionales correspondientes a la relación  $b/t = 1/3$ , resolviendo los casos intermedios por medio de interpolación lineal.

Los diagramas hasta aquí mencionados han sido ya publicados, **utilizados** en la práctica y comprobados con los resultados de 57 **colum nas ensayadas por distintos autores** $^6$ **.** 

La relación promedio entre le carga máxima calculada y expe )rimental fue de 1.09, y el coeficiente de variación del 10 por ciento.

El inconveniente mayor de estos diagramas es que requieren en general un buen número de interpolaciones para situar cada caso parti cular; esto, además de resultar incómodo, hace perder precisión.

Otro inconveniente en el uso de estas gráficas es que no pue den usarse para b/t > 1 ya que la extrapolación no es válida.

El caso de  $b/t > 1$  puede presentarse, aunque no muy frecuentemente, ya que b no siempre es el menor de los lados sino el lado en la dirección del momento adimensional menor, puesto que la relación  $R_{\rm x}/R_{\rm y}$ siempre debe ser menor que uno.

b) Otra forma de tomar en cuenta la relación b/t consiste en el uso de gráficas correctivas para encontrar un factor que afecte al momento floxionante y permita usar en todos los casos los diagramas para secciones cuadradas.

En los diagramas de interacción dp las figs 17 y 18 se puede apreciar que la relación entre el momento en una sección rectangular cualquiera y el momento en una sección cuadrada, para la misma carga, se mantiene aproximadamente constante para cualquier valor de la carga axial.

Se encontró esta relación de momentos para cada caso promediando los valores correspondientes a  $K = 0$ , 0.5 y 1.0.

Para esto fue necesario elaborar un programa adicional de  $\substack{\text{computation}}$  que además de encontrar puntos con una relación  $\substack{\text{R} \\ \text{A} \\ \text{C}}$  ,  $\substack{\text{R} \\ \text{C} \\ \text{D} \\ \text{D} \\ \text{D} \\ \text{E}}$ buscara, por tanteos, puntos para un valor dado de la carga axial de falla, K.

Se obtuvo así un coeficiente correctivo promedio para los rangos de las variables consideradas en los diagramas y para valores de b/t entre  $0.25$  y 4.

En las figs 19 a 22 se muestran las gráficas obtenidas que permiten calcular un valor ficticio del momento flexionante con el cual se puede entrar a las gráficas pera secciones cuadradas correspondientes al mismo valor de la relación de recubrimiento al lado menor que la sección rectangular considerada.

En estas gráficas se aprecia que para valores de  $r/b$  meno**res que 0.10 los** factores correctivos son despreciables y que, solo para **grandes valores** de recubrimiento asociados a considerables cantidades de **refuerzo esos** factores son dignos de tomarse en cuenta.

**Este segundo método se considera más completo y sencillo que el anterior y será el que se utilice en la presentación final de los diagramas para diseño.** 

**En** los ejemplos del siguiente capítulo se **indican algunos criterios para la utilización práctica de los diagramas y se ponen en evidencia algunos inconvenientes que pueden presentarse.** 

#### **5. EJEMPLOS DE APLICACION**

**tes:** 

#### **5.1 Flexión** en una dirección

Diseñar una columna **corta con las características siguien—** 

**Sección rectangular de** 30 x 50 cm Concreto de f' **a** 250 **kg/cm2**  Acero grado duro de  $f_y = 4000 \text{ kg/cm}^2$ **Carga axial de trabajo, P s 100 ton Momento** flexionante de trabajo, M m 22 **ton—m** 

**a) Determinación** de las cargas de diseño. Suponiendo que las car gas **de trabajo consignadas** sean la combinación más desfavorable para la **sección y que** sean debidas a efectos de cargas muertas y sismo, de acuer **do con el artículo** 240.11 de la ref **1,** el factor de carga será **1.1.** Ade **más, si la sección fallara** er compresión antes de la fluencia del **acero, las cargas axiales se deberán multiplicar por 1.2. Por la relación carga—**  momento y por las características de la sección, no parece que este tipo de falla vaya a ocurrir, por lo que se tomará únicamente el factor 1.1 para las cargas axiales, revisando después el tipo de falla que ocurre.

 $P_{11}$  = 100 x 1.1 = 110 ton

$$
M_{\rm u} = 20 \times 1.1 = 24.2 \text{ ton-m}
$$

b) Dimensiones de diseño. Según el artículo 240.111 (ref 1) hay que reducir en 2 cm las dimensiones de proyecto.

 $b = 28$  cm  $t^* = 48$  cm

c) Resistencia de diseño. Según el artículo 240.1V (ref 1) la resistencia del concreto de diseño será, por tratarse de cargas accidentales,

$$
f_C^* = (1 - c_v) f_C'
$$

Si se tiene la seguridad de que el concreto empleado será mezclado mecánicamente y proporcionado por peso, se puede usar  $c_{\sqrt{}}$  = 0.15  $f_{C}^{*} = 0.85 \times 250 = 212 \text{ kg/cm}^{2}$ 

La-resistencia del acero da diseño será, por tratarse de acero grado duro y para cargas accidentales

$$
f^* = 0.9 f^2 = 3600 kg/cm^2
$$

d) Recubrimiento. El recubrimiento libre deberá ser igual al diámetro de las varillas. Si se usa varilla  $# 8$ 

$$
r = 2.5 + 1.25 = 4
$$
 cm

e) Datos para el uso de los diagramas

d/t = 46/50 = 0.9 f" = 0.8 f\* = 170 kg/cm2
$$
K = \frac{P_u}{b \text{ t f}^{\text{u}}} = \frac{110,000}{20 \times 40 \times 120} = 0.48
$$
  

$$
R = \frac{M_u}{bt^2 f_u^{\text{u}}} = \frac{2420000}{20 \times 40^2 \times 120} = 0.223
$$

Tomando en cuenta que el momento actúa en una sola dirección, la manera más efectiva de distribuir el refuerzo será colocarlo so lamente en las caras extremas. Sin embargo, debido a la apreciable longi tud del lado largo, no es conveniente dejar sin refuerzo las caras laterales, por lo cual resulta conveniente la distribución de refuerzo siguiente.

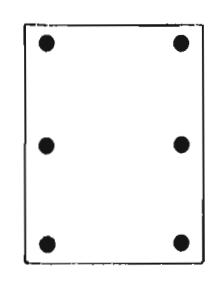

f) Comentarios sobre la distribución del refuerzo. No es fácil de terminar la relación  $A_{\rm SL}/A_{\rm SE}$  que deba usarse de hecho, si se considera al acero intermedio como acero lateral, se tendría A<sub>SL</sub>/A<sub>SE</sub> = 1/3; esta suposición resultaría poco conservadora para la zona inferior del diegra me (cargas axiales medias y bajas); para cargas altas de compresión la distribución del acero tiene poca influencia en la resistencia. La distribución considerada resulta poco conservadora ya que el acero, que en realidad se encuentra en el centro de la sección, se está considerando distribuido a lo largo del peralte, lo cual implica esfuerzos promedio en general más altos y brazo de palanca mayor con respecto al centro de la sección. Una suposición más conservadora, y que da resultados muy aceptables prácticamente en cualquier zona del diagrama de interacción,

es la de considerar  $A_{SL}/A_{SE} = 1$ .

Pueden recomendarse dos alternativas para considerar el ace ro intermedio. Si su cantidad es muy baja puede despreciarse y no tomarlo en cuenta al calcular el valor de q utilizando los diagramas para  $A_{SL}/A_{SE} = 0$ ; en cualquier otro caso calcúlese q con el acero total y úsen se los diagramas para  $A_{SL}/A_{SE} = 1$ .

g) Uso de los diagramas. En el diagrama referente a  $A_{SL}/A_{SE} = 1$ , y d/t = 0.9 (fig 7), para los valores de K y R, obtenemos q = 0.36, por lo tanto,

$$
A_{S} = q \text{ bt } \frac{f''}{f} = 0.36 \times 28 \times 48 \times \frac{212}{3300} = 28.5 \text{ cm}^{2}
$$

El armado puede ser como el del croquis anterior considerando A $_{\mathbb{S}}$  = 6 //8.

#### 5.2 Flexión en dos direcciones

Diseñar una columna corta con las mismas características de sección y materiales de la del ejemplo anterior y para las combinacio nes de carga siguientes

1. Cargas muertas

$$
P_u = 160
$$
 ton,  $M_{ux'}$  = 11 $\frac{1}{100}$ cm,  $M_{uy} = 15$  ton-m

2. Cargas muertas y sismo en dirección 'y'

$$
P_u = 120 \text{ ton}, \text{M}_{ux} = 7 \text{ ton-m}, \text{M}_{uy} = 25 \text{ ton-m}
$$

3. Cargas muertas y sismo en dirección 'x'

$$
P_{u} = 120 \text{ ton}, M_{ux} = 15 \text{ ton-m}, M_{uy} = 12 \text{ ton-m}
$$

a) Esfuerzos de diseño. Para las condiciones de carga 2 y 3 los esfuerzos serán los mismos del ejemplo anterior

 $f_{\rm c}^* = 212 \text{ kg/cm}^2$ ,  $f_{\rm c}^{\rm u} = 170 \text{ kg/cm}^2$ ,  $f_{\rm y}^* = 3600 \text{ kg/cm}^2$ Pare la condición 1 los esfuerzos serán

> $f_c^* = 0.9 (1 - C_v) f_c^* = 0.9 \times 212 = 191 \text{ kg/cm}^2$  $f_y^* = 0.8 f_y = 3200 kg/cm^2$  $f''_{C} = 0.8 f''_{C} = 153 kg/cm^{2}$

> > $\overline{\phantom{a}}$

b) Datos de diseño

$$
d/t = 0.9, b/t = 0.6
$$

Condición 1

$$
K = \frac{100 \text{ OEC}}{28 \times 48 \times 153} = 0.780
$$
  
\n
$$
R_x = \frac{11 \text{ OOD } 000}{28^2 \times 48 \times 153} = 0.191
$$
  
\n
$$
R_y = \frac{15 \text{ OOD } 00}{28 \times 48^2 \times 153} = 0.152
$$

Condición 2

$$
K = \frac{120,000}{28 \times 48 \times 153} = 0.526
$$
  
\n
$$
R_x = \frac{7,000,00}{28^{2} \times 48 \times 120} = 0.110
$$
  
\n
$$
R_y = \frac{25,000,00}{28 \times 48^{2} \times 120} = 0.228
$$

Condición 3

 $\sim$ 

 $K = 0.526$  $\mathbf{H}$ <sub>x</sub> • 0.225  $= 0.109$  $R_{\vee}$ 

c) Uso de los diagramas

28

 $\overline{\phantom{a}}$ 

#### Condición 1

Para esta condición se tiene  $R_{\chi}/R_{\chi}>$ 1 que no está cubierto por los diagramas presentados. Será necesario considerar como R<sub>y</sub> el menor de los dos momentos adimensionales e invertir así la relación b/t

$$
R_x/R_y \frac{0.152}{0.191} = 0.80; b/t = 1.67; \frac{\text{recubrimiento}}{\text{lado menor}} = \frac{4}{30} = 0.15
$$
  
d/t =  $\frac{26}{30} = 0.85$ 

Entrando a la gráfica para sección cuadrada, acero unifor-

me, d/t = 0.85, 
$$
R_x/R_y = 0.5
$$

Para K =  $0.78$ , R<sub>y</sub> =  $0.191$ , se obtiene q =  $0.56$ Para  $R_x/R_y = 1.0$ , se obtiene q = 0.86 Interpolando para R $_{\mathrm{x}}$ /R $_{\mathrm{y}}$  = 0.8  $q = 0.56 + 3/5 (0.30) = 0.74$ 

Con objeto de tomar en cuenta la relación b/t se recurre

a la gráfica correctiva de la fig 21 y para b/t = 1.67, q = 0.73, se obtiene un factor de 1.05 para  $R_{\chi}$ /R  $\rightarrow$  1 y de 1.02 para  $R_{\chi}$ /R  $\rightarrow$  0.5. En am bos casos el fector es bastante bajo y puede despreciarse; para una solu ción más rigurosa, convendrá repetir el cálculo de 'q' para un valor de R ≈ 0.191/1.05 ≈ 0.183. Se obtiene entonces q = 0.70.<br>'Y

Condición 2

$$
R_x / R_y = 0.50 \t b/t = 0.60
$$
  

$$
K = 0.526 \t R_y = 0.228
$$

Considerando acero uniforme,  $d/t = 0.90$ ,  $R_X/R_V = 0.50$ , se obtiene  $q = 0.62$ .

También en este caso puede ignorarse la corrección referen te a la relación b/t.

Condición 3

d/t = 0.85 
$$
A_x/R_y = 0.5
$$
  
K = 0.526  $A_y = 0.225$ ;

se obtiene q =  $0.69$ .

d) Determinación del refuerzo

Condición 1

$$
A_{\rm g} = 0.74 \times 28 \times 48 \times 153/3200 = 48 \text{ cm}^2
$$

Condición 2

$$
A_{\rm S} = 0.62 \times 20 \times 40 \times 170/3600 = 39.5 \text{ cm}^2
$$

Condición 3

$$
A_{\rm S} = 0.69 \times 28 \times 48 \times 170/3600 = 44 \text{ cm}^2
$$

Una posible distribución del refuerzo es la siguiente

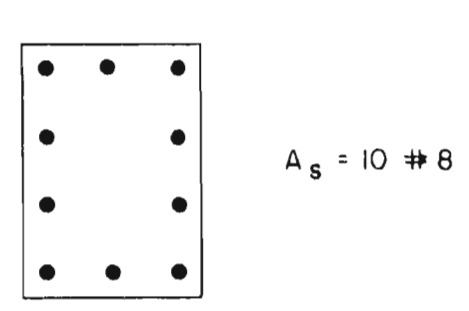

e) Comentarios sobre la distribución del refuerzo. Es difícil definir la posición real del eje neutro para una condición de carga dada, así como, por consiguiente, un criterio para la interpolación entre las dos distribuciones de refuerzo consideradas en los diagramas. De nuevo, es aconsejable considerar las dos posibilidades mencionadas para el caso de flexión en una dirección; una es suponer todo el acero distribuido uni formemente, y otra, calcular el valor de q tomando en cuenta solamente el acero próximo a las esquinas, utilizando las gráficas correspondientes a este caso.

#### 6. RECONOCIMIENTO

Este trabajo fue realizado en la Sección de Estructuras del Instituto de Ingeniería de la UNAM, bajo la dirección de Roger Díaz de Cossío, al tiempo que el autor disfrutaba de una beca de la Fundación Ingeniería, A. C.

Los programas de computadora fueron procesados en el Centro de Cálculo Electrónico de la UNAM, a cuyo personal se reconoce su valiosa colaboración.

En su parte inicial, este trabajo fue realizado en colabora ción con Oscar González Cuevas.

Se agradecen a Juan Casillas, Luis Esteva y Emilio Rosen blueth, Profesores Investigadores del Instituto, sus críticas y consejos.

#### 7. REFERENCIAS

- 1. "Reglamento de Construcciones para el Distrito Federal". México, D. F. (1966)
- 2. "Gráficas para el dimensionamiento plástico de elementos de concre to reforzado", Instituto de Ingeniería (1965)
- 3. C. S. Whitney y E. Cohen, "Guide for ultimate strength design of reinforced concrete", Journal ACI, Proc. Vol. 53 (nov 1956)
- 4. N. K. Everard y E. Cohen, "Ultimate strength design of reinforced concrete columna", ACI, Publicación SP-7 (1964)
- 5. L. B. Mattock, L. D. Kriz y E. Hognestad, "Rectangular concrete stress distribution in ultimate strength design", Journal ACI, Proc. Vol. 57 (feb 1961)
- 6. R. Díaz de Cossío, "Dimensionamiento de elementos cortos de concre to sujetos a flexión biaxial", Revista IMCYC, Vol. 4, N° 20 (may jun 1966)

 $\gamma$ 

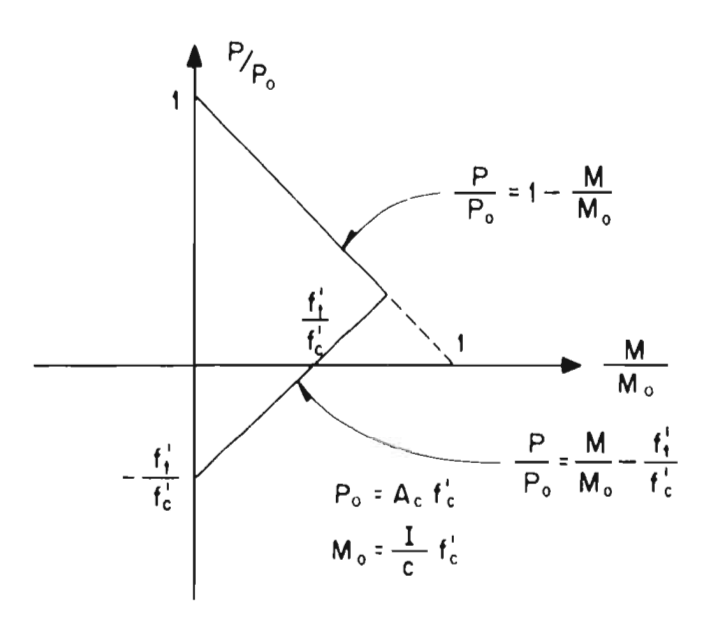

FIG 1a. DIAGRAMA DE INTERACCION FLEXION-CARGA AXIAL PARA MATERIAL ELASTICO

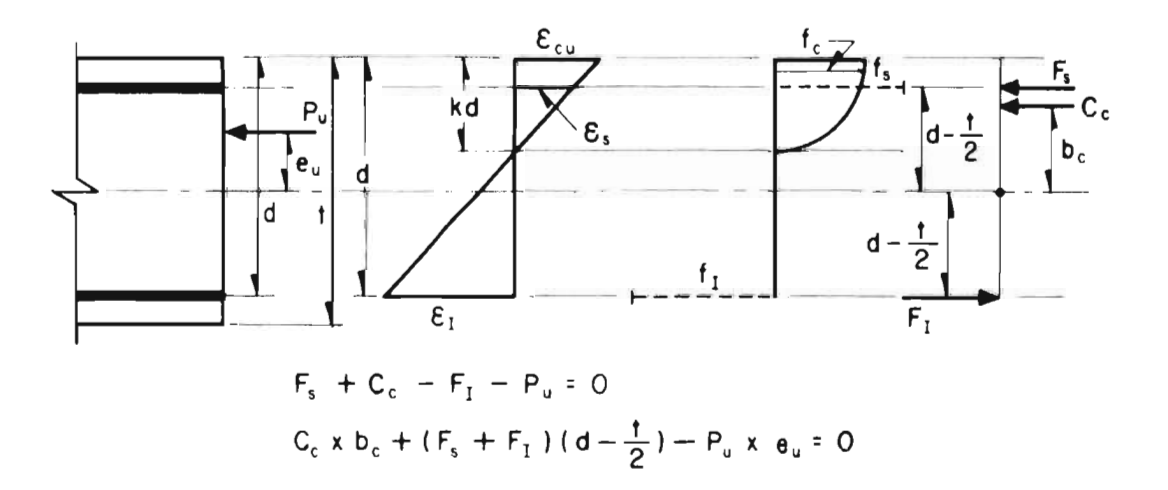

FIG 1b. ECUACIONES DE EQUILIBRIO PARA UNA SECCION DE CONCRETO SUJETA A FLEXION Y CARGA AXIAL

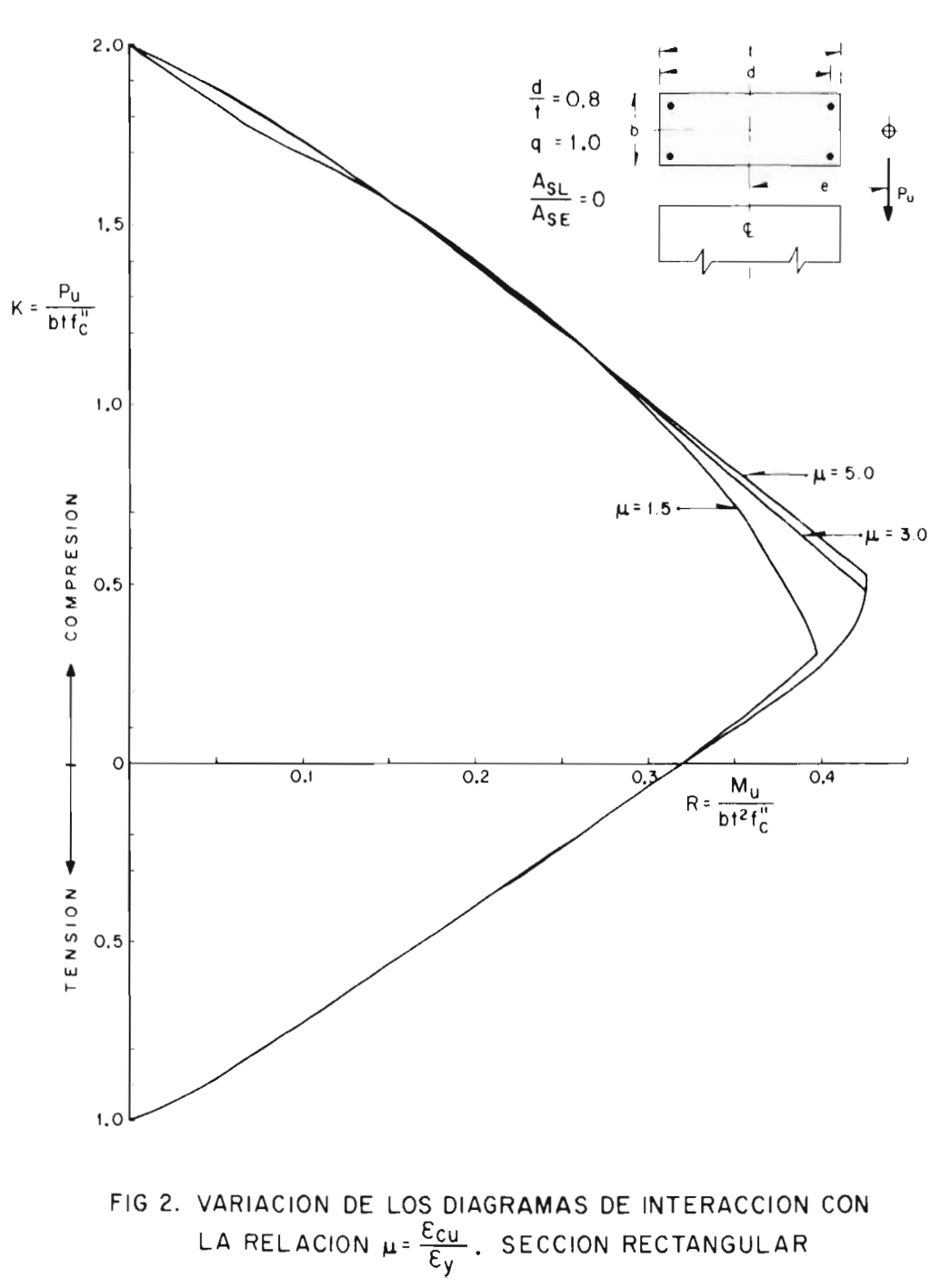

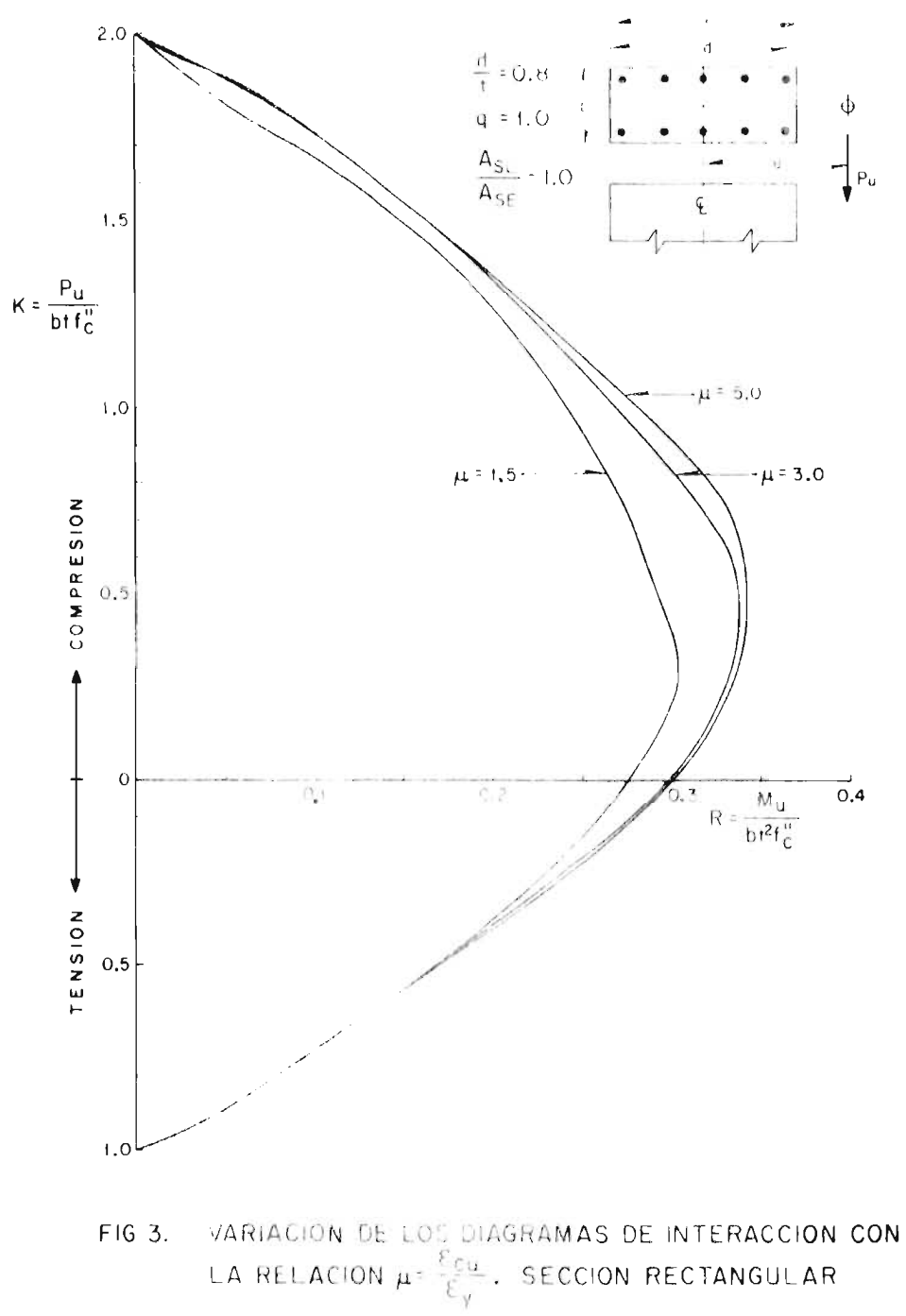

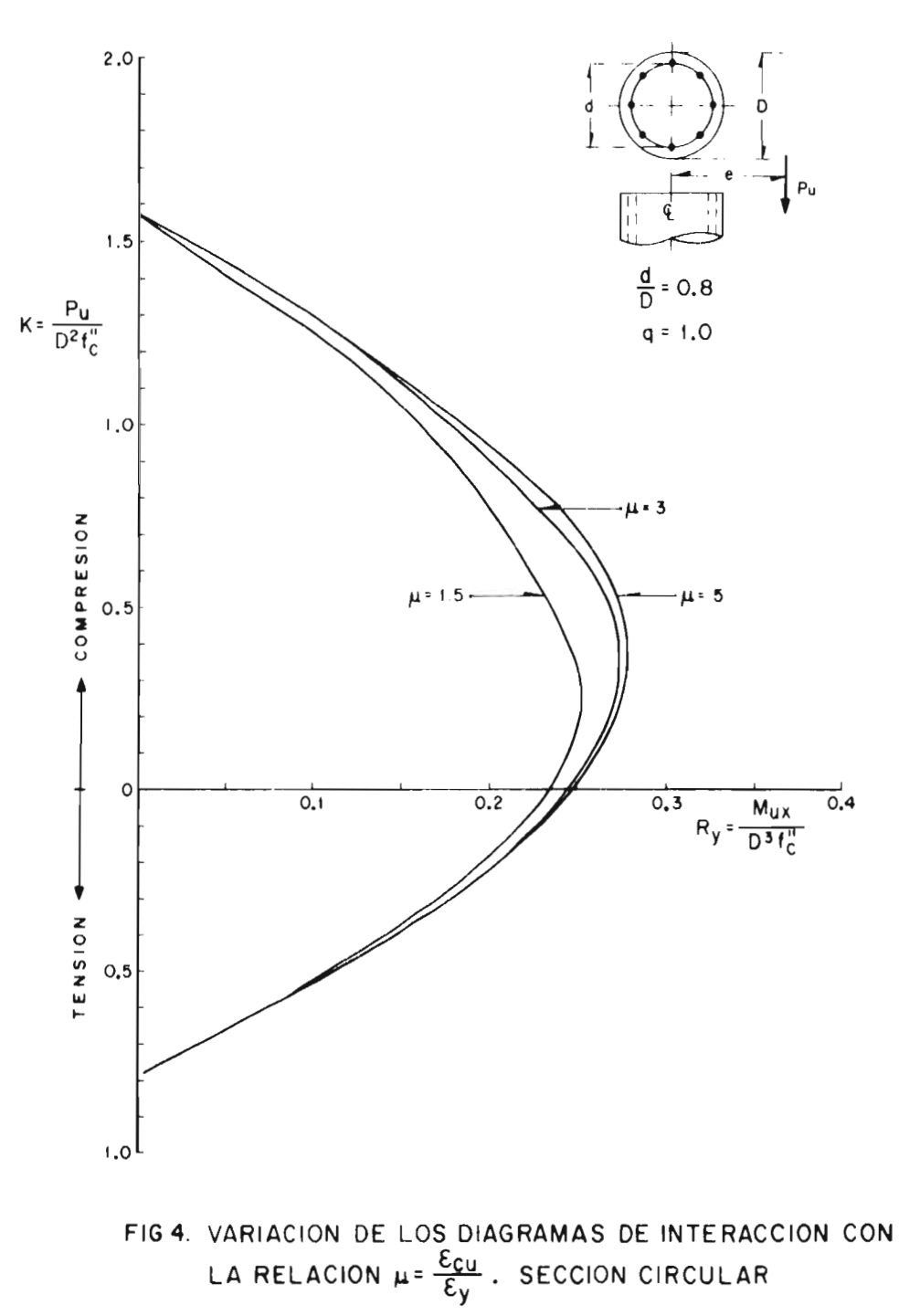

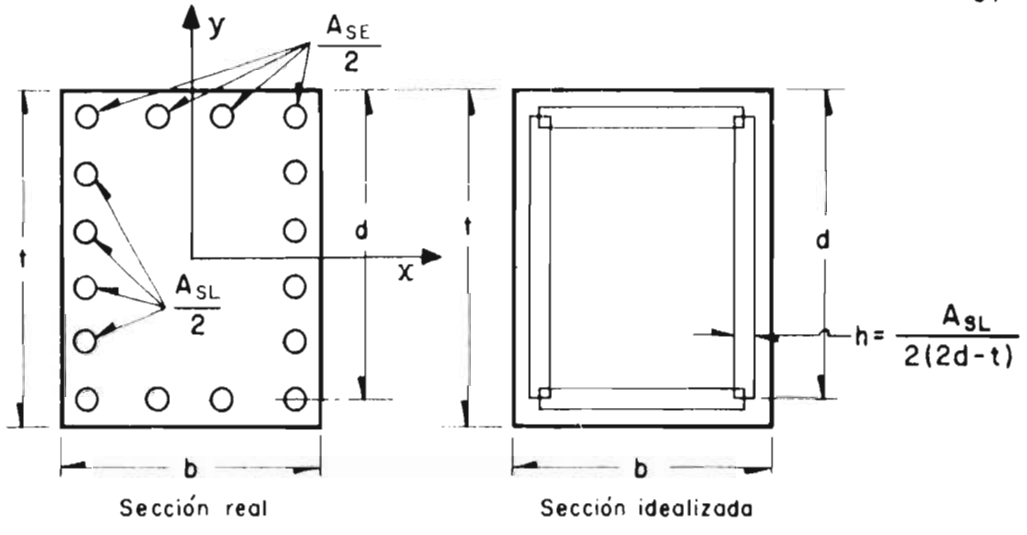

a) Idealización del refuerzo

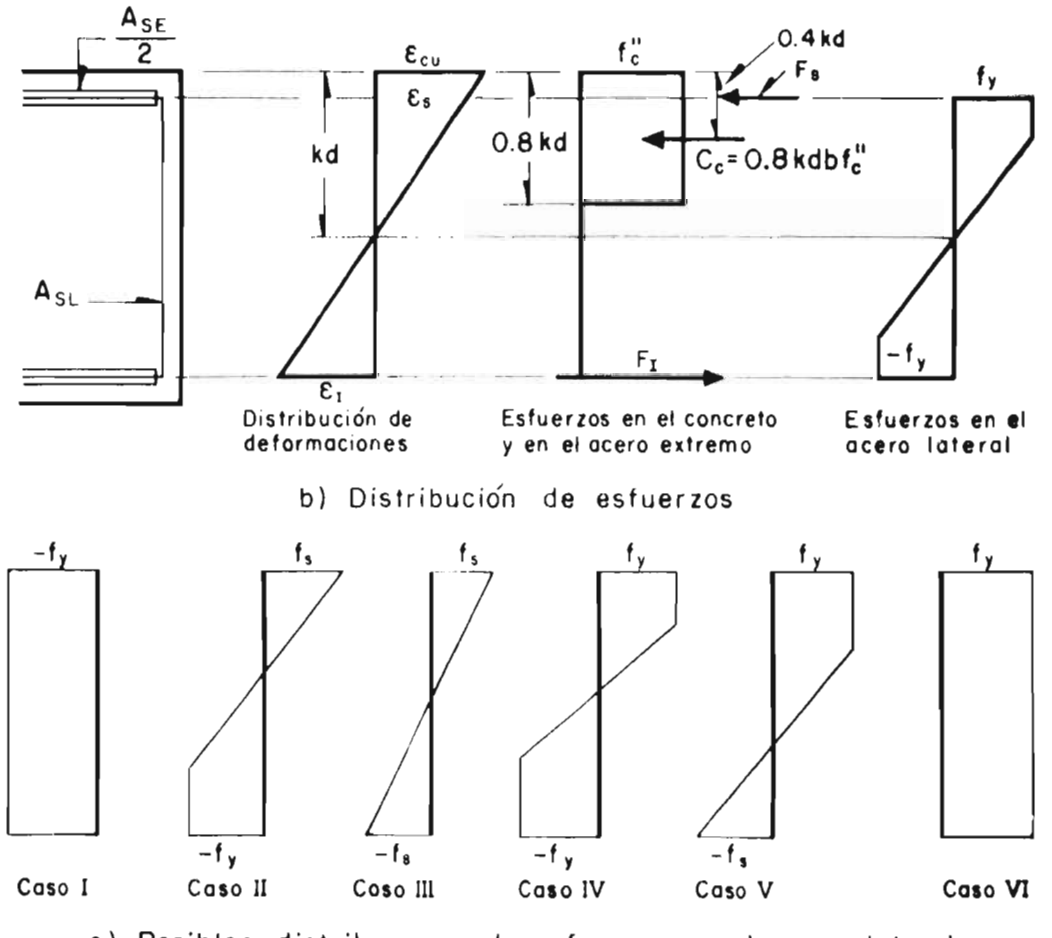

c) Posibles distribuciones de esfuerzos en el acero lateral

**FIG 5. FLEXION EN UNA DIRECCION. SECCION RECTANGULAR** 

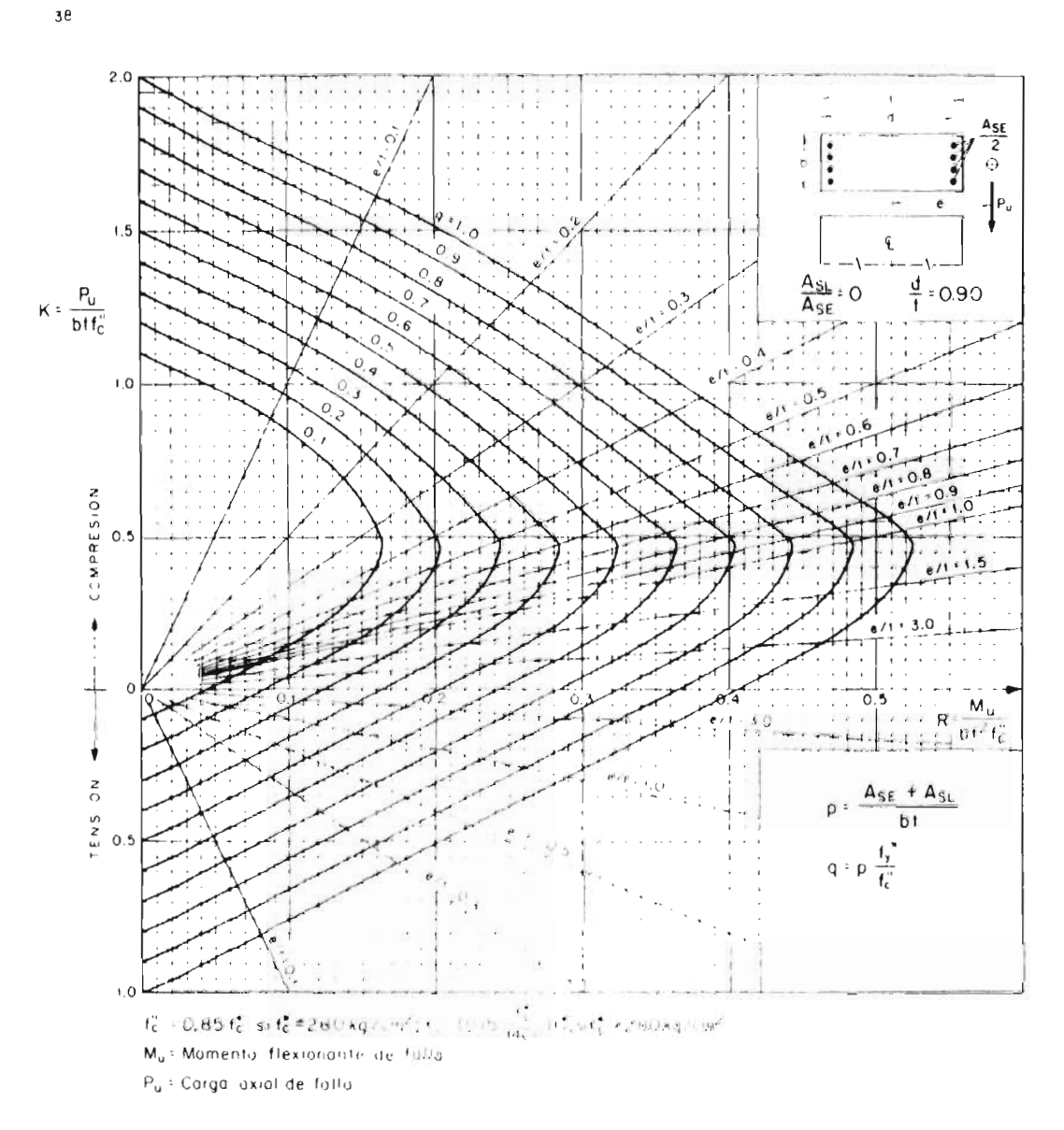

FIG 6. DIAGRAMA DE INTERACCION PARA FLEXOCOMPRESION, SECCION RECTANGULAR

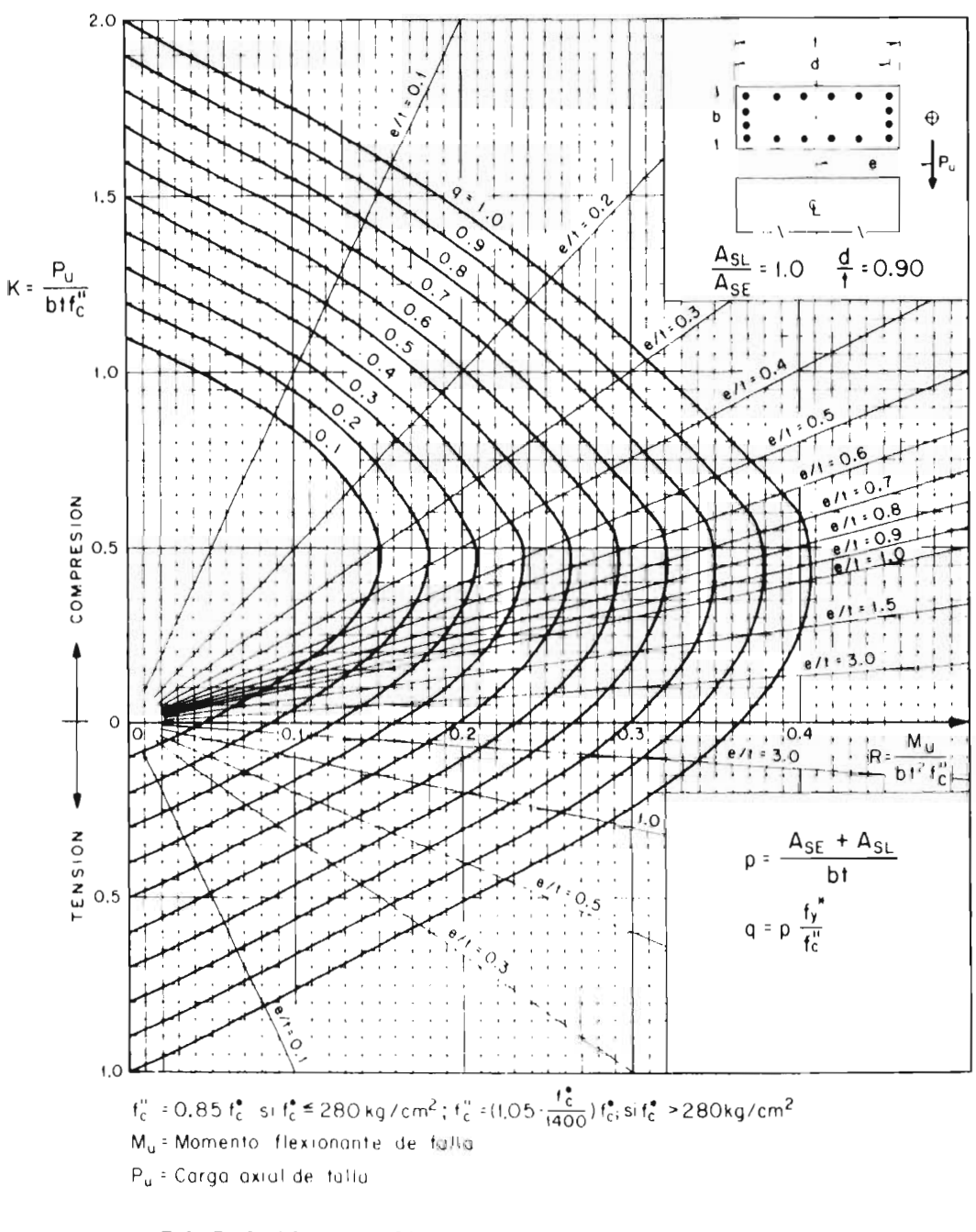

FIG 7, DIAGRAMA DE INTERACCION PARA FLEXOCOMPRESION. SECCION RECTANGULAR

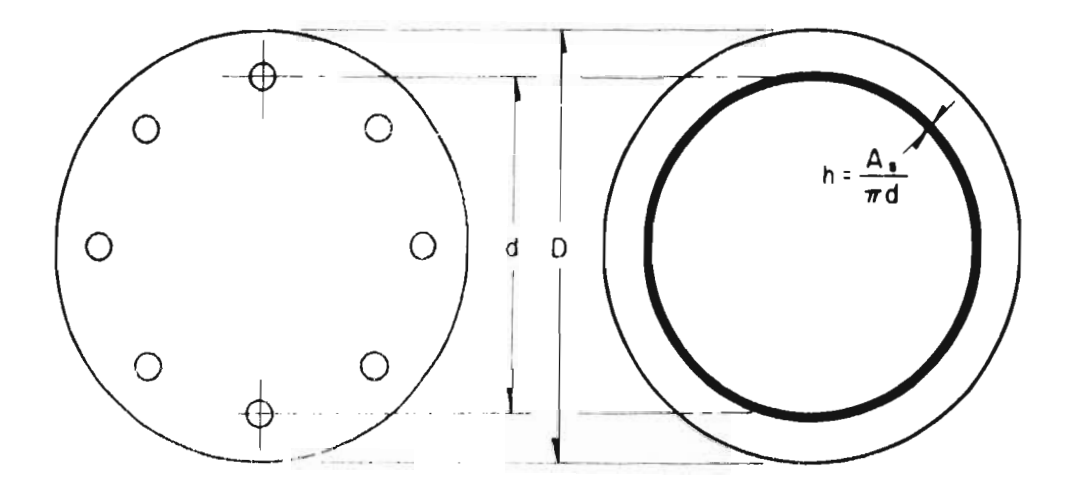

**o) Idealización del refuerzo** 

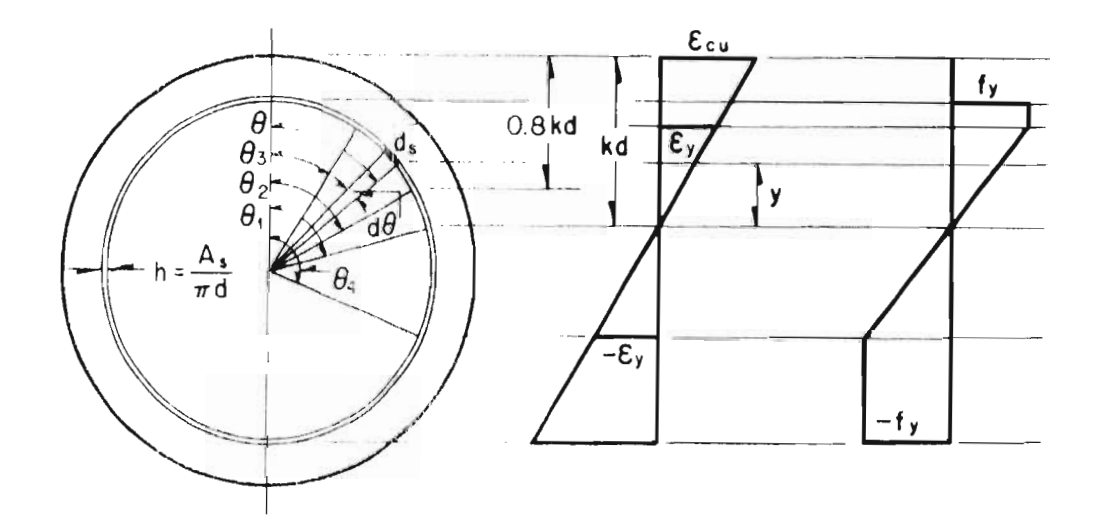

**b) Distribución de deformaciones y esfuerzos en el ocero** 

FIG **8. SECCION CIRCULAR** 

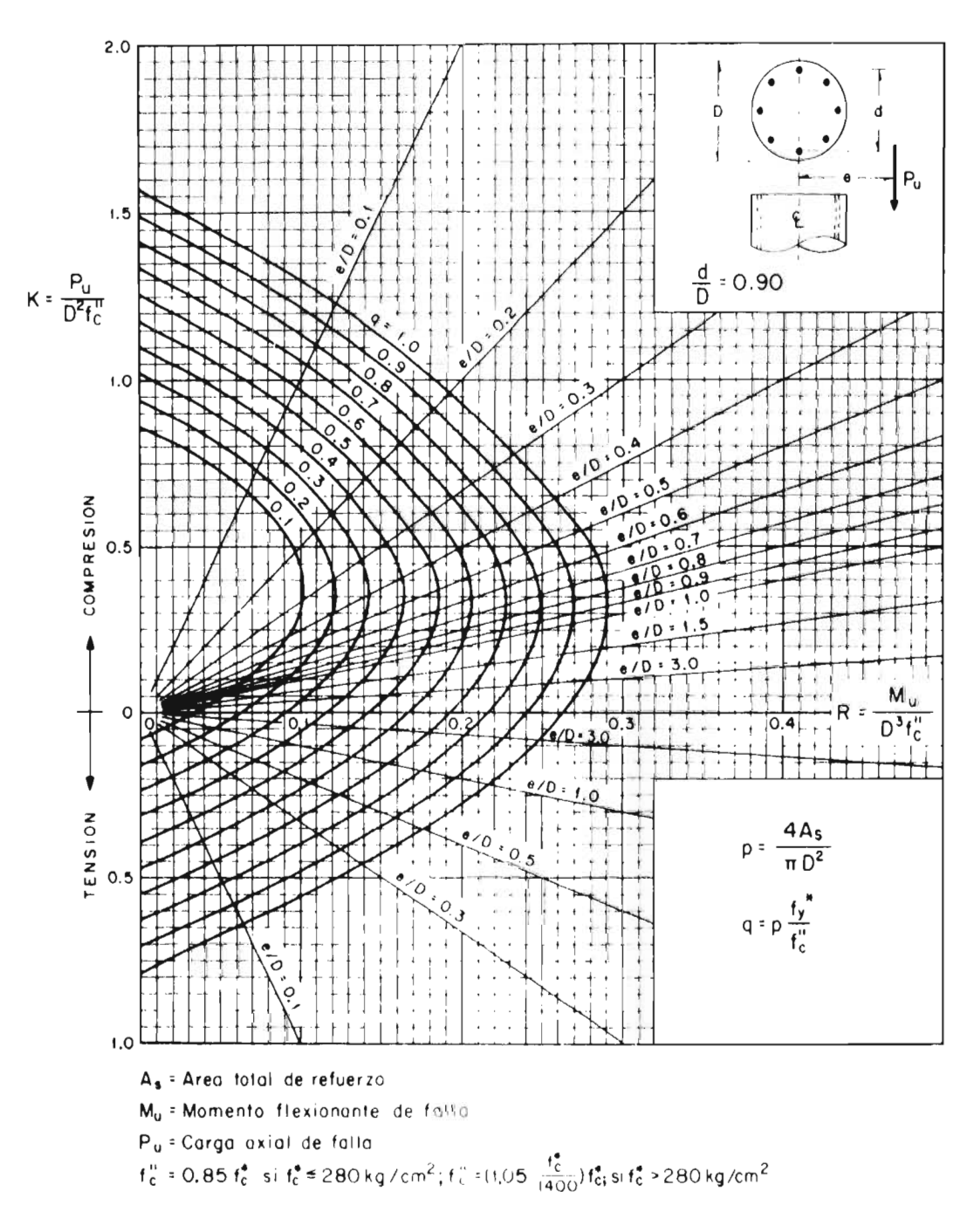

FIG 9. DIAGRAMA DE INTERACCION, SECCION CIRCULAR

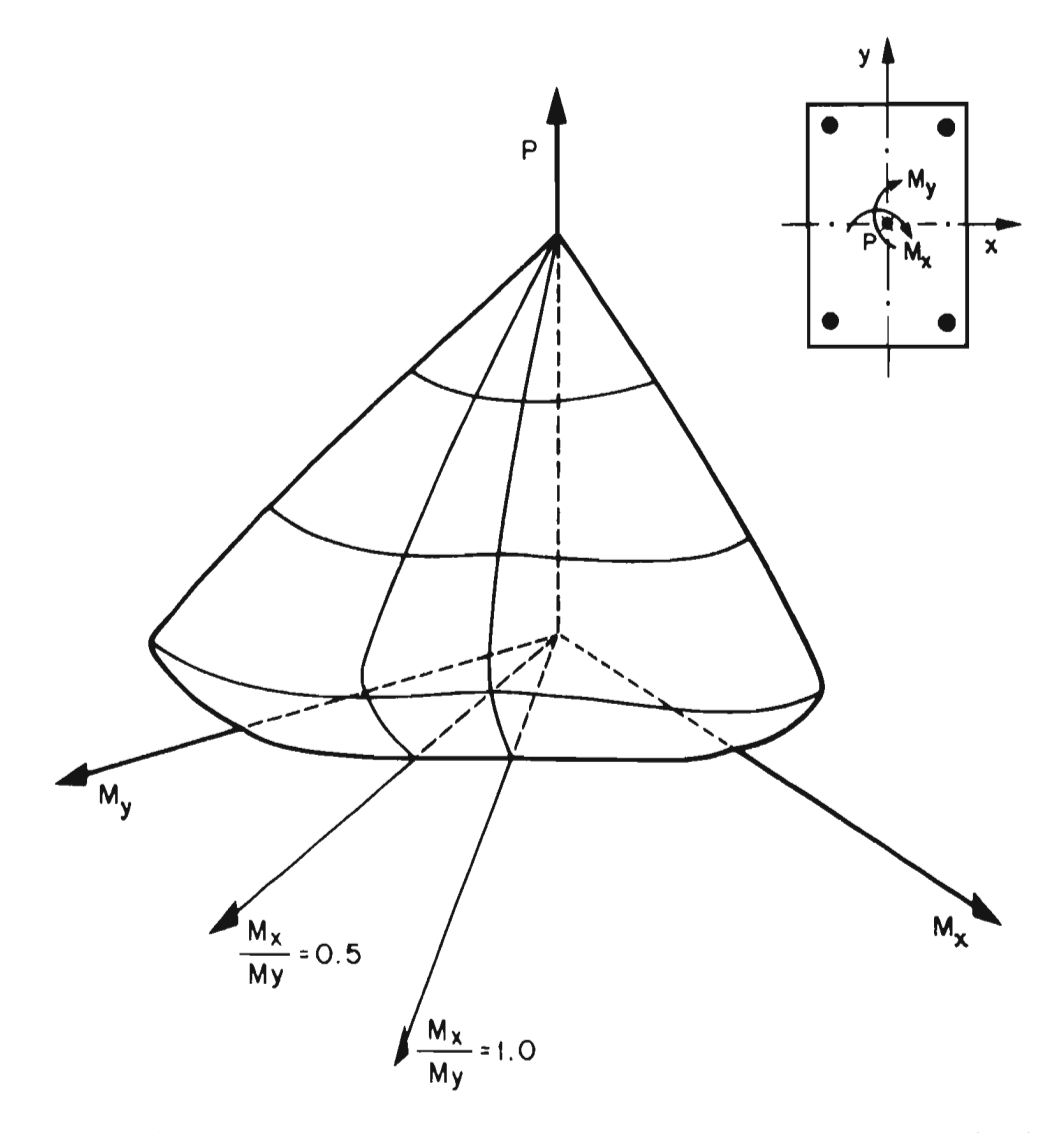

FIG 10. SUPERFICIE TIPICA DE FALLA PARA CARGA AXIAL Y MOMENTO EN UNA DIRECCION CUALQUIERA

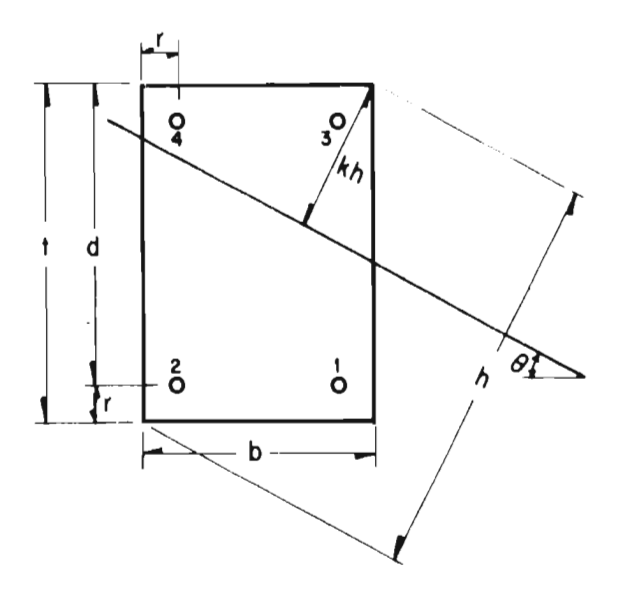

**a) Idealización del refuerzo en las esquinas** 

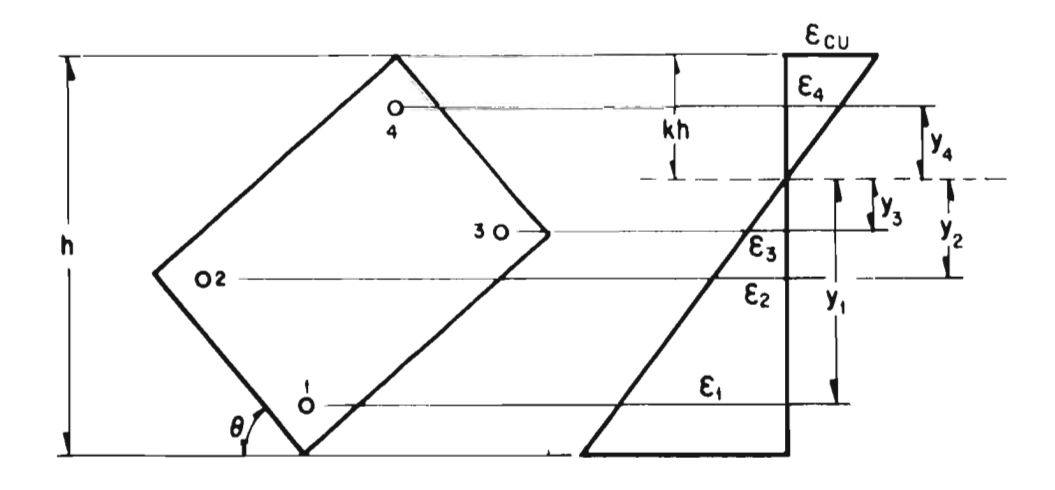

**b) Coordenadas y deformaciones de las varillas** 

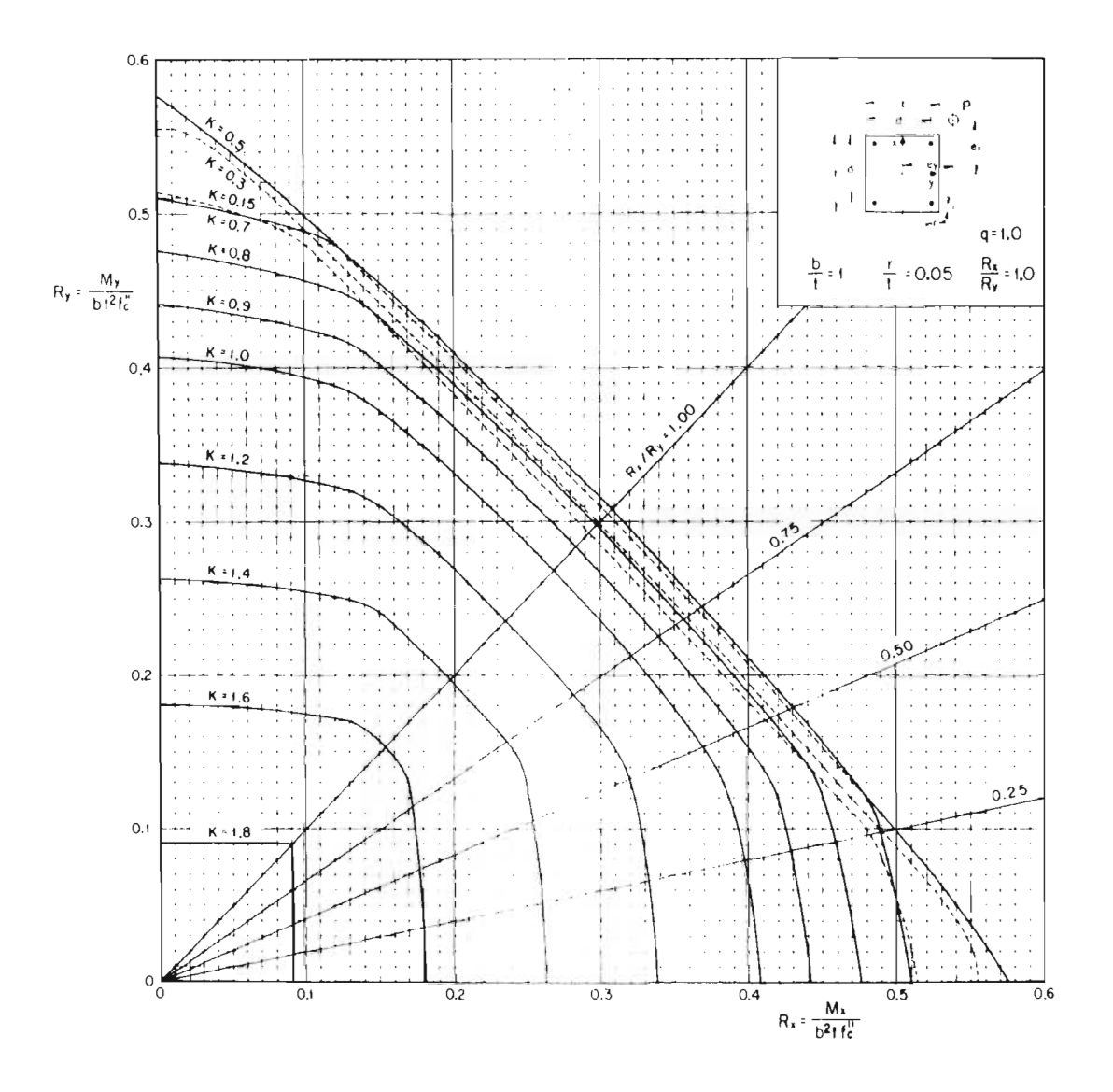

FIG 13. SECCIONES HORIZONTALES DE UNA SUPERFICIE DE INTERACCION PARA CARGA AXIAL Y FLEXION EN DOS DIRECCIONES

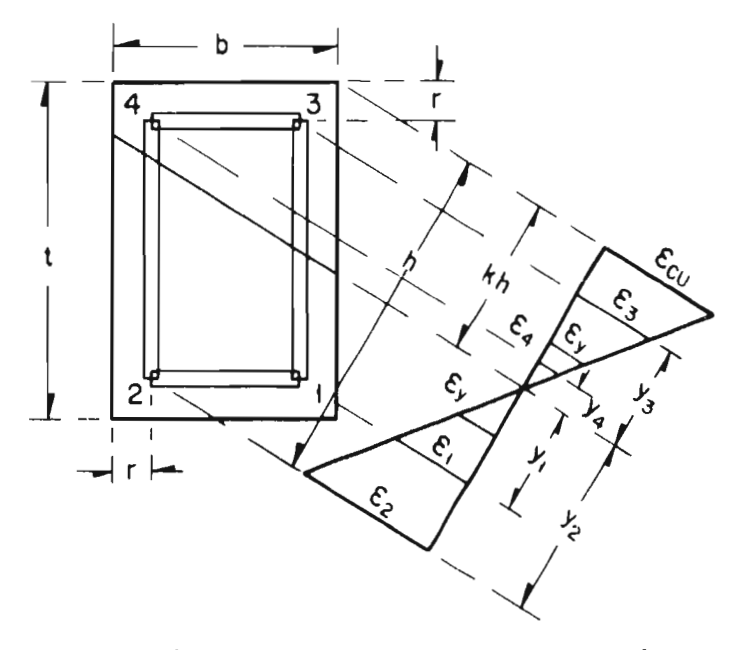

a) Distribución de deformaciones en la sección

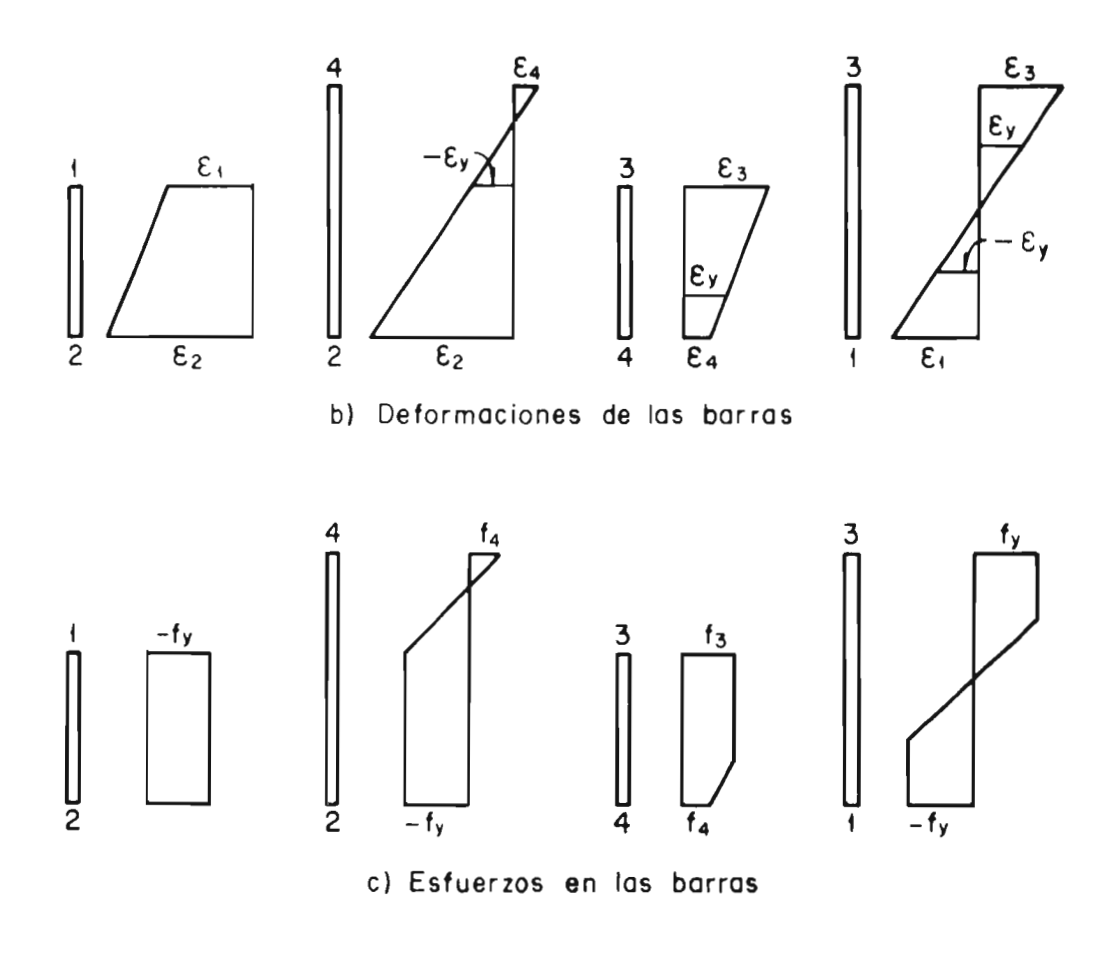

**FIG 12. FLEXOCOMPRESION BIAXIAL. ACERO UNIFORME** 

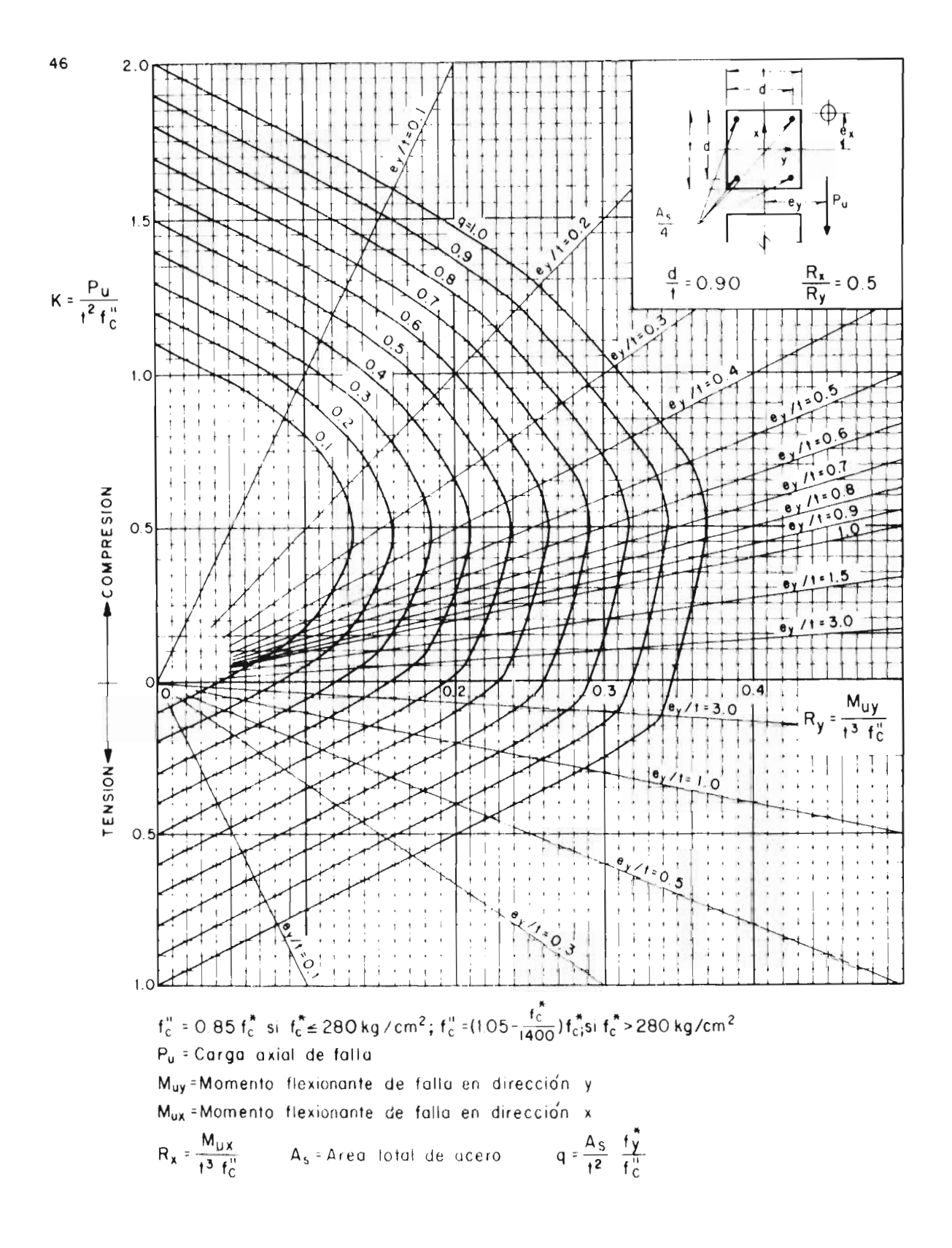

## FIG 14. DIAGRAMA DE INTERACCION PARA FLEXOCOMPRESION BIAXIAL. ACERO EN LAS ESQUINAS

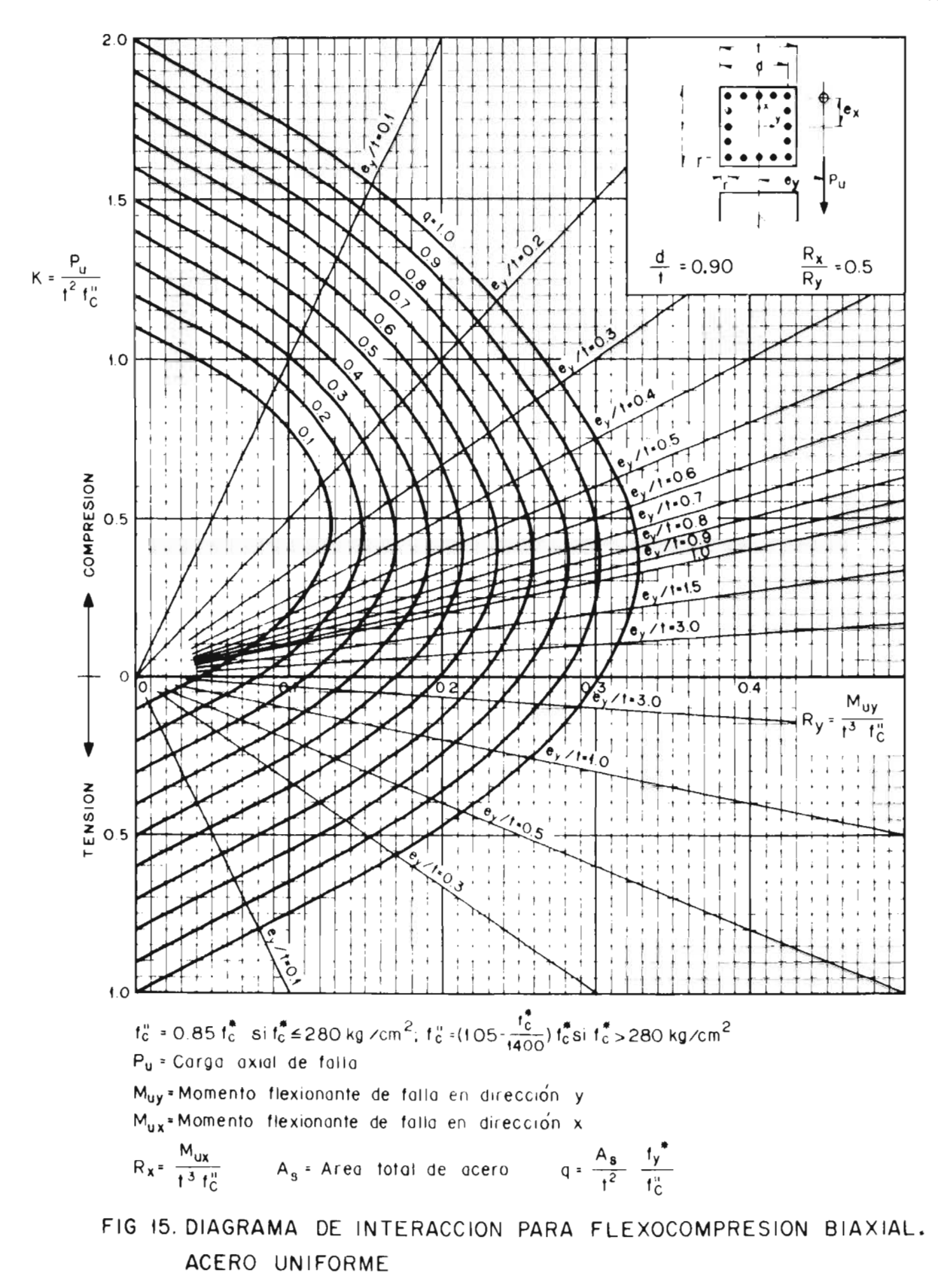

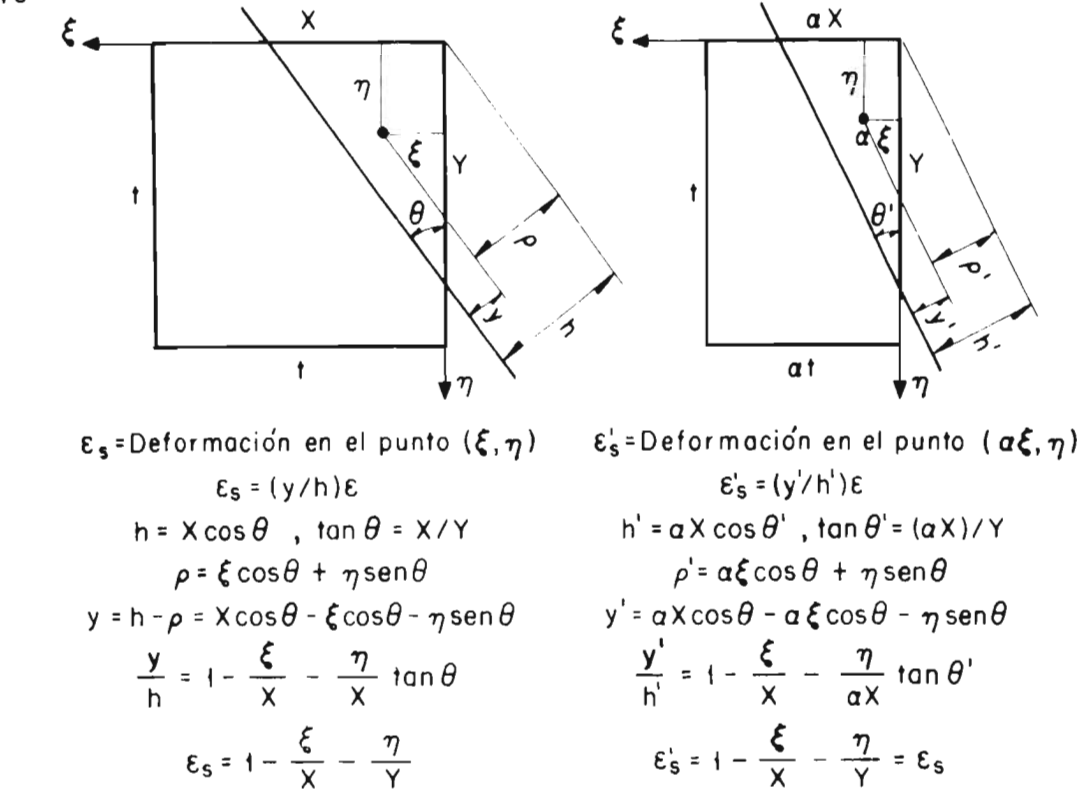

a) Posición del eje neutro para igual deformación en puntos homólogos

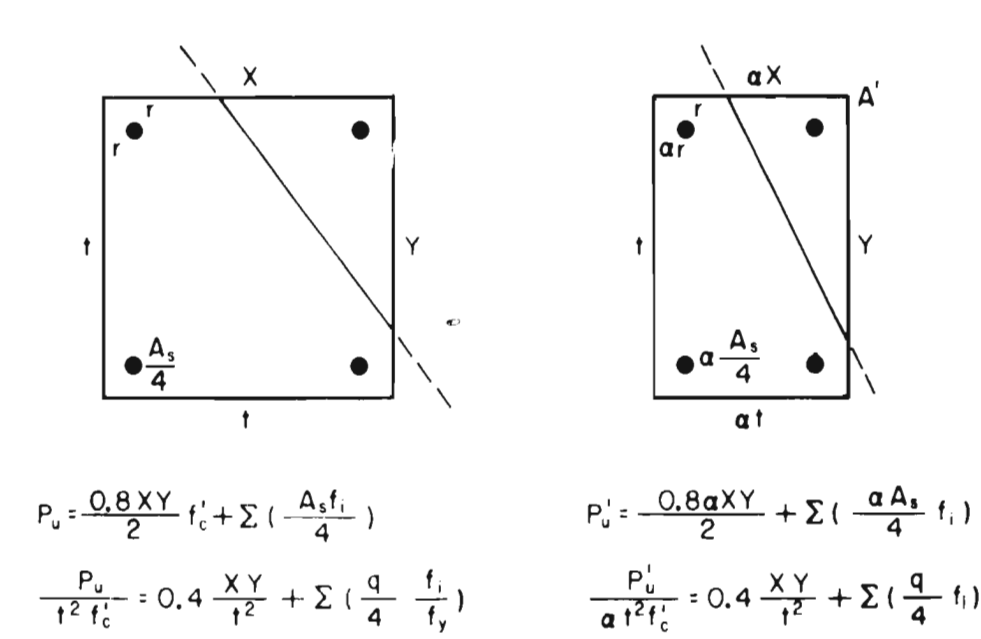

b) Resultantes de las dos secciones

 $b'x = \alpha bx$ 

 $b'v = bv$ 

FIG 16. ELIMINACION DE LA VARIABLE b/t EN SECCIONES RECTANGULARES CON RECUBRIMIENTOS PROPORCIO-NALES A LOS LADOS

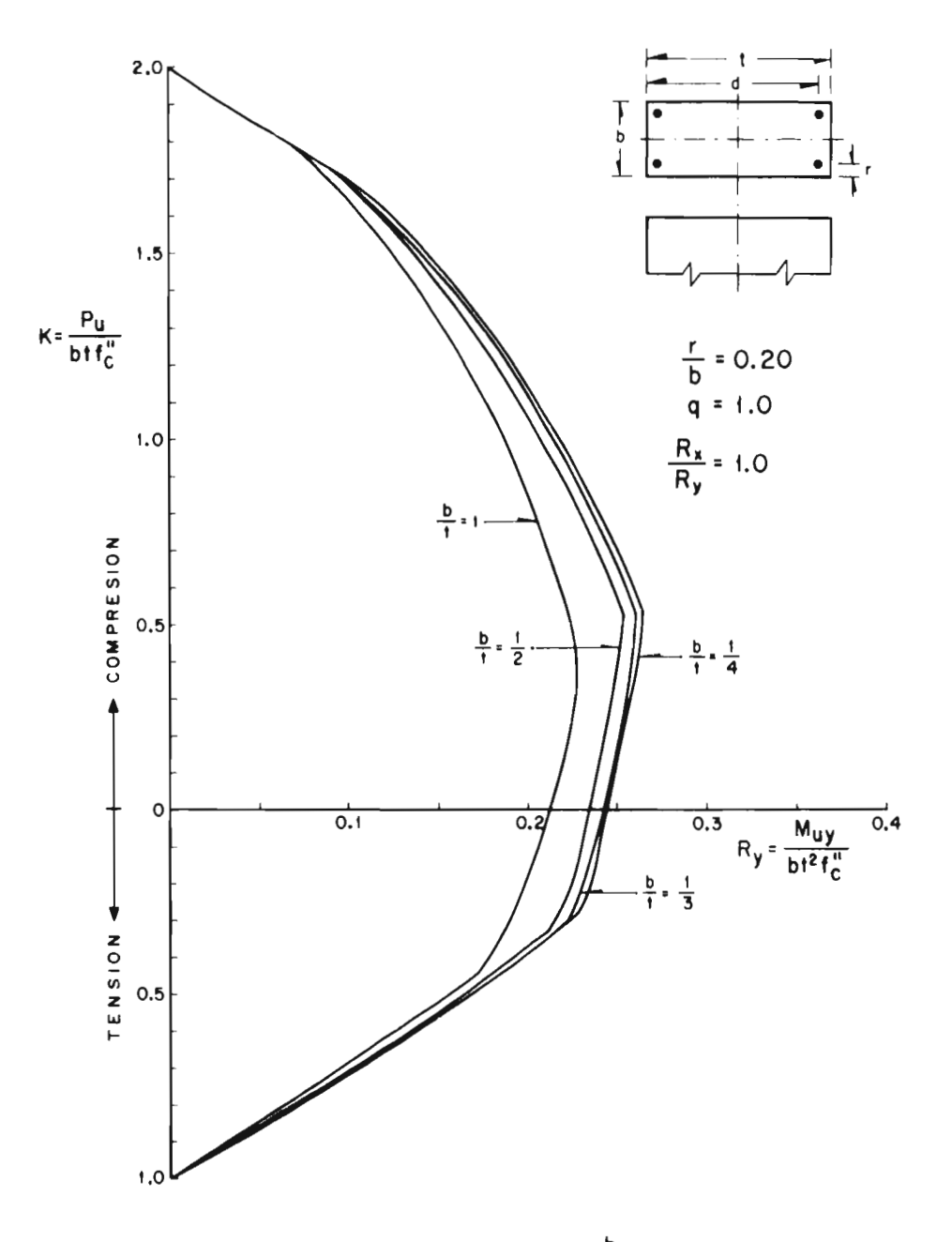

 $\overline{\phantom{a}}$ 

 $\bar{1}$  $\bar{1}$ 

FIG 17. EFECTO DE LA VARIABLE  $\frac{b}{t}$  EN LOS DIAGRAMAS<br>DE INTERACCION. ACERO EN LAS ESQUINAS

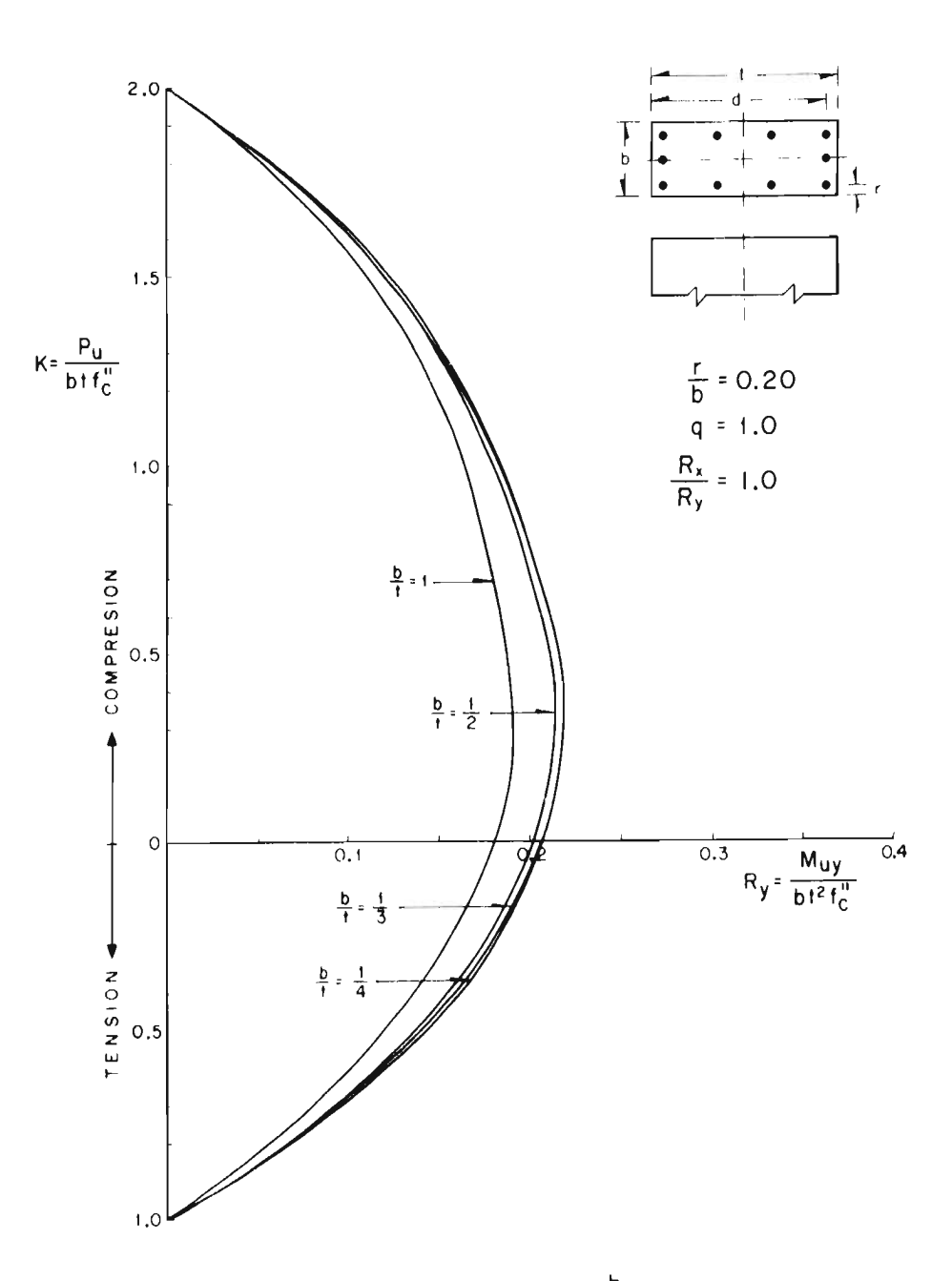

FIG 18. EFECTO DE LA VARIABLE  $\frac{b}{t}$  EN LOS DIAGRAMAS<br>DE INTERACCION. ACERO TUBULAR

 $\epsilon$ 

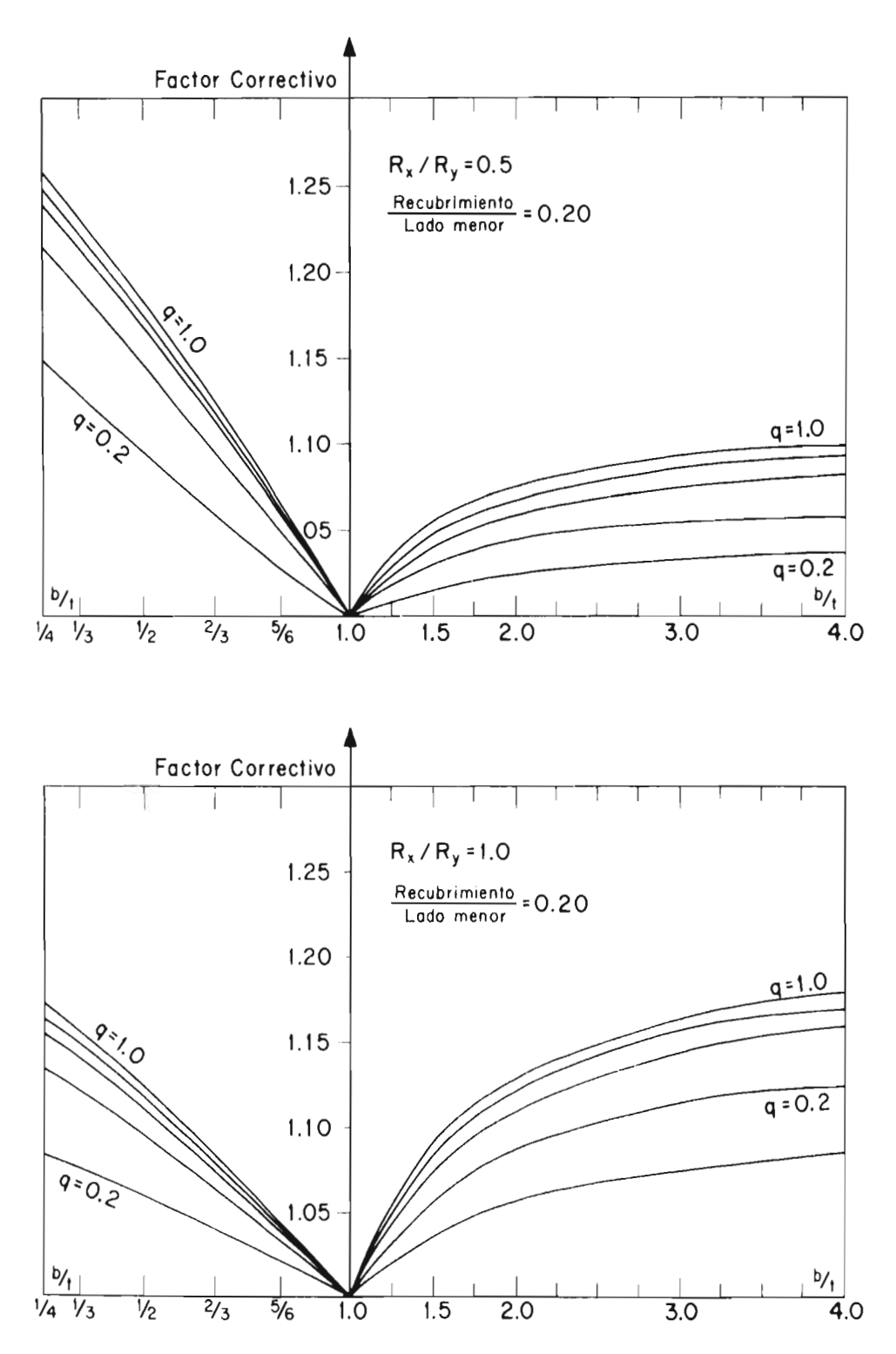

**FIG 19. FACTORES CORRECTIVOS DE MOMENTOS PARA SECCIONES RECTANGULARES. ACERO EN LAS ESQUINAS.** 

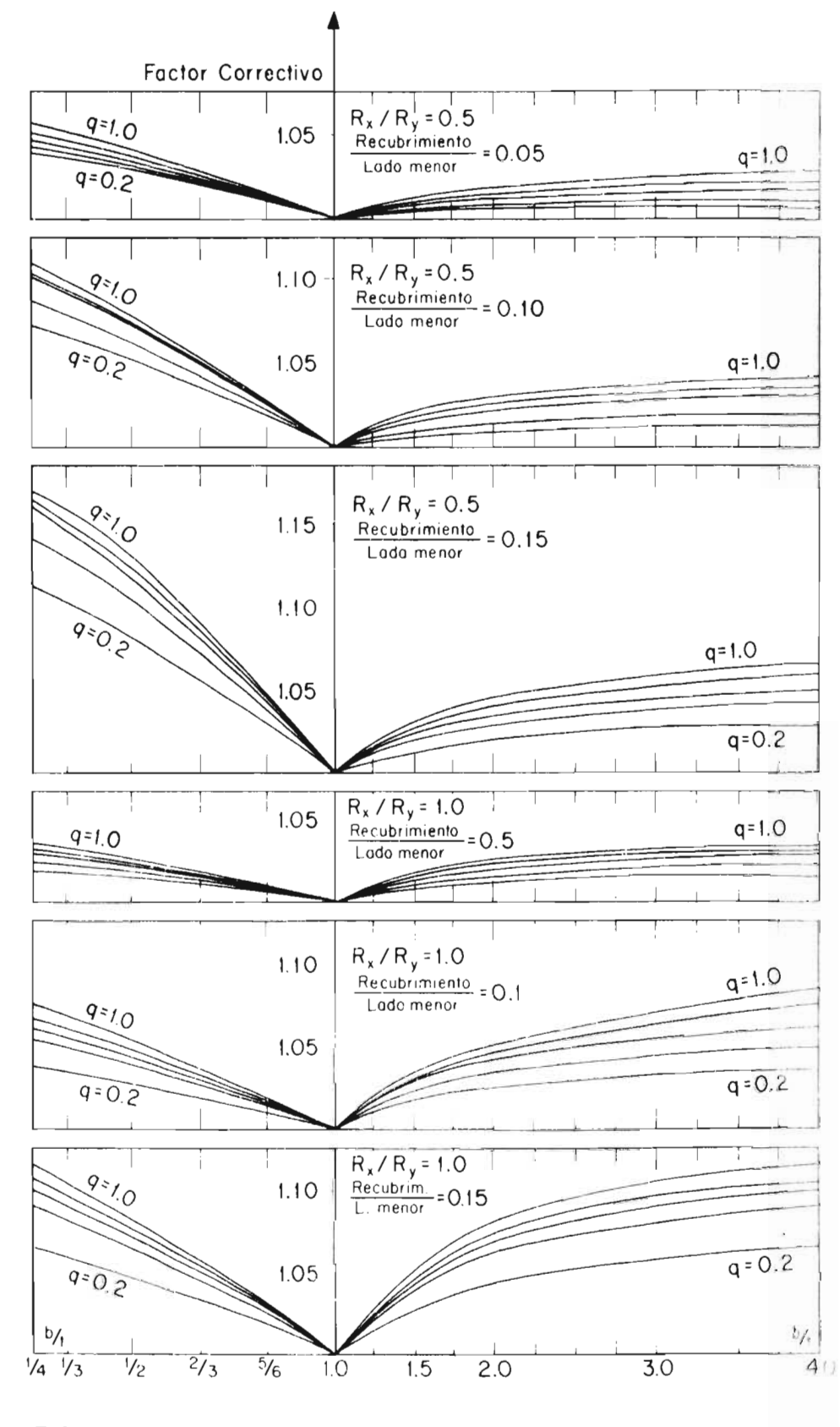

FIG 20 FACTORES CORRECTIVOS DE MOMENTOS PARA SECCIONES RECTANGULARES. ACERO EN LAS ESQUINAS.

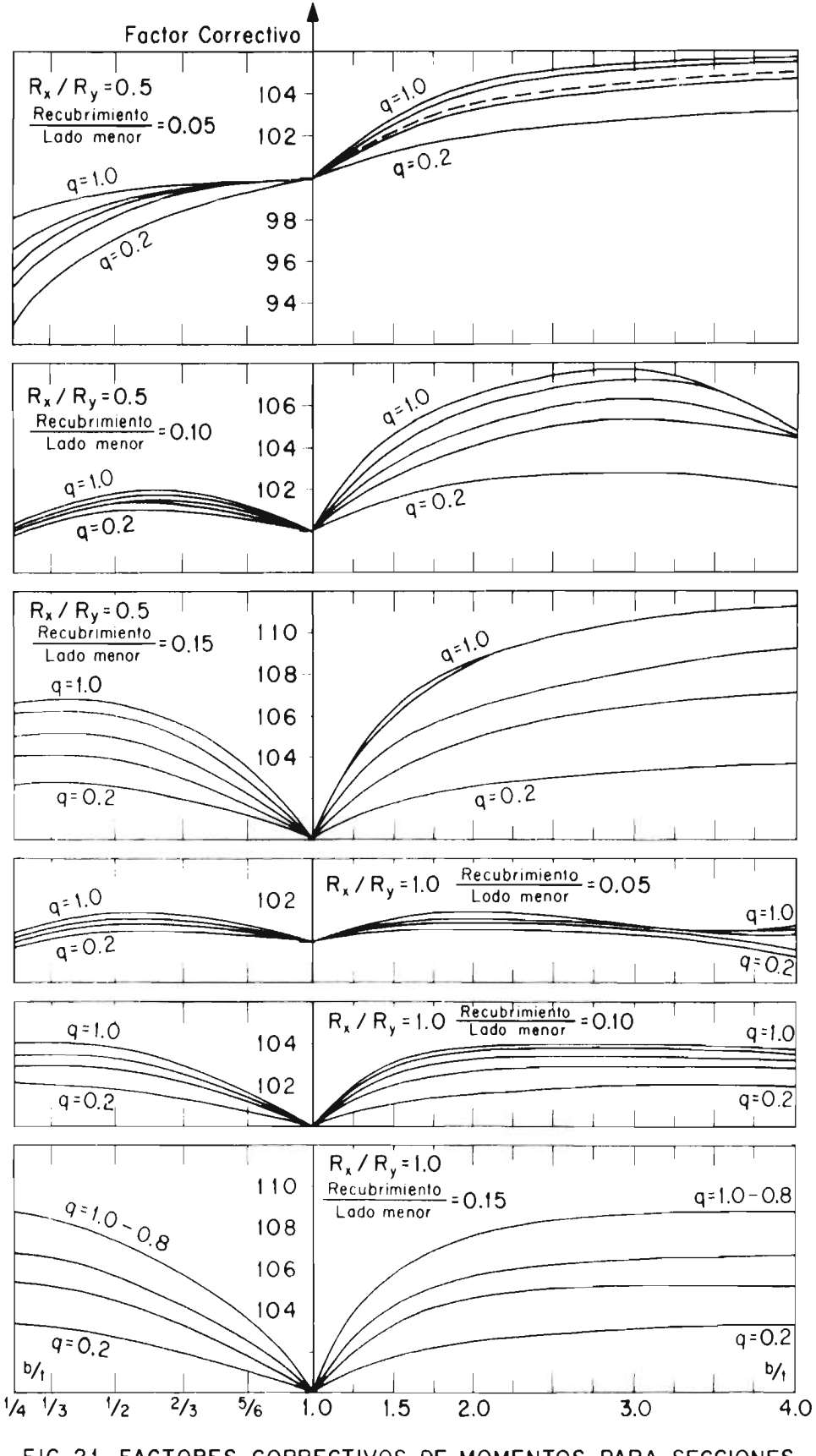

FIG 21. FACTORES CORRECTIVOS DE MOMENTOS PARA SECCIONES RECTANGIE ARES ACERO HINIEODIJE

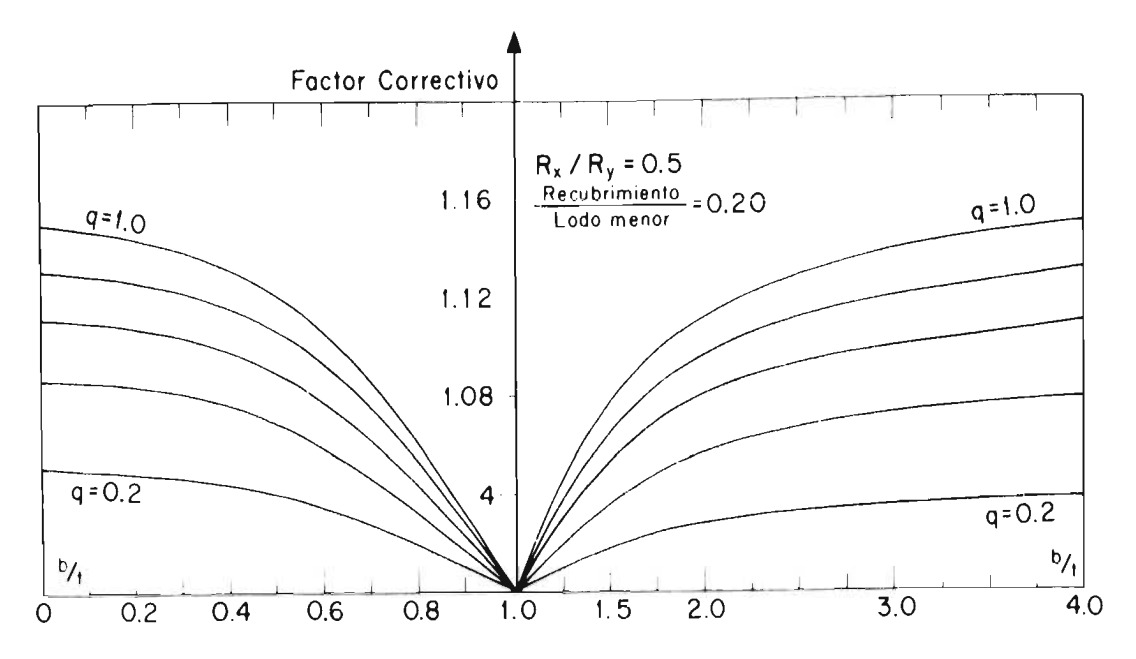

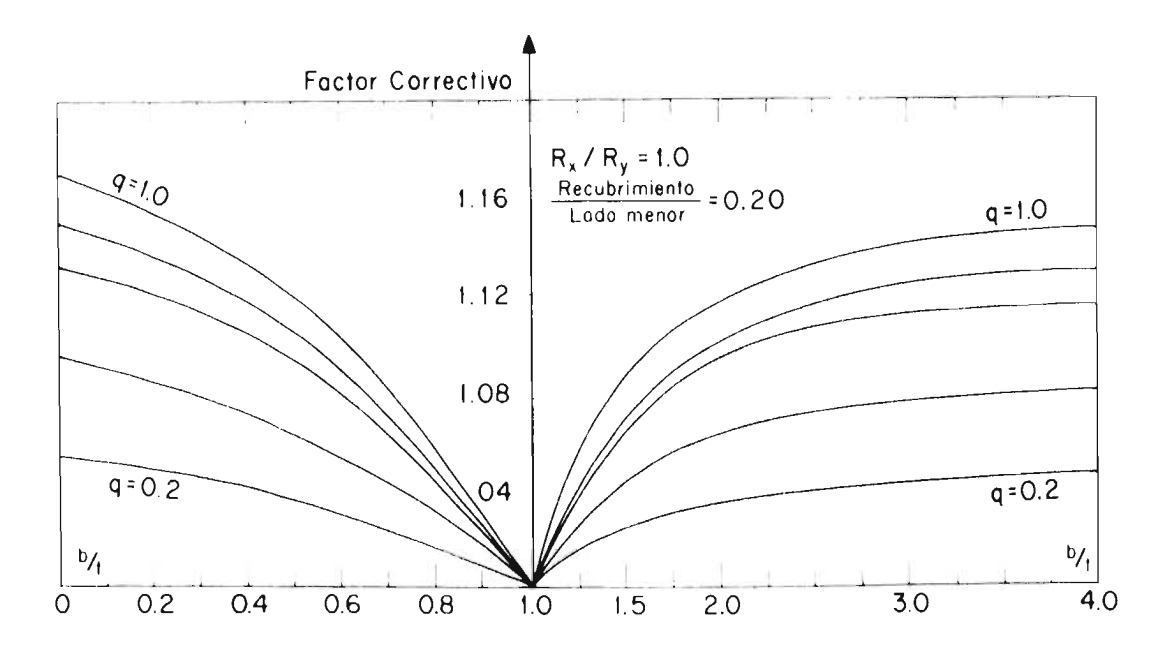

### FIG 22. FACTORES CORRECTIVOS DE MOMENTOS PARA SECCIONES RECTANGULARES. ACERO UNIFORME

# **APEM DICE A deducción de las Ecuacicaes**

 $\mathbb{R}^2$ 

 $\label{eq:2.1} \frac{1}{2} \sum_{i=1}^n \frac{1}{2} \sum_{j=1}^n \frac{1}{2} \sum_{j=1}^n \frac{1}{2} \sum_{j=1}^n \frac{1}{2} \sum_{j=1}^n \frac{1}{2} \sum_{j=1}^n \frac{1}{2} \sum_{j=1}^n \frac{1}{2} \sum_{j=1}^n \frac{1}{2} \sum_{j=1}^n \frac{1}{2} \sum_{j=1}^n \frac{1}{2} \sum_{j=1}^n \frac{1}{2} \sum_{j=1}^n \frac{1}{2} \sum_{j=1}^n \frac{$ 

 $\label{eq:2.1} \frac{1}{\sqrt{2}}\int_{\mathbb{R}^3}\frac{1}{\sqrt{2}}\left(\frac{1}{\sqrt{2}}\right)^2\frac{1}{\sqrt{2}}\left(\frac{1}{\sqrt{2}}\right)^2\frac{1}{\sqrt{2}}\left(\frac{1}{\sqrt{2}}\right)^2\frac{1}{\sqrt{2}}\left(\frac{1}{\sqrt{2}}\right)^2.$ 

 $\label{eq:2.1} \frac{1}{\sqrt{2}}\int_{\mathbb{R}^3}\frac{1}{\sqrt{2}}\left(\frac{1}{\sqrt{2}}\right)^2\frac{1}{\sqrt{2}}\left(\frac{1}{\sqrt{2}}\right)^2\frac{1}{\sqrt{2}}\left(\frac{1}{\sqrt{2}}\right)^2\frac{1}{\sqrt{2}}\left(\frac{1}{\sqrt{2}}\right)^2.$ 

 $\bar{1}$ 

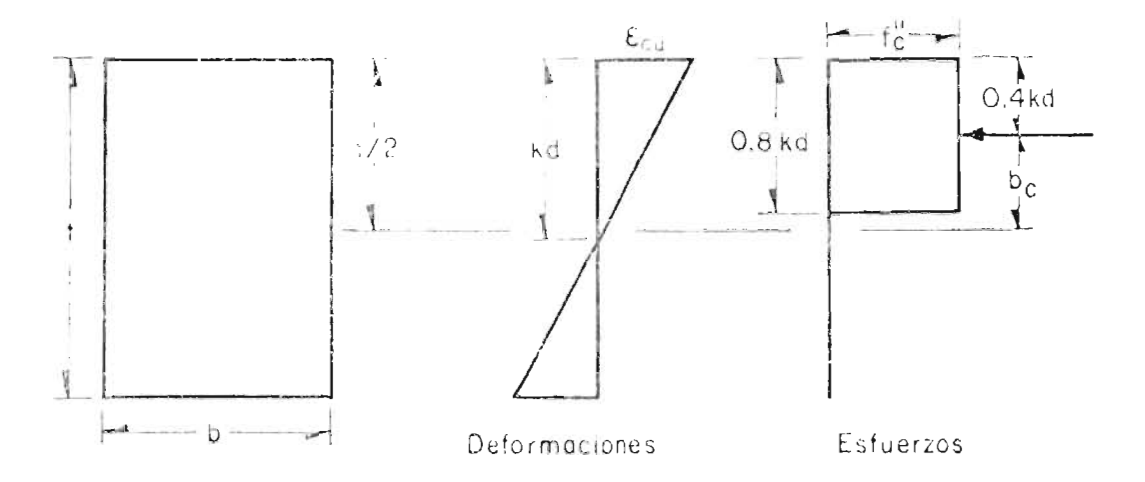

a) Si 
$$
kd \le 1.25
$$
  
\n $C_c^* = 0.8 k \, d \cdot f^*$   
\n $C_c = \frac{C_c^*}{b \cdot f^*_{c}} = 0.8 k \frac{d}{f}$   
\n $M_c^* = C_c^* b_c = 0.8 k \, d \cdot f^*$   
\n $M_c = \frac{M_c^*}{b \cdot f^2 f^*_{c}} = 0.8 k \frac{d}{f} (0.5 - 0.4 h \frac{d}{f})$   
\nb) Si  $kd \ge 1.25 t$   
\n $C_c^* = b \cdot f^*$   
\n $C_c = 1$   
\n $M_c = 0$ 

A1. SECCION RECTANGULAR. FLEXION EN UNA DIRECCION. RESULTANTES DEL CONCRETO.

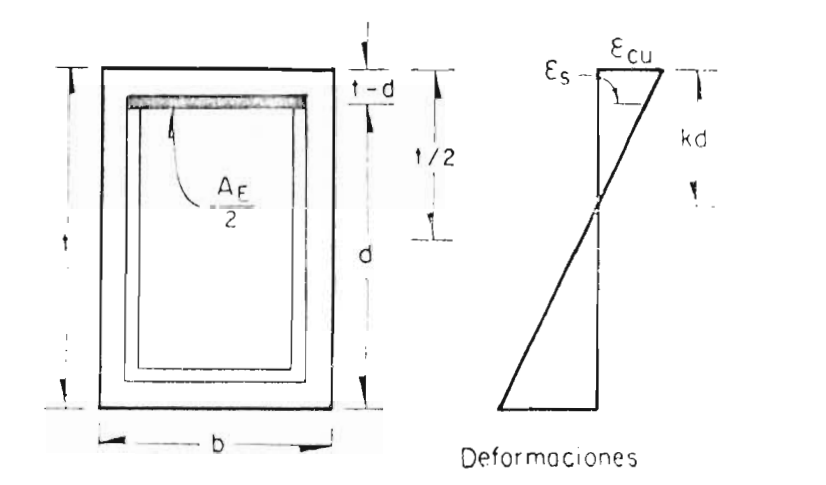

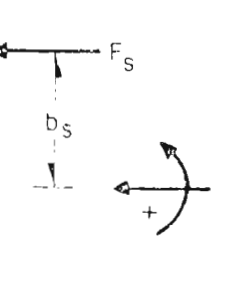

Fuerzas

a) Si  $\varepsilon_{s} > \varepsilon_{y}$  ; o sea :  $k > k_{sc}$ 

 $\mathcal{L}_{\mathcal{A}}$ 

$$
f_{s} = f_{y}
$$
\n
$$
F_{s}^{*} = \frac{A_{E}}{2} f_{y} ; F_{s} = \frac{A_{E}}{2 \text{ bit}^{2}} f_{y} ; q_{E} = \frac{A_{E} f_{y}}{\text{bit}^{2}} f_{z}
$$
\n
$$
F_{s} = \frac{q_{E}}{2}
$$
\n
$$
f_{s} = -f_{y}
$$
\n
$$
f_{s} = -f_{y}
$$
\n
$$
F_{s} = -\frac{q_{E}}{2}
$$
\n
$$
f_{s} = -\frac{q_{E}}{2}
$$
\n
$$
f_{s} = -\frac{q_{E}}{2}
$$
\n
$$
f_{s} = -\frac{q_{E}}{2}
$$
\n
$$
f_{s} = -\frac{q_{E}}{2}
$$
\n
$$
f_{s} = -\frac{q_{E}}{2}
$$
\n
$$
f_{s} = -\frac{q_{E}}{2}
$$
\n
$$
f_{s} = -\frac{q_{E}}{2}
$$
\n
$$
f_{s} = -\frac{q_{E}}{2}
$$
\n
$$
f_{s} = -\frac{q_{E}}{2}
$$

$$
\frac{\epsilon_s}{\epsilon_{cu}} = \frac{kd - (t - d)}{kd} \ ; \quad \epsilon_s = \frac{d/t(1 + k) - 1}{kd/t} \ \mu \ \epsilon_y
$$
\n
$$
t_s = \frac{d/t(1 + k) - 1}{kd/t} \ \mu \ f_y \ ; \ F_s = \frac{q_E}{2} \frac{d/t(1 + k)}{kd/t} \ \mu
$$

d) En todos los casos

$$
M_S = F_S \times b_S
$$
  
\n $b'_S = d - \frac{t}{2}$ ;  $b_S = \frac{d}{t} - 0.5$ 

A3. SECCION RECTANGULAR. FLEXION EN UNA DIRECCION. ACERO SUPERIOR.

RESULTANTES.

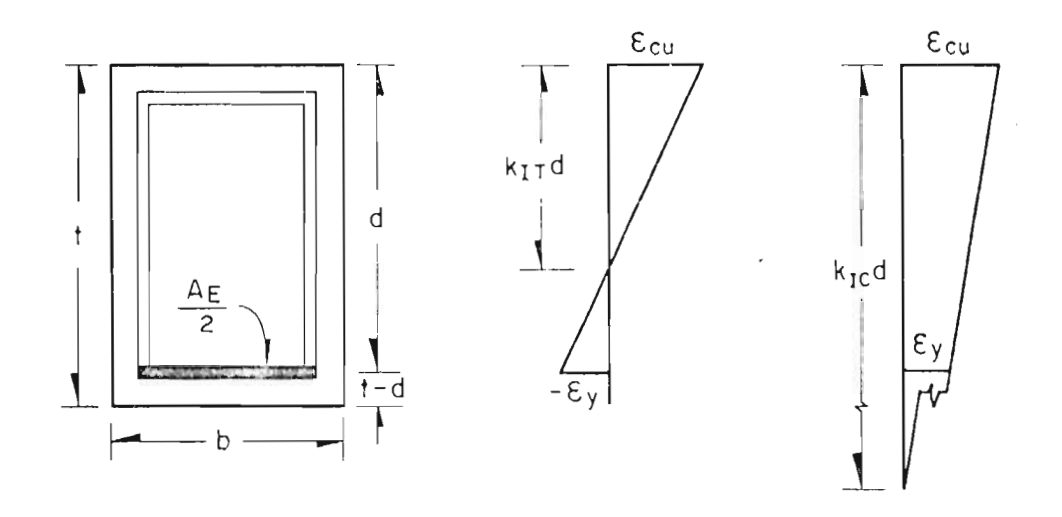

 $\mathfrak{t}$ 

a) Profundidad del eje neutro para fluencia en tensión

$$
\frac{k_{\text{II}}}{q - k_{\text{II}} d} = \frac{\varepsilon_{\text{CU}}}{\varepsilon_{\text{y}}} = \mu
$$
\n
$$
k_{\text{II}} = \mu (1 - k_{\text{II}})
$$
\n
$$
k_{\text{II}} = \frac{\mu}{\mu}
$$
\n
$$
k_{\text{II}} = \frac{\mu}{\mu}
$$

b) Profundidad del eje neutro para fluencia en compresión  $k_{1C}d = \frac{\epsilon_{CU}}{\epsilon_{y}} = \mu$ <br>  $k_{1C} = \mu / (k_{1C} - 1)$ 

$$
R_{\text{IC}} = \mu / (R_{\text{IC}} - 1)
$$
  
\n
$$
R_{\text{IC}} (1 - \mu) = -\mu
$$
  
\n
$$
R_{\text{IC}} = \frac{\mu}{\mu - 1}
$$

A 4. SECCION RECTANGULAR. FLEXION EN UNA DIRECCION. ACERO INFERIOR. POSICIONES LIMITE DEL EJE NEUTRO.

 $\cdot$ 

 $\ddot{\phantom{a}}$ 

 $\bar{A}$  $\bar{1}$ 

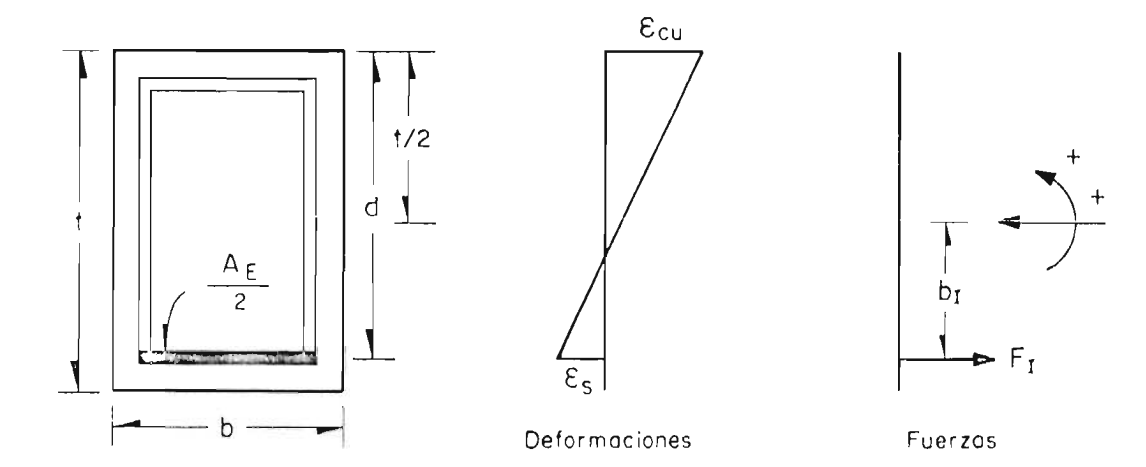

$$
\sigma \rightarrow S_1 \quad \epsilon_1 < -\epsilon_y \quad \sigma \text{ seq } k < k_{1T}
$$

$$
f_{I} = -f_{Y}
$$
\n
$$
F_{I}^{'} = \frac{A_{E}}{2}f_{Y} \qquad F_{I} = \frac{A_{F}}{2 \text{ bit } f_{C}^{''}}f_{Y};
$$
\n
$$
F_{I} = -\frac{q_{E}}{2}
$$
\nb) Si  $\varepsilon_{S} > \varepsilon_{Y}$ ; o seo  $k > k_{IC}$ 

\n
$$
f_{I} = f_{Y}
$$

$$
F_1 = \frac{q_E}{2}
$$

 $\sim$ 

 $\sim 10^{-11}$ 

c) Si  $-\epsilon_y < \epsilon_1 < \epsilon_y$ ; o seo  $k_{1T} < k < k_{1C}$ 

$$
-\frac{\varepsilon_{\text{U}}}{\varepsilon_{\text{U}}} = \frac{1-k}{k} = \frac{1-k}{k}
$$
  

$$
-\varepsilon_{\text{I}} = \frac{1-k}{k} \frac{\varepsilon_{\text{U}}}{\varepsilon_{\text{V}}} \varepsilon_{\text{V}}; \quad f_{\text{I}} = \frac{k-1}{k} \mu f_{\text{V}}
$$
  

$$
F_{\text{I}} = \frac{q_{\text{E}}}{2} (\frac{k-1}{k}) \mu
$$

d) En lodos los casos

$$
M_{I} = F_{I} \times b_{I};
$$
\n
$$
b_{I} = \frac{t}{2} - d ; b_{I} = 0.5 - \frac{d}{t}
$$
\n
$$
A5. SECCION RECTANGULAR.
$$
\n
$$
FLEXION EN UNA DIRECCION.
$$
\n
$$
ACERO INFERIOR.
$$

RESULTANTES.

 $\mathcal{L}^{\text{max}}_{\text{max}}$ 

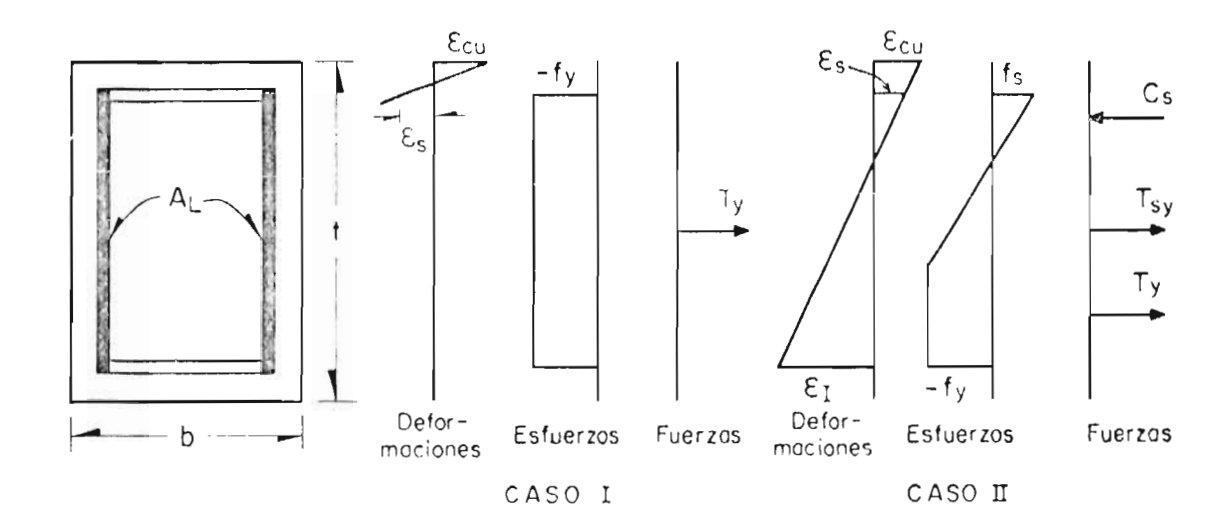

 $\sim$ CASO I Ocurre si  $\epsilon_{s}$  < -  $\epsilon_{y}$  $k < k_{ST}$  $F_L = T_V$  $M_L = M_{TY} = 0$ CASO II Ocurre si  $-\varepsilon_y < \varepsilon_s < \varepsilon_y$  $\epsilon_1$  < -  $\epsilon$ <sub>y</sub> O seo  $k_{SC}$  <  $k$  <  $k_{IT}$  $F_L = C_S + T_{SY} + T_{Y}$  $M_L$  =  $M_{CS}$  +  $M_{TSy}$  +  $M_{Ty}$ Para los valores de T<sub>y</sub> ,M<sub>T</sub>y ,C<sub>S</sub> ,T<sub>SY</sub>,T<sub>y</sub> ,M<sub>CS</sub>,M<sub>TSY</sub>,M<sub>T</sub>y ve<sup>onse</sup><br>las figuras A 9 a A 14 SECCION RECTANGULAR. A 6. FLEXION EN UNA DIRECCION. ACERO LATERAL.

CASOS I y II.

÷.

60

 $\mathcal{L}_{\mathcal{A}}$ 

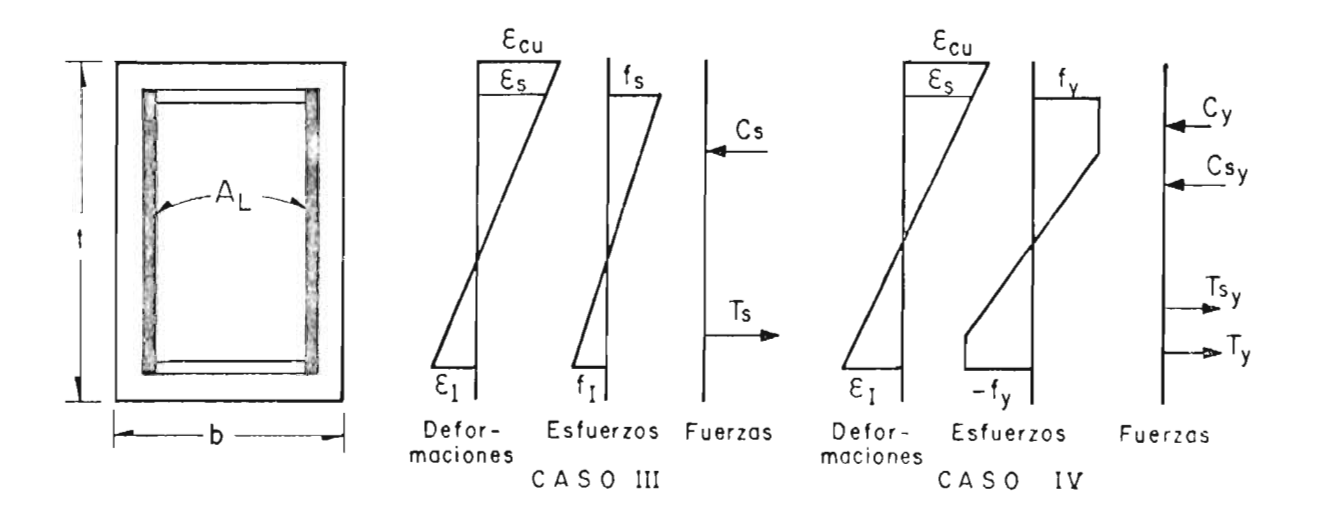

 $\sim$   $^{-1}$ 

 $\mathcal{L}$ 

```
CASO III
Ocurre
Si - \epsilon_y < \epsilon_5 < \epsilon_y-\varepsilon_y < \varepsilon_1 < \varepsilon_yO seo k_{IT} < k < k_{IC}k_{ST} < k < k<sub>sc</sub>
   F_L = C_S + T_SM_L = M_{CS} + M_{TS}CASO IV
Ocurre
Si \epsilon_s > \epsilon_y\epsilon_1 < - \epsilon_vO sea k_{SC} > k < k_{IT}F_L = C_y + C_{sy} + T_y + T_{sy}M_L = M_{CY} + M_{CSY} + M_{TY} + M_{TSY}Para los valores de C<sub>S</sub>, C<sub>SV</sub>, C<sub>y</sub>, T<sub>s</sub>, T<sub>SY</sub>, T<sub>y</sub>, M<sub>CS</sub>, M<sub>CSY</sub>, M<sub>CY</sub>, M<sub>TS</sub>, M<sub>TSY</sub>, M<sub>TY</sub> veanse las figuras A 9, a A14.
                          A 7.
                                      SECCIONES RECTANGULARES.
                              FLEXION EN UNA DIRECCION.
                                         ACERO LATERAL.
                                              CASOS III y IV.
```
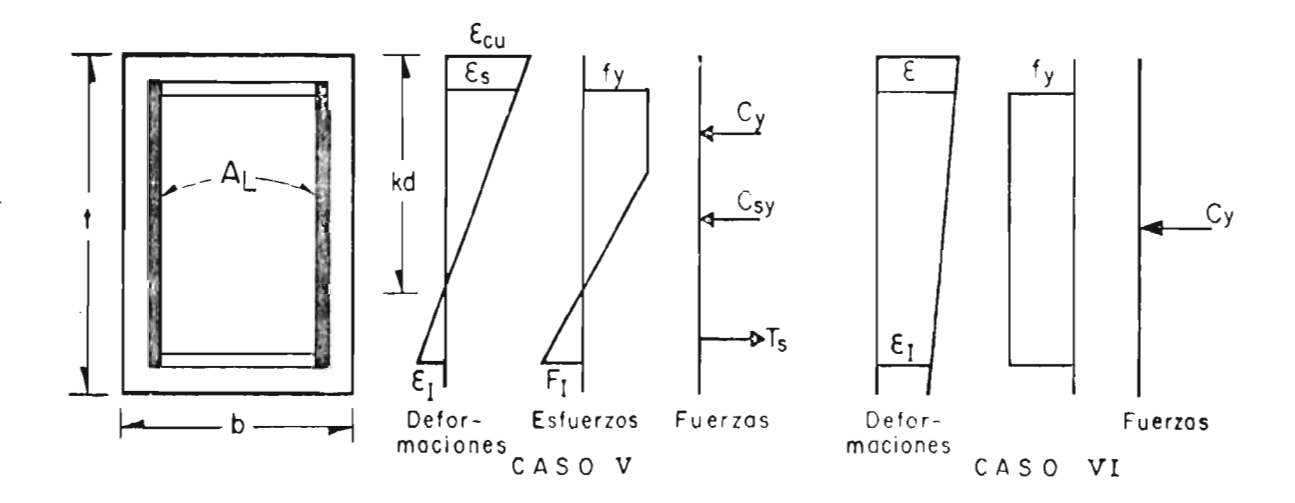

CASO V Ocurre si  $\epsilon_{s} > \epsilon_{y}$  $-\varepsilon_y < \varepsilon_1 < \varepsilon_y$ O sea  $k > k_{SC}$  $k_{\text{IT}} < k < k_{\text{IC}}$  $F_L$  =  $C_y$  +  $C_{sy}$  +  $T_s$  $M_L$  =  $M_{Cy}$  +  $M_{CSy}$  +  $M_{TS}$ CASO VI Ocurre si  $\epsilon_{I} > \epsilon_{Y}$ O seo  $k > k_{IC}$  $F_L = C_y$  $M_L$  =  $M_{Cy}$  = 0

Para los valores Cy, Csy, Ts, Mcy, Mcsy, Mrs veanse las figuras A9. a A14.

A 8. SECCIONES RECTANGULARES. FLEXION EN UNA DIRECCION. ACERO LATERAL. CASOS V y VI.

62

 $\mathcal{L}^{\mathcal{A}}$ 

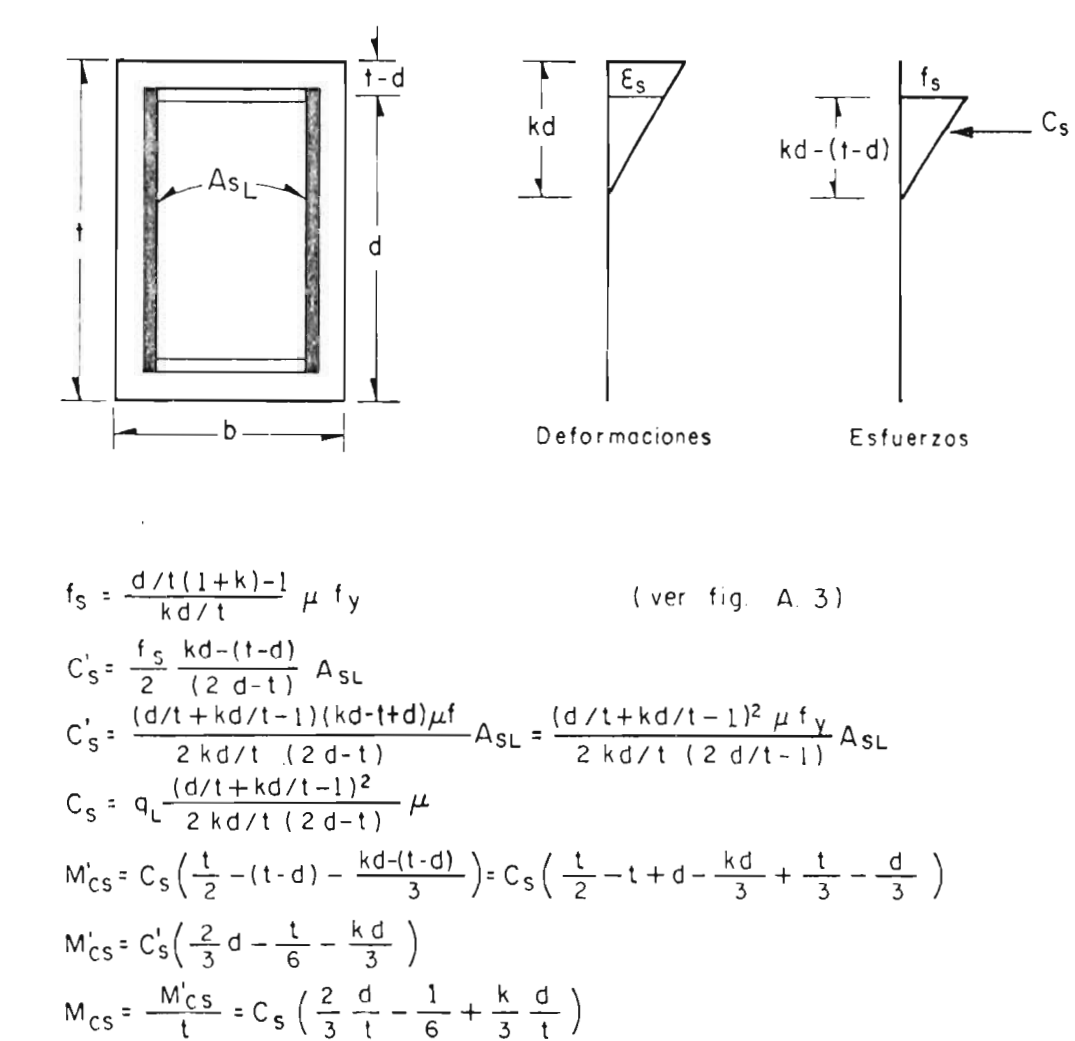

 $A9.$ SECCION RECTANGULAR. FLEXION EN UNA DIRECCION. ACERO LATERAL. RESULTANTES PARCIALES (1) C<sub>S</sub>, M<sub>cS</sub>.

 $\frac{\partial \mathcal{L}_1(\mathcal{L}_2(\mathcal{L}_1))}{\partial \mathcal{L}_1(\mathcal{L}_2(\mathcal{L}_2))} = \frac{1}{2} \mathbf{1}_{\mathcal{L}_1(\mathcal{L}_2)} \frac{1}{2} \mathbf{1}_{\mathcal{L}_2(\mathcal{L}_2)} \frac{1}{2} \mathbf{1}_{\mathcal{L}_2(\mathcal{L}_2)}$ 

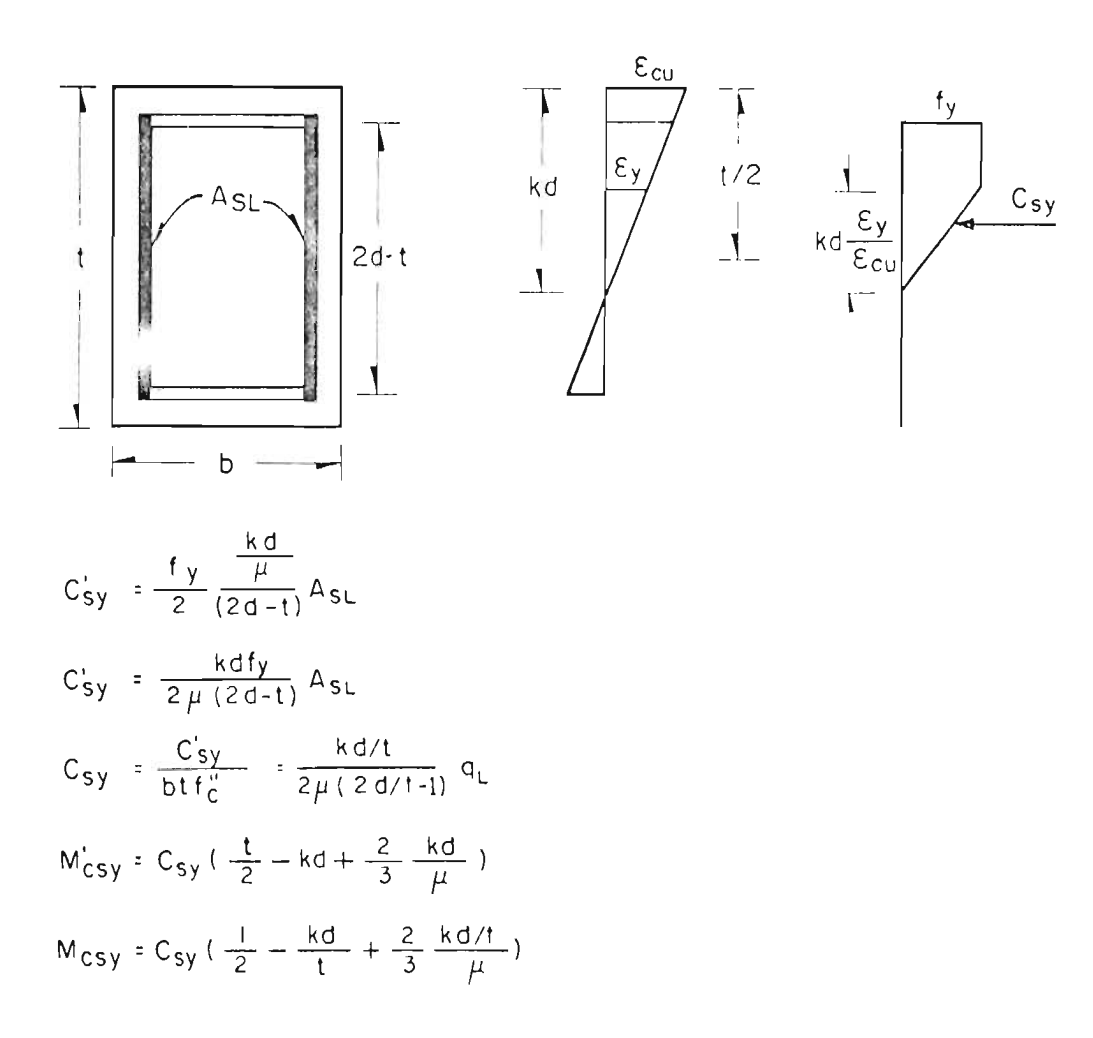

A 10. SECCION RECTANGULAR. FLEXION EN UNA DIRECCION. ACERO LATERAL. RESULTANTES PARCIALES (2) C<sub>sy</sub>, M<sub>csy</sub>.

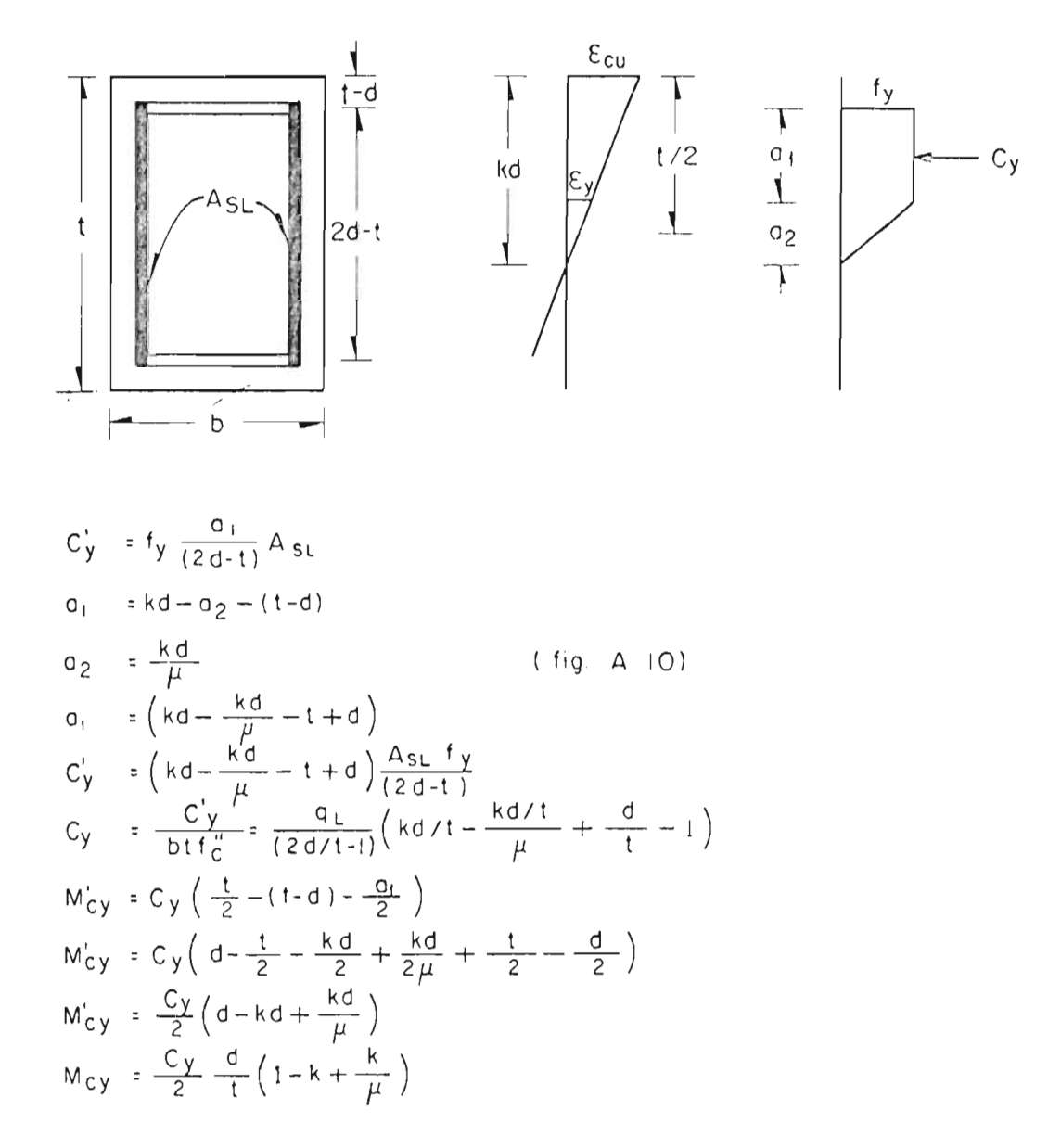

A 11. SECCION RECTANGULAR. FLEXION EN UNA DIRECCION. ACERO LATERAL. RESULTANTES PARCIALES (3) Cy, Mcy.

![](_page_76_Figure_0.jpeg)

 $A_{SL}$ 

 $\mathbf b$ 

![](_page_76_Figure_1.jpeg)

![](_page_76_Figure_2.jpeg)

Alternativa i

Alternativa<sub>2</sub>

 $T'_S$  =  $\frac{f_S}{2}$   $\frac{0}{(2d-t)}$  A su  $f_S = \frac{k-1}{k} \mu f_y$ (ver $fig$  A.5.)  $\frac{a}{-\epsilon_s} = \frac{k d}{\epsilon_{cu}}$ <br>  $a = \frac{\epsilon_s}{\epsilon_{cu}}$  kd =  $\frac{k-1}{k}$  kd T's =  $\left(\frac{k-1}{k}\right)^2 \frac{k d}{(2d-1)} \frac{\mu}{\frac{2}{k}} f_y$  AsL<br>T's =  $\frac{T'_s}{b t f''_c} = \frac{q_L}{2} \frac{(k-1)^2 d/t}{k(2d/t-1)} \mu$  $M_{TS} = T_S \left( \frac{2}{3} 0 - \frac{t}{2} \right)$  $M'_{TS} = T_S \left( \frac{2}{3} kd - \frac{2}{3} d - \frac{t}{2} \right)$  $M_{TS} = T_S \left( \frac{2}{3} + \frac{k d}{1} - \frac{2}{3} + \frac{d}{1} - \frac{1}{2} \right)$ 

 $\frac{1}{d}$ 

1

SECCION RECTANGULAR. A12. FLEXION EN UNA DIRECCION. ACERO LATERAL. RESULTANTES PARCIALES (4) T<sub>S</sub>, M<sub>TS</sub>.

 $\mathfrak{t}$ 

![](_page_77_Figure_0.jpeg)

$$
T'_{sy} = -\frac{fy}{2} \frac{q}{(2d-t)} As_{L}
$$
\n
$$
\frac{q}{\epsilon_{y}} = \frac{kd}{\epsilon_{cu}}
$$
\n
$$
a = \frac{kd}{\mu}
$$
\n
$$
T'_{sy} = -\frac{f_{y}}{2} \frac{kd}{\mu} \frac{As_{L}}{2d-t}
$$
\n
$$
T_{sy} = -\frac{q_{L}}{2} \frac{kd}{\mu (2d/t-1)}
$$
\n
$$
M'_{rsy} = T_{sy} \left(\frac{2}{3}a - \frac{t}{2} + kd\right)
$$
\n
$$
M'_{rsy} = T_{sy} \left(\frac{2}{3} \frac{kd}{\mu} - \frac{t}{2} + kd\right)
$$
\n
$$
M_{rsy} = T_{sy} \left(\frac{2}{3} \frac{kd}{\mu} + \frac{kd}{t} - \frac{1}{2}\right)
$$

 $\frac{1}{2}$ 

 $\epsilon$ 

 $\ddot{\phi}$  .

 $\mathcal{L}^{\text{max}}_{\text{max}}$  ,  $\mathcal{L}^{\text{max}}_{\text{max}}$ 

 $A13.$ SECCION RECTANGULAR. FLEXION EN UNA DIRECCION. ACERO LATERAL. RESULTANTES PARCIALES (5) T<sub>sy</sub>, M<sub>TSy</sub>.

 $\overline{\phantom{a}}$ 

 $\frac{1}{2} \left( \frac{1}{2} \right)$  ,  $\frac{1}{2} \left( \frac{1}{2} \right)$  ,  $\frac{1}{2} \left( \frac{1}{2} \right)$  ,  $\frac{1}{2} \left( \frac{1}{2} \right)$  ,  $\frac{1}{2} \left( \frac{1}{2} \right)$ 

![](_page_78_Figure_0.jpeg)

 $T_y' = -f_y \frac{a_1 A_{SL}}{2d-t}$  $a_1 = d - k d - a_2$  $a_1 = d - kd - \frac{kd}{\mu}$  $Ty = f_y (kd + \frac{kd}{\mu} - d) \frac{A_{SL}}{2d - t}$  $T_y = \frac{q_L}{2 d/t - 1} \left( \frac{kd}{t} + \frac{kd/t}{\mu} - \frac{d}{t} \right)$  $M'_{\tau y} = -T_y \left( d - \frac{a_1}{2} - \frac{t}{2} \right)$  $M'_{\text{T}y}$  = T<sub>y</sub>  $\left(\frac{t}{2}-d-\frac{k d}{2}-\frac{k d}{2 \mu}+\frac{d}{2}\right)$  $M_{\text{Ty}} = \frac{T_{\text{y}}}{2} \left( 1 - \frac{\text{kd}}{t} - \frac{\text{kd}/t}{\mu} - \frac{d}{t} \right)$ 

> SECCION RECTANGULAR.  $A14.$ FLEXION EN UNA DIRECCION. ACERO LATERAL. RESULTANTES PARCIALES (6) Ty, Mry.

![](_page_79_Figure_0.jpeg)

 $\mathbb{R}^2$ 

h = 
$$
\frac{As}{\pi d}
$$
  
\nd<sub>s</sub> =  $\frac{d}{2}d\theta$   
\nd<sub>As</sub> = hds =  $\frac{As}{2\pi}d\theta$   
\nkd =  $\frac{t}{2} - \frac{d}{2}\cos\theta_1$   
\ny = kd-( $\frac{t}{2} - \frac{d}{2}\cos\theta$ ) =  $\frac{d}{2}(\cos\theta - \cos\theta_1)$   
\n $\frac{EA}{E_{cu}} = \frac{y}{kd}$   
\n $E_A = \frac{y}{kd}E_{cu} = \frac{\frac{d}{2}(\cos\theta - \cos\theta_1)}{kd}E_{cu}$   
\n $E_A = \frac{\cos\theta - \cos\theta_1}{2k}E_{cu}$   
\nf<sub>A</sub> =  $\frac{\cos\theta - \cos\theta_1}{2k}$  f<sub>y</sub>  $\mu$  s<sub>1</sub> - E<sub>y</sub>  $\lt E_A \lt E_y$ 

 $\label{eq:2.1} \frac{1}{\sqrt{2}}\int_{\mathbb{R}^3}\frac{1}{\sqrt{2}}\left(\frac{1}{\sqrt{2}}\right)^2\frac{1}{\sqrt{2}}\left(\frac{1}{\sqrt{2}}\right)^2\frac{1}{\sqrt{2}}\left(\frac{1}{\sqrt{2}}\right)^2\frac{1}{\sqrt{2}}\left(\frac{1}{\sqrt{2}}\right)^2\frac{1}{\sqrt{2}}\left(\frac{1}{\sqrt{2}}\right)^2\frac{1}{\sqrt{2}}\frac{1}{\sqrt{2}}\frac{1}{\sqrt{2}}\frac{1}{\sqrt{2}}\frac{1}{\sqrt{2}}\frac{1}{\sqrt{2}}$ 

 $\mathcal{L}^{\text{max}}_{\text{max}}$  and  $\mathcal{L}^{\text{max}}_{\text{max}}$  and  $\mathcal{L}^{\text{max}}_{\text{max}}$ 

 $\sim$  $\mathcal{A}^{\mathcal{A}}$ 

69

 $\sim 10^{11}$  m  $^{-1}$ 

 $\overline{a}$ 

 $\sim$ 

![](_page_80_Figure_0.jpeg)

- a) Profundidad del eje neutro
- $kd = \frac{1}{2} \frac{d}{2} \cos \theta$  $\Theta_1$  = ang cos( $\frac{1-2kd/t}{d/t}$ )  $\leq \pi$

b.) Profundidad del bloque de concreto en compresión

$$
0.8 \text{ kd} = \frac{t}{2} (1 - \frac{d}{2} \cos \theta_2)
$$
  
 
$$
\theta_2 = \text{ang } \cos \left( \frac{1 - 1.6 \text{ kd}/t}{d/t} \right) \le \pi
$$

c) Profundidad de la deformación de fluencia  
\n
$$
\frac{1}{2} - \frac{d}{2} \cos \theta_3 = kd \frac{\varepsilon_{cu} - \varepsilon_y}{\varepsilon_{cu}} \cos \theta_3 = \frac{1}{d/t} + 2k(\frac{1-\mu}{\mu})
$$
\n
$$
\theta_3 = \arg \cos \left(\frac{1}{d/t} + 2k(\frac{1-\mu}{\mu})\right) \le \pi
$$

d.) Profundidad de la deformación de fluencia en tensión

$$
\frac{t}{2} - \frac{d}{2} \cos \theta_4 = \frac{\epsilon_{cu} + \epsilon_y}{\epsilon_{cu}} \text{ kd}
$$

$$
\theta_4 = \text{ang } \cos\left(\frac{1}{d/t} - 2k\frac{1+\mu}{\mu}\right) \le \pi
$$

A16. SECCION CIRCULAR.

en compresión

VALORES CRITICOS DE LA.

PROFUNDIDAD DEL EJE NEUTRO.

![](_page_81_Figure_0.jpeg)

$$
F_C' = \int_{y}^{1/2} f_C'' \cdot 2x \, dy
$$
\n
$$
x = \frac{t}{2} \text{ sen } \theta
$$
\n
$$
y = \frac{t}{2} \cos \theta; \quad dy = -\frac{t}{2} \text{ sen } \theta \, d\theta
$$
\n
$$
F_C' = -\frac{t^2}{2} f_C'' \int_{\theta_2}^{0} \text{sen}^2 \theta \, d\theta
$$
\n
$$
F_C' = \frac{t^2 f_C''}{4} \left( \theta_2 - \text{sen } \theta_2 \cos \theta_2 \right)
$$
\n
$$
F_C = \frac{1}{4} \left( \theta_2 - \text{sen } \theta_2 \cos \theta_2 \right)
$$
\n
$$
M_C' = f_C'' \int_{y}^{1/2} 2xy \, dy
$$
\n
$$
M_C' = \frac{f_C''}{4} t^3 \int_{\theta_2}^{0} \text{sen}^2 \theta \cos \theta \, d\theta
$$
\n
$$
M_C' = \frac{f_C'' t^3}{12} \text{sen}^3 \theta_2
$$
\n
$$
M_C = \frac{\text{sen}^3 \theta_2}{12}
$$

 $\mathbb{R}^2$ 

 $\mathcal{L}^{\text{max}}_{\text{max}}$ 

 $\sim$   $\omega$ 

 $\sim 10^{-1}$  and

A17. SECCION CIRCULAR.

RESULTANTES DEL CONCRETO.

l,

![](_page_82_Figure_0.jpeg)

$$
\frac{F_A^2}{2} = f_y \int_0^{\theta} \frac{dA_s}{dA_s} - f_y \int_{\theta_4}^{\pi} dA_s + \int_{\theta_3}^{\theta_4} f_s dA_s
$$
\n
$$
\frac{F_A^2}{2} = f_y \left[ \int_0^{\theta_3} \frac{dS_s}{2\pi} d\theta - \int_{\theta_4}^{\pi} \frac{dS_s}{2\pi} d\theta \right] + \int_0^{\theta_4} \frac{dS_s}{2k} f_y \mu \frac{A_s}{2\pi} d\theta
$$
\n
$$
\frac{F_A^2}{2} = f_y \frac{A_s}{2\pi} (\theta_3 + \theta_4 - \pi) + \frac{A_s f_y \mu}{4\pi k} \left[ \int_{\theta_3}^{\theta_4} \cos \theta d\theta - \cos \theta_1 d\theta \right]
$$
\n
$$
\frac{F_A^2}{2} = f_y \frac{A_s}{2\pi} (\theta_3 + \theta_4 - \pi) + \frac{A_s f_y \mu}{4\pi k} \left[ \sin \theta_4 - \sin \theta_3 - \cos \theta_1 (\theta_4 - \theta_3) \right]
$$
\n
$$
\frac{F_A^2}{12 f_c^2} = \frac{q}{\pi} \left[ \theta_3 + \theta_4 - \pi + \frac{\mu}{2k} (\sin \theta_4 - \sin \theta_3 - \cos \theta_1 (\theta_4 - \theta_3)) \right]
$$

A18. SECCION CIRCULAR. RESULTANTE DE FUERZA EN EL ACERO.

 $\bar{z}$ 

![](_page_83_Figure_0.jpeg)

$$
\frac{M'A}{2} = f_y \int_y y dA_S + \int_y y f_S dA_S - f_y \int_y y dA_S
$$
\n
$$
y = \frac{d}{2} \cos \theta
$$
\n
$$
\frac{M'A}{2} = f_y \int_{0}^{\theta_3} \cos \theta \frac{A_S}{2\pi} \frac{d}{2} d\theta - f_y \int_{\theta_4}^{\pi} \frac{A_S}{4\pi} d\cos \theta d\theta + \int_{\theta_3} (\cos \theta - \cos \theta_1) \cos \theta \frac{f_y \mu A_S d}{8\pi k} d\theta
$$
\n
$$
\frac{M'A}{2} = \frac{f_y A_S d}{4\pi} \left\{ \text{sen } \theta_3 + \text{sen } \theta_4 + \frac{\mu}{2k} \left[ \frac{\text{sen } \theta_4 \cos \theta_4 - \text{sen } \theta_3 \cos \theta_3}{2} + \frac{\theta_4 - \theta_3}{2} - \cos \theta_1 \left( \text{sen } \theta_4 - \text{sen } \theta_3 \right) \right] \right\}
$$
\n
$$
M_A = \frac{q d/t}{2\pi} \left\{ \text{sen } \theta_3 + \text{sen } \theta_4 + \frac{\mu}{2k} \left[ \frac{\text{sen } \theta_4 \cos \theta_4 - \text{sen } \theta_3 \cos \theta_3}{2} + \frac{\theta_4 - \theta_3}{2} - \cos \theta_1 \left( \text{sen } \theta_4 - \text{sen } \theta_3 \right) \right] \right\}
$$

 $\sim$   $\sim$ 

A19. SECCION CIRCULAR. RESULTANTE DEL MOMENTO EN EL ACERO.

 $\ddotsc$ 

![](_page_84_Figure_0.jpeg)

h = b sen  $\Theta$  + t cos  $\Theta$  =  $y_1$ . Positiva hocial crribal  $y_1$  =-h + k h + r sen  $\Theta$  + r cos  $\Theta$  $y_2$  =-h+kh+b sen  $\theta$  +r cos  $\theta$ -r sen  $\theta$  $y_3$  = kh - b sen  $\theta$  - r cos  $\theta$  + r sen  $\theta$  $y_4$  = kh-rcos  $\theta$ -rsen  $\theta$  $\epsilon_1 = \frac{y_1}{kh} \epsilon_{cu}$  $f_+ = \left(\frac{\mu}{kh} y_i + y_j\right) \leq f_y$ 

> A20. FLEXION BIAXIAL. ACERO EN LAS ESCUINAS. DEFORMACIONES EN EL ACERO.

 $\sim$   $\sim$ 

![](_page_85_Figure_0.jpeg)

Profundidad del eje neutro poro fluencia en compresión

 $\frac{k_{1C}h}{2}$   $\frac{\epsilon_{CU}}{2}$  $y_1$   $\varepsilon_y$  $k_{1C}$  h =  $\mu$ (-h + $k_{1C}$ h +rsen  $\Theta$  +r cos  $\Theta$ )  $k_{1C}$  (1- $\mu$ ) h =  $\mu$  (-b sen  $\Theta$  - t cos  $\Theta$  +r sen  $\Theta$  +r cos  $\Theta$ )  $k_{1C} = \frac{\mu}{(1-\mu)h}$  (r-b) sen  $\Theta$  + (r-t)cos  $\Theta$ Profundidad para fluencia en tensión k<sub>iτ</sub>h ε<sub>cu</sub>  $-\varepsilon$  y  $k_{1T}$  h =  $-\mu$  (-h+k<sub>IT</sub> h+r sen  $\Theta$  +r cos  $\Theta$ )  $k_{1T}$  h ( $1+\mu$ ) =  $-\mu$  (-b sen  $\Theta$  -t cos  $\Theta$  + r sen  $\Theta$  + r cos  $\Theta$ )  $k_{1T} = \frac{\mu}{(1+\mu) h} (b-r) \text{ sen } \Theta + (t-r) \text{ cos } \Theta$ 

> A21. FLEXION BIAXIAL. ACERO EN LAS ESQUINAS. PROFUNDIDADES LIMITE DEL EJE NEUTRO. REFUERZO 1.

![](_page_86_Figure_0.jpeg)

A 22. FLEXION BIAXIAL. ACERO EN LAS ESQUINAS. PROFUNDIDADES LIMITE DEL EJE NEUTRO. REFUERZO 2.

![](_page_87_Figure_0.jpeg)

![](_page_87_Figure_1.jpeg)

Fluencia en compresión  $\frac{k_{3}ch}{y_{3}} = \frac{\epsilon_{cu}}{\epsilon_{y}}$  $k_{3C}$  h =  $\mu$  ( $k_{3C}$ h-bsen $\Theta$ -rcos  $\Theta$ +rsen  $\Theta$ )  $k_{3C} = \frac{\mu}{(1-\mu)h}$  (r-b) sen  $\theta$ -r cos  $\theta$ Fluencia en tensión  $\frac{k_{3T}h}{y_3}$  =  $\frac{\epsilon_{cu}}{-\epsilon_y}$  $k_{3T}$  h = -  $\mu$  (k<sub>3C</sub>h-bsen  $\theta$  - r cos  $\theta$  + r sen  $\theta$ )  $k_{3T} = \frac{\mu}{(1+\mu)h} \left[ (b-r) \text{ sen } \theta + r \text{ cos } \theta \right]$ 

> $A23.$ FLEXION BIAXIAL. ACERO EN LAS ESQUINAS. PROFUNDIDADES LIMITE DEL EJE NEUTRO. **REFUERZO**  $3.$

![](_page_88_Figure_0.jpeg)

Fluencia en compresión  $\frac{k_{4}ch}{y_{4}} = \frac{\epsilon_{cu}}{\epsilon_{y}}$  $k_{AC}$  h =  $\mu$  (  $k_{AC}$  h - r cos  $\theta$  - r sen  $\Theta$  )  $k_{AC} = -\frac{\mu r}{(1-\mu)h} (\cos \theta + \sin \theta)$ <br> $\frac{k_{AT}h}{y_{A}} = -\mu$  $k_{4T} = \frac{\mu r}{(1+\mu) h}$  (cos  $\theta$  + sen  $\theta$ )

> A24. FLEXION BIAXIAL. ACERO EN LAS ESQUINAS. PROFUNDIDADES LIMITE DEL EJE NEUTRO. REFUERZO 4.

![](_page_89_Figure_0.jpeg)

Para los cuatro refuerzos  $F_i = \frac{A_S}{4} f_i = \frac{\mu y_i}{kh} f_y \frac{A_S}{4}$  $F_1 = \frac{q \mu}{4 k h/t} \frac{y_i}{t}$  $F_1 = -\frac{q}{4}$  $F_i = \frac{q}{4}$  $M_{xi} = F_i \frac{b'_{xi}}{b}$ <br>  $M_{yi} = F_i \frac{b'_{yi}}{t}$  $b'x_1 = b x_3 = r - \frac{b}{2}$  $b'x_2 = bx_4 = \frac{b}{2} - r$  $by_1 : by_2 : r - \frac{t}{2}$  $b'$ y<sub>3</sub> = by<sub>4</sub> =  $\frac{t}{2}$  - r

 $si - fy \leq f<sub>j</sub> \leq f<sub>y</sub>$ si  $k_{iT} \le k \le k_{TC}$  $k < k_{iT}$ Sİ

 $si - k > k_{ic}$ 

FLEXION BIAXIAL. A 25. ACERO EN LAS ESQUINAS. RESULTANTES EN EL ACERO. 79

 $\overline{1}$ 

![](_page_90_Figure_0.jpeg)

A26 FLEXION BIAXIAL RESULTANTES DEL CONCRETO  $C A S O 1.$ 

 $\mathcal{L}_{\mathcal{A}}$ 

 $B(1)$ 

 $\mathcal{A}^{\text{max}}_{\text{max}}$  , where

![](_page_91_Figure_0.jpeg)

A 27. FLEXON BIAXIAL. RESULTANTES DEL CONCRETO.

## CASO  $2.$

![](_page_92_Figure_0.jpeg)

$$
x' = \frac{h - 0.8 k h}{\text{sen } \theta}
$$
\n
$$
Y' = \frac{h - 0.8 k h}{\cos \theta}
$$
\n
$$
X = \frac{h/t - 0.8 k h/t}{b/t \text{ sen } \theta}
$$
\n
$$
Y' = \frac{h/t - 0.8 k h/t}{\cos \theta}
$$
\n
$$
A_C = bt - \frac{x' y'}{2}
$$
\n
$$
F_C = 1 - \frac{x y}{2} \qquad M x_C = F_C (bx_C)
$$
\n
$$
bx_C = \frac{\frac{x y}{2} (\frac{1}{2} - \frac{x}{3})}{\frac{1 - \frac{x y}{2}}{1 - \frac{2}{2}}}
$$
\n
$$
by_C = \frac{\frac{x y}{2} (\frac{1}{2} - \frac{y}{3})}{1 - \frac{x y}{2}}
$$

A28. FLEXION BIAXIAL. RESULTANTES DEL CONCRETO.  $C A S O$  3.

 $\label{eq:2.1} \frac{1}{\sqrt{2}}\int_{\mathbb{R}^3} \frac{1}{\sqrt{2}}\left(\frac{1}{\sqrt{2}}\right)^2\left(\frac{1}{\sqrt{2}}\right)^2\left(\frac{1}{\sqrt{2}}\right)^2\left(\frac{1}{\sqrt{2}}\right)^2\left(\frac{1}{\sqrt{2}}\right)^2.$ 

 $\sim 10^{-11}$ 

![](_page_93_Figure_0.jpeg)

$$
x'_{1} = (0.8 k h - t \cos \theta) \frac{1}{\text{sen }\theta}
$$
\n
$$
x'_{2} = \frac{0.8 k h}{\text{sen }\theta} - x'_{1}
$$
\n
$$
x_{1} = \frac{0.8 k h/t - \cos \theta}{(b/t) \text{ sen }\theta}
$$
\n
$$
x_{2} = \frac{0.8 k h/t}{b/t \text{ sen }\theta} - x_{1}
$$
\n
$$
A_{c} = (2x'_{1} + x'_{2}) \frac{t}{2}
$$
\n
$$
F_{c} = \frac{2x_{1} + x_{2}}{2}
$$
\n
$$
bx_{c} = \frac{1}{2} - \frac{x_{1}^{2} + x_{2}(x_{1} + \frac{x_{2}}{3})}{2x_{1} + x_{2}} \qquad Mx_{c} = F_{c}(bx_{c})
$$
\n
$$
bx_{c} = \frac{1}{2} - \frac{x_{1} + \frac{x_{2}}{3}}{2x_{1} + x_{2}}
$$
\n
$$
by_{c} = \frac{1}{2} - \frac{x_{1} + \frac{x_{2}}{3}}{2x_{1} + x_{2}}
$$

 $\overline{\phantom{a}}$ 

 $\bar{z}$ 

 $\ddot{\phantom{0}}$ 

A29. FLEXION BIAXIAL. RESULTANTES DEL CONCRETO. CASO  $\overline{4}$ .

83

 $\frac{1}{2}$ 

![](_page_94_Figure_0.jpeg)

 $A_C = b t$  $F_C = 1$  $b \times c = 0$ by<sub>c</sub> =  $0$ 

> A30. FLEXION BIAXIAL. RESULTANTES DEL CONCRETO.  $C A S O$  $5.$

 $\sim$ 

84

 $\bar{z}$ 

 $\bar{\mathcal{A}}$ 

 $\hat{\mathcal{A}}$  $\bigg\}$ 

 $\sim$ 

![](_page_95_Figure_0.jpeg)

 $0.8$   $k_5$  h = b sen  $\Theta$  $k_{5} = \frac{1.25 \text{ b/t sen}}{h/t}$  $0.8 k_6 h = t \cos \theta$  $k_6 = \frac{1.25 \cos \theta}{h/t}$  $k_{7} = 1.25$ Si k < k5<k6 Coso **<sup>I</sup>** Si k5<k < k6 Coso **II**  Si  $k_6 < k < k_5$ ; Caso IV Si  $k_5$  y  $k_6 < k < k_7$ ; Coso III Si  $k > k<sub>7</sub>$  ; Caso V

> 4 31. FL EXION BIAXIA L. RESULTANTES DEL CONCRETO. VALORES LIMITE PARA LOS 5 CASOS.

85

 $\sim$   $\frac{1}{2}$ 

 $\mathbf{I}$ 

![](_page_96_Figure_0.jpeg)

A32. SECCION BIAXIAL. ACERO DISTRIBUIDO. CONSIDERACIONES GENERALES.

![](_page_97_Figure_0.jpeg)

![](_page_97_Figure_1.jpeg)

'y' positiva hacia arriba

![](_page_97_Figure_3.jpeg)

A33. FLEXION BIAXIAL. ACERO DISTRIBUIDO. RESULTANTES DEL ACERO. BARRAS EN DIRECCION 'x' Cy, Mxcy. 87

İ

![](_page_98_Figure_0.jpeg)

Barras cortas

$$
C_{sy} = \frac{A_{s}}{L} = \frac{1}{2} - \frac{k h}{\mu} = \frac{1}{\text{sen } \theta} f_{y}
$$
  
\n
$$
C_{sy} = \frac{q k h / t}{2 L \mu \text{ sen } \theta}
$$
  
\n
$$
M'_{xcsy} = C_{sy} \left( -\frac{y_{1} + y_{s}}{2} + \frac{2}{3} \frac{k h}{\mu} \right) \frac{1}{\text{sen } \theta}
$$
  
\n
$$
M_{xcsy} = C_{sy} \left( -\frac{y_{1} + y_{s}}{2} + \frac{2}{3} \frac{k h / t}{\mu} \right) \frac{1}{b / t \text{ sen } \theta}
$$

Se está tomando una parte de barra fícticia, cuya resultante se anula al tomar en cuenta una componente. C<sub>5</sub> de signo contrario

> A34 FLEXION BIAXIAL. ACERO DISTRIBUIDO. RESULTANTES DEL ACERO. BARRAS EN DIRECCION 'x' C<sub>sy</sub>, M<sub>xcsy</sub>.

88

 $\bar{\bar{t}}$ 

![](_page_99_Figure_0.jpeg)

· Barras cortas

$$
C'_s = \frac{A_s}{L'} - \frac{y_s}{2 \operatorname{sen} \theta} f_s
$$
  
\n
$$
f_s = \frac{\varepsilon_s}{\varepsilon_y} f_y
$$
  
\n
$$
\varepsilon_s = \frac{y_s}{kh} \varepsilon_{cu}
$$
  
\n
$$
f_s = \frac{y_s}{kh} \mu f_y
$$
  
\n
$$
C_s = \frac{q y_s^2}{2 L k h / t \operatorname{sen} \theta}
$$
  
\n
$$
M_{xcs} = C_s \left( -\frac{y_1 + y_s}{2} + \frac{2}{3} y_s \right) \frac{1}{b / t \operatorname{sen} \theta}
$$
  
\n
$$
M_{xcs} = C_s \left( \frac{-3y_1 + y_s}{6} \right) \frac{1}{b / t \operatorname{sen} \theta}
$$

A35. FLEXION BIAXIAL. ACERO DISTRIBUIDO. RESULTANTES DEL ACERO. BARRAS EN DIRECCION 'x' C<sub>s</sub>, M<sub>xcs</sub>.

![](_page_100_Figure_0.jpeg)

Barras cortas

$$
T_y = -\frac{A_s}{L} \left(-y_1 + \frac{kh}{\mu}\right) \frac{f_y}{\text{sen } \theta}
$$
  
\n
$$
T_y = \frac{q}{L \text{sen } \theta} \left(y_1 + \frac{kh/t}{\mu}\right)
$$
  
\n
$$
M_{x \tau y} = T_y \frac{1}{2} \left[ \left(-y_1 + \frac{kh}{\mu}\right) + \left(y_1 + y_5\right) \right] \frac{1}{\text{sen } \theta}
$$
  
\n
$$
M_{x \tau y} = \frac{T_y}{2 \text{ b/t } \text{sen } \theta} \left(\frac{k h/t}{\mu} + y_5\right)
$$

A36. FLEXION BIAXIAL. ACERO DISTRIBUIDO. RESULTANTES DEL ACERO. BARRAS EN DIRECCION 'x' Ty, MTy.

$$
9\,0
$$

![](_page_101_Figure_0.jpeg)

Barros cortos

$$
T'_{sy} = -\frac{A_{s}}{L} - \frac{1}{2} \frac{k h}{\mu} \frac{1}{\gamma} \frac{1}{\text{sen }\theta}
$$
  
\n
$$
T_{sy} = -\frac{q}{2 L \text{ sen }\theta} \frac{k h/t}{\mu}
$$
  
\n
$$
M_{TSy} = T_{sy} \left[ \frac{2}{3} \frac{k h}{\mu} + \frac{1}{2} (y_{T} + y_{s}) \right] \frac{1}{\text{sen }\theta}
$$
  
\n
$$
M_{TSy} = T_{sy} \left[ \frac{2}{3} \frac{k h/t}{\mu} + \frac{1}{2} (y_{T} + y_{s}) \right] \frac{1}{b/t \text{ sen }\theta}
$$

case of the

 $\label{eq:1} \begin{array}{lllllllllllllll} \mathbf{1} & \mathbf{1} & \mathbf{1} & \mathbf{1} & \mathbf{1} \\ \mathbf{1} & \mathbf{1} & \mathbf{1} & \mathbf{1} & \mathbf{1} \\ \mathbf{1} & \mathbf{1} & \mathbf{1} & \mathbf{1} & \mathbf{1} \\ \mathbf{1} & \mathbf{1} & \mathbf{1} & \mathbf{1} & \mathbf{1} \\ \mathbf{1} & \mathbf{1} & \mathbf{1} & \mathbf{1} & \mathbf{1} \\ \mathbf{1} & \mathbf{1} & \mathbf{1} & \mathbf$ 

A37. FLEXION BIAXIAL. ACERO DISTRIBUIDO. RESULTANTES DEL ACERO. BARRAS EN DIRECCION 'x' T<sub>sy</sub>, M<sub>Tsy</sub>.

![](_page_102_Figure_0.jpeg)

Barras cortas

 $C$  a s o 6  $T_S' = -\frac{A_S}{L} - \frac{y_I}{2 \text{ sen }\theta} f_S$  $f_S = \frac{\epsilon_1}{\epsilon_2} f_y$  $\epsilon_s = \frac{y_1}{kh} \epsilon_{cu}$  $T_S' = \frac{A_S}{L} \frac{y_1^2 \mu}{2 \text{ k} \cdot \text{h} \cdot \text{sen} \cdot \theta} f_y$  $T_S = -q \frac{y_1^2 \mu}{2 \text{ L k} \hbar / 1 \text{ sen} \theta}$  $M'_{XCS}$  = T<sub>S</sub> $\left[-\frac{2}{3}y_1 + (\frac{y_1 + y_5}{2})\right] \frac{1}{\text{sen } \theta}$  $M_{\text{XCS}}$  = T<sub>S</sub> (3y<sub>S</sub> - Y<sub>I</sub>)  $\frac{1}{6 \text{ b/A} \text{ sen} \theta}$ 

> A 38. FLEXION BIAXIAL. ACERO DISTRIBUIDO. RESULTANTES DEL ACERO. BARRAS EN DIRECCION 'x' CASO 6.

92

 $\mathcal{A}$ 

![](_page_103_Figure_0.jpeg)

Barras en dirección 'y'

Fuerzos-

Se obtienen las mismas formulas sustituyendo cos 0 en lugar de sen 0 Momentos -

Se obtienen las mismas formulas sustituyendo cos 0 en lugar de b/t sen 0  $E$ jemplo $\mathbb{C}$ 

$$
C'_{y} = \frac{A_{s}}{L} \left( y_{s} - \frac{k h}{\mu} \right) \frac{1}{\cos \theta}
$$
  
\n
$$
C_{y} = \frac{q}{L \cos \theta} \left( y_{s} - \frac{k h/t}{\mu} \right)
$$
  
\n
$$
M_{cy} = \frac{C}{2} y \left[ \left( y_{s} + \frac{k h}{\mu} \right) - \left( y_{1} + y_{s} \right) \right] \frac{1}{\cos \theta}
$$
  
\n
$$
M_{cy} = \frac{C y}{2 \cos \theta} \left( -y_{1} + \frac{k h/t}{\mu} \right)
$$

A39. FLEXION BIAXIAL. ACERO DISTRIBUIDO. RESULTANTES DEL ACERO. BARRAS EN DIRECCION 'y'.

![](_page_104_Figure_0.jpeg)

A40. FLEXION BIAXIAL. ACERO DISTRIBUIDO. INTERVALOS DE APLICACION. DE LOS DISTINTOS CASOS.

## **APENDICE B Programas para Computadora**

 $\alpha$  ,  $\beta$  ,  $\alpha$ 

 $\label{eq:2.1} \frac{1}{\sqrt{2}}\int_{\mathbb{R}^3}\frac{1}{\sqrt{2}}\left(\frac{1}{\sqrt{2}}\right)^2\frac{1}{\sqrt{2}}\left(\frac{1}{\sqrt{2}}\right)^2\frac{1}{\sqrt{2}}\left(\frac{1}{\sqrt{2}}\right)^2.$ 

 $\mathcal{L}^{\text{max}}_{\text{max}}$  and  $\mathcal{L}^{\text{max}}_{\text{max}}$ 

![](_page_106_Figure_0.jpeg)

```
\inDIAGRAMAS DE INTERACCION, COLUMNAS *RECTANGULARES
\epsilonR. INOICA LA CONTRIBUCION DEL ACERO LATERAL
    2 FORMAT (5F10.0)31 FORMAT(7H P ULT=E15.8,7H M ULT=E15.8)
   34 FORMAT(7H DATOS=5E10.4)
    1 READ 2, ENE, FML', PM, DST, R
      CA1=1.25/DSTCA2=FMU#(1. DST)/(DST#(FMU-1.))
      CA3 = FM(J + 1 - nST)/(DST + (FM) + 1)CAA = FMIJ / (FMU - I<sub>e</sub>)CAS = FM(J / (FMI) + 1.)PMF = PM / (1 + R)PML=PM-PMF
    C = CA1/FNE4 IF(CA1-CA)5,6,6
    5 CC=-1.RC = 0.0GO TO 7
    6 CC = -0.8 * CA * DSTBC = 0.5 - 0.4*CA*DST
    7 IF(CA2-CA18.8,9
    3 CSF = - PMF/2.
      GO TO 12
    9 IF(CA3-CA)1 , 10,1110 CSE=-0.5*PME*FMU*(DST*(1.+CA)-1.)/(CA*DST)
      GO TO 12
   11 CSF=PME '2.
   12 JF(CA4-CA)13,13,14
   13 TSF: -PMF/2GO TO 17
   14 IF(CA5-CA)15,15,16
   15 TSF=0.5#PME#FMU#(1.-CA)/CA
      GO TO 17
   16 TSF = PMF / 217 R5 = D5T - 0.5CCM = -CC+RCCFM = -CST+BSTFM=TSE#RS
      IF(CA3-CA)19,20,2020 FSL=PML
      FSLM=0.060 \t10 \t2119 A = 2.105T - 1.B=CA*DST/FMU
      D=1./FMU+1.
      F = CA * DST - 1. DST
      IF(CA2-CA5127, 23, 2323 IF(CA5-CA)24,25,25
   25 CSL=PML#FMU#F##2/(2.#A#CA#DST)
      TSL=PML#CA#DST/(2.#A#FMU)
      CYL = 0.
      TYL=PML*(DST-CA*DST*D)/A
      CSLM=CSL+(2*/3*DST-CAHDST/3*-1*/6*)TSLM=TSL#(CA#DST+2+/3+#CA#DST/FMU +5)
      CYLM=0.
      TYLM=TYL/2.*(E+CA*DST/FMU)
      GO TO 26
   24 IF(CA2-CA)27,27,28
   28 CSL=PML#E##2/(2.#A#CA#DST)#FMU
      TSL=PML#FMU#(DST-CA#DST)##2/(2.#A#CA#DST)
```
 $CYL = 9$ .
```
TYL = 0.
  CSL1 = CSL + (2*/3*HDS1 - CAHDS1/3-1*/6*)TSIM=TSI #12.73.#DST+CA#DST/3.-0.5)
  CYLM=0.
   TYLM = 0GO TO 26
27 CSL=PML#B/(2.#A)
   TSL=PML/B#(DST-CA#DST)##2/(2.#A)
   CYL = PML/A + (F - B)TYI = 0.
   CSLM = CSL + (0.5 - CA + DST + 2.73. + B)TSLM = TSL + (2.73. + DST + CA + DST/3. - 0.5)CYLM=CYL/2.#(DST-CA#DST+B)
   TYLM=0.GO TO 26
22 IF(CA2-CA)29,25,25
29 IF(CA5-CA)27,30,30
30 CSL=PML#CA*DST/(2+*A*FMU)
   TSL = CSLCYL=PML#(E-CA*DST/FMU)/A
   TYL=PML#(DST-CA#DST#D)/A
   CSLM=CSL+(0.5-CAHDST+(1.2-2.713*FMH)))TSLM=TSL#(CA#DST+2.#CA#DST/(3.#FMU)-0.5)
   CYLM=CYL#(DST-CA#DST+CA#DST/FMU)/2.
   TYLM=TYL#(E CA#DST/FMU)/2.
26 FSL=-CSL-CYL+TSL+TYL
   FSLM=CSLM+CYLM+TSLM+TYLM
21 PU=CC+CSF+TSF+FSL
   UM=CCM+CEM+TEM+ESLM
   PRINT 31, PU,UM
   CA=CA+CA1/ENEIF(CA-CA1)4,4,3232 CA=CA+(CA4-CA1)/4.IF(C4-CA4)4,4,4,3333 PRINT 34, ENF, FMU, PM, DST, R
   GO TO 1
   EMD
```
## B2.2. DIAGRAMAS DE INTERACCION. - COLUMNAS **RECTANGULARES**

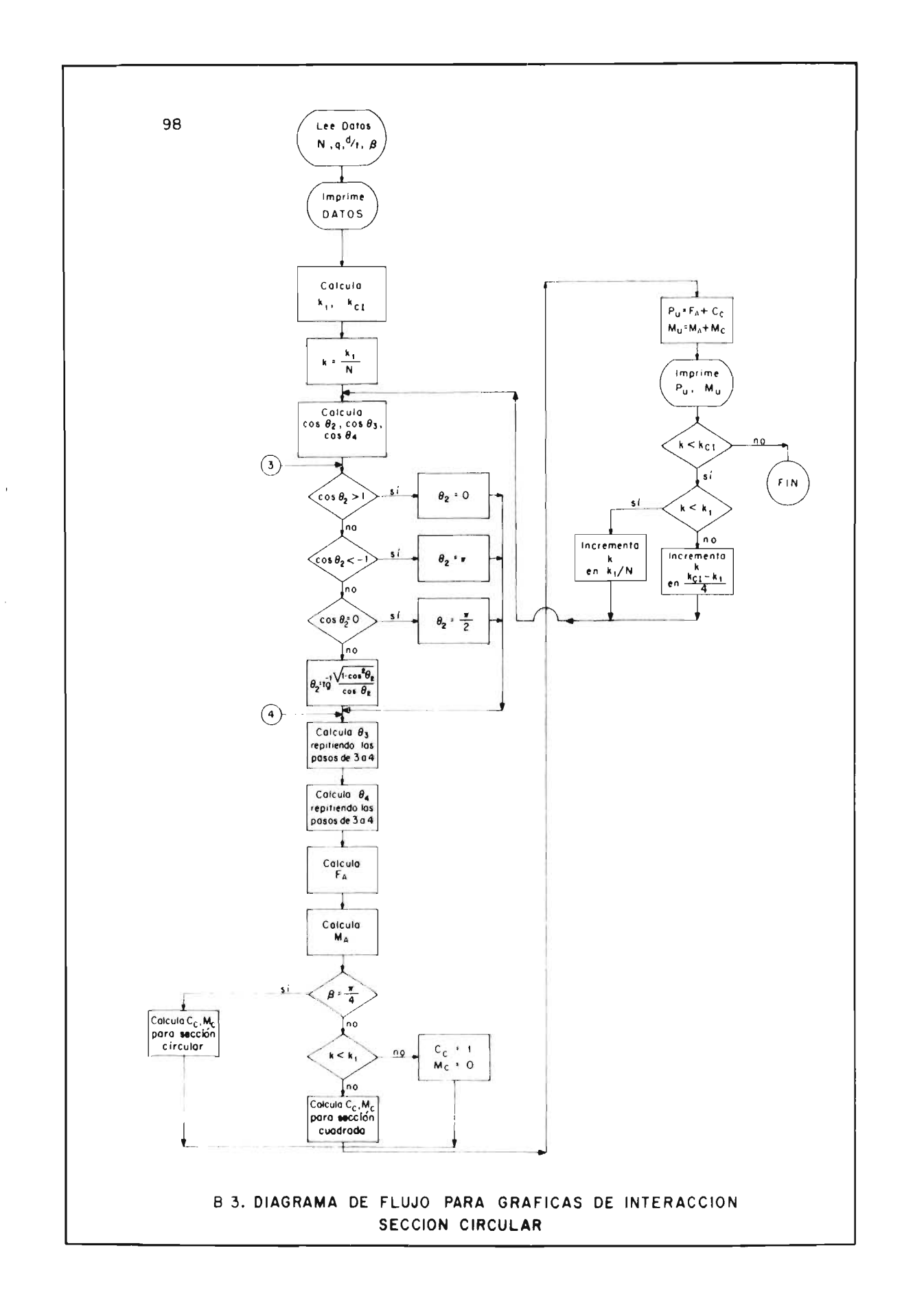

```
DIAGRAMAS INTERACCION COLUMNAS REFUERZO CIRCULAR
\mathsf{C}\mathsf{C}SECCION CUADRADA (BETA=1) Y CIRCULAR (BETA=0.7854)
      D. ES DIAMETRO DEL REFUERZO
                                           \frac{1}{2}\epsilon1 READ 2.FNE, FMU, PM, DST, BETA
    2 FORMATISF10.01
   41 FORMAT(7H P ULT=F15,8,7H M ULT=E15,8)
   44 FORMAT(3H N=F10.4,4H MU=E10.4,5H D/T=E10.4,4H PM=E10.4,3H B=E10.4
      CA1 = 1.25705TCA4 = (1.105T)/(2.105T) + (FMU/Z(FMU-1.1))C_A = C_A 1 / ENEPI = 141592703 C52=1...7.6*(0.1)5TIF(C52-1.12.13.1313 TFTAZ = 0.
      GO TO 14
   12 \text{ IF} (CS2+1.15, 15, 16)15 TFTA2 = PIGO TO 1416 T2=SORTF(1. CS2**2)/CS2
       IF(C52-0.17.18.1918 TETA2=PT/2.
      GO TO 14
   17 TFTA2 = PI+ATANFI(T2)GO TO 14
   19 TETA2 = ATANET(72)14 CS3=1./DST+2.*CA/FMU*(1.-FMU)
       IF(C53-1.12.71)21 TETA3=0.
       GO TO 22
   20 IF(CS3+1.)23,23,24
   23 TFTA3=PI50 - 70 - 2224 T3=SQRTF(1. CS3##2)/CS3
       IF(C53-0.125, 26.27)26 TETA3=PI/2.
       60, 70, 2225 TETA3=PI+ATANF(T3)
       GO TO 22
   27 TETA3 = ATANFT1322 C54=1./DST-2.#CA/FMU#(1.+FMU)
       IF(C54-1) 28,29,29
   29 TETA4=0.
       GO TO 30
   28 IF(CS4+1.)31,31,32
   31 TETA4 = PIGO TO 30
    32 T4=SORTE(1. CS4**2)/CS4
       IF(C54-9.133.34.35)\mathbf Q34 T5T_44 = P1/2-GO 1.2 -30
    33 TFTA4=PT+ATANF(T4)
       GO TO 30
    35 TETA4=ATANE(T4)
    30 A=PM*RETA/PI
       B = TFTA3 + TFTAAC = SINF(TFTA3)-SINF(TFTA4)H = TFTA3 - TFTA4D = -H + (1.705T - 2.76A)E = -SINE(TETA3) - SINF(TETA4)G=SINF(TFTA4) *COSF(TFTA4)-SINF(TFTA3) *COSF(TETA3)
       FS = AF(P1-B+(FMI)/(2+FCA))#(C+D))
```
 $\sim$ 

B 4.1.

 $\mathcal{P}^{(1)}$ 

 $\bar{1}$ 

 $\sim$ 

 $\frac{1}{2}$ 

 $\sim$   $\omega$ 

 $\sim$   $\sim$ 

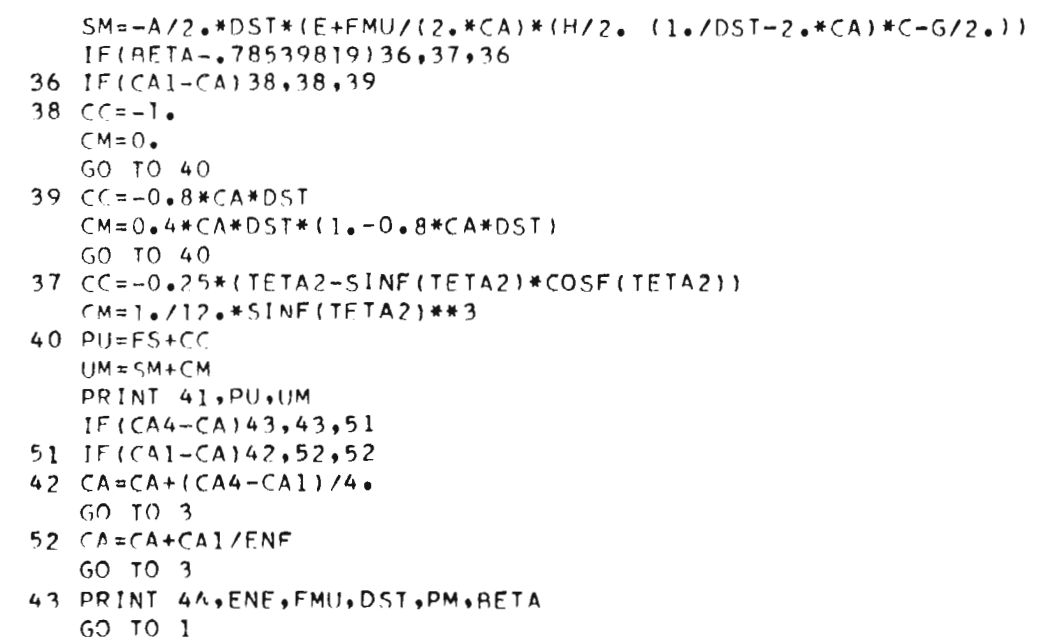

## B4. DIAGRAMAS INTERACCION. SECCIONES REFUERZO CIRCULAR

 $\sim$   $\sim$ 

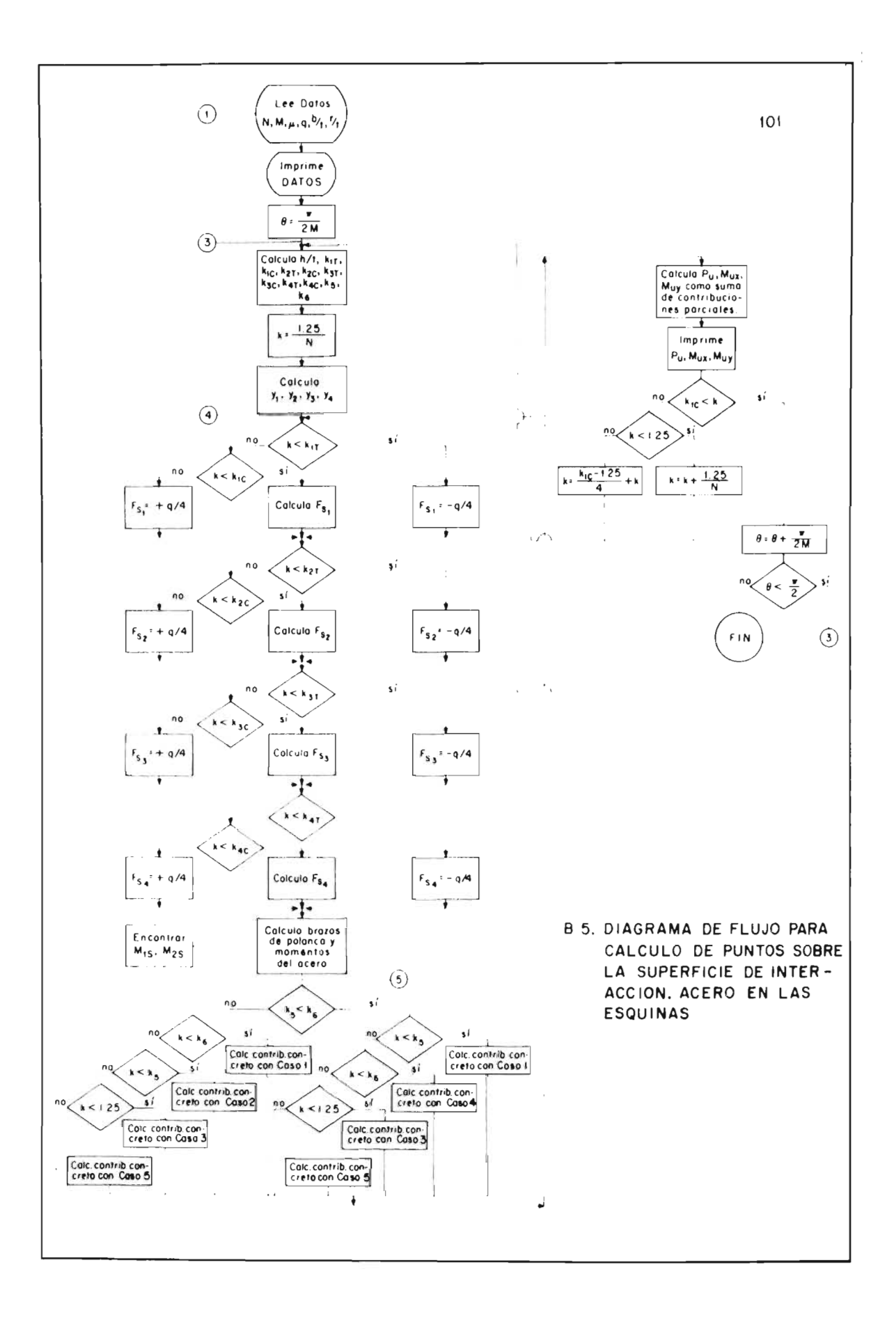

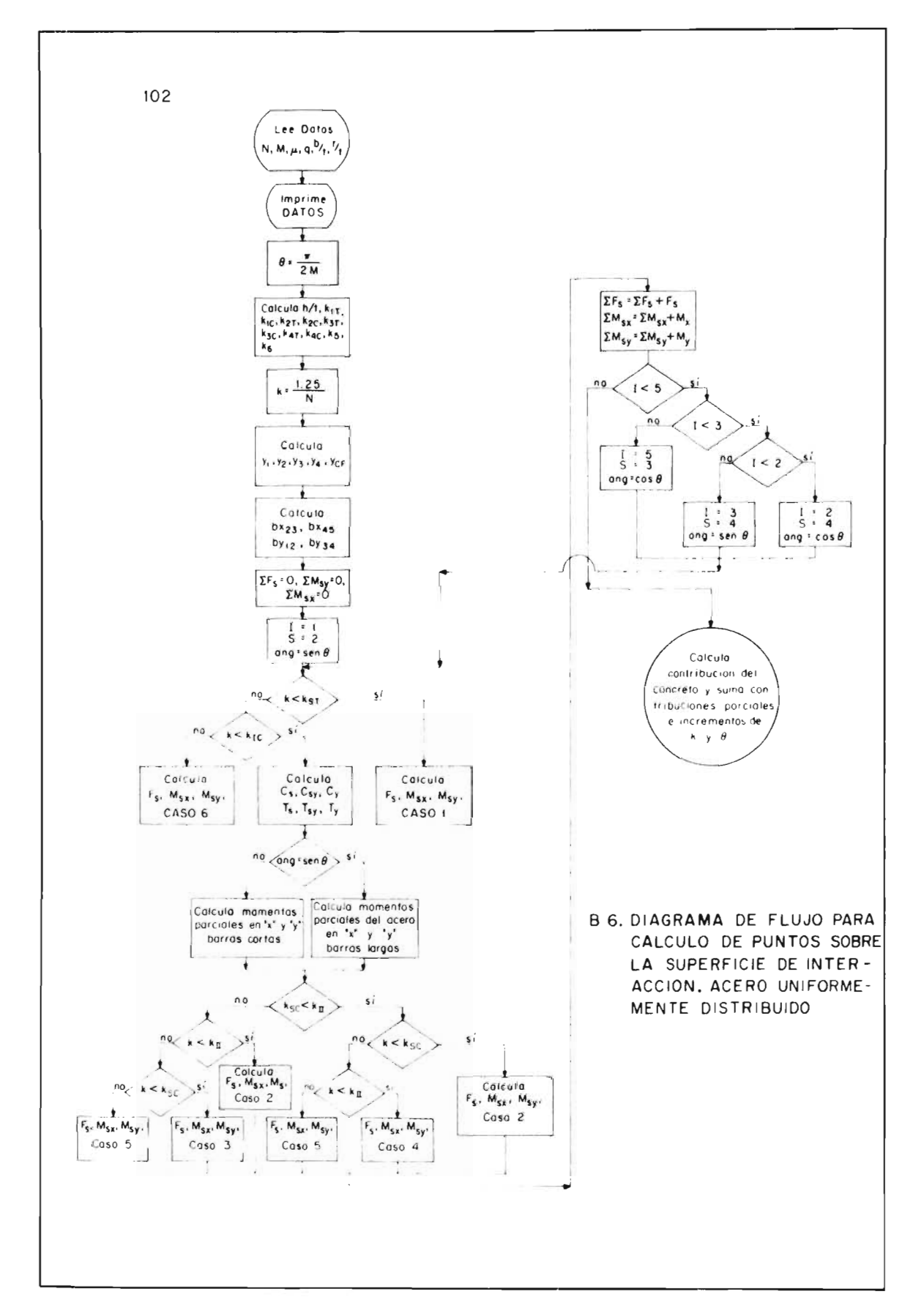

Ŷ  $\bar{1}$  $\frac{1}{2}$ 

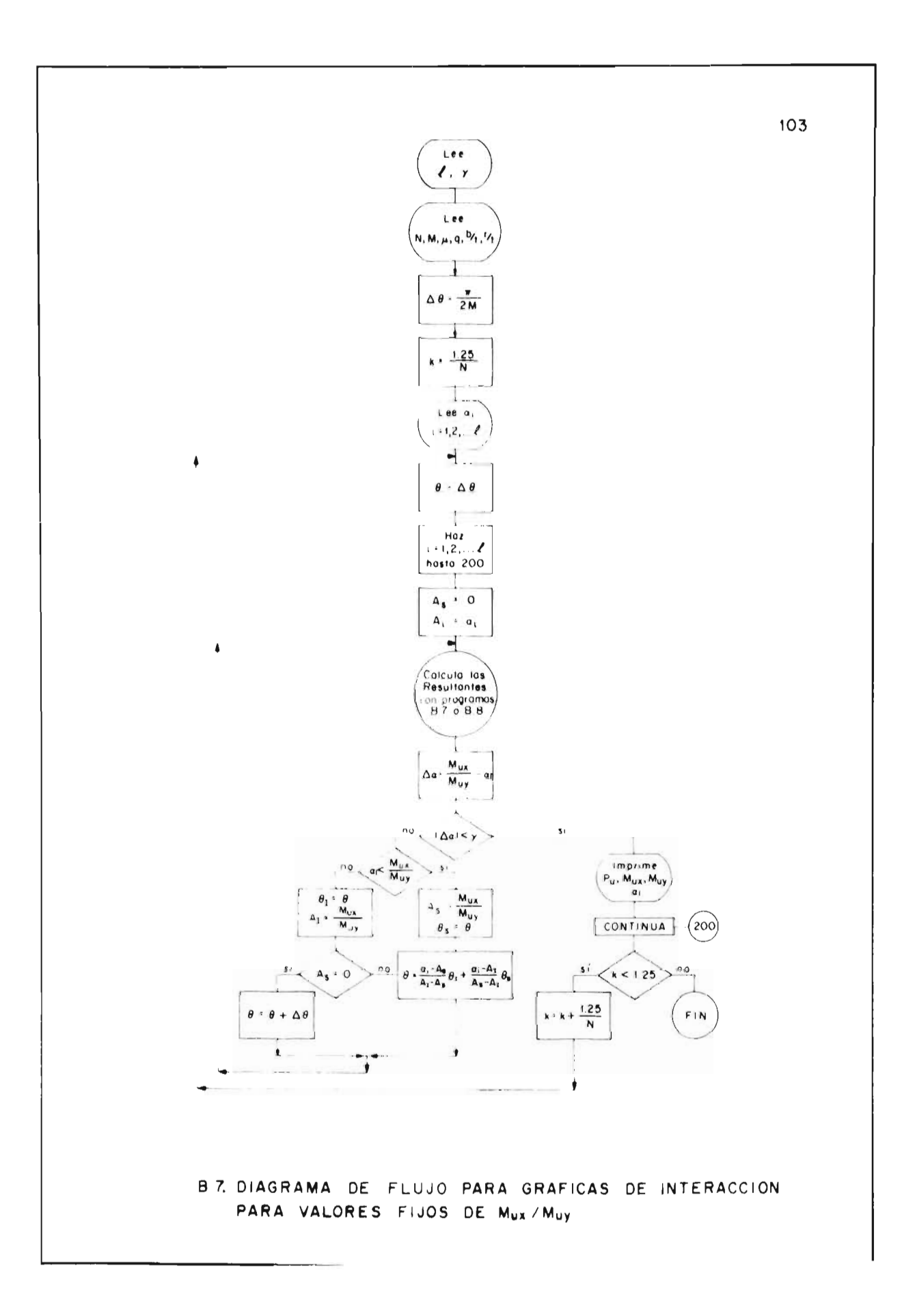

```
104C FLEXOCOMPRESION BIAXIAL ACERO ESQUINAS
  C CONVERGE A VALORES FIJOS DE MX/MY
       2 FORMAI(GF1U*U)643 FORMAT(13+F1U.U)
      52 FORMAT(7H DATOS=6E11.4)
     6-8 FORNATI4H PU=L15.8.4H MX=E15.8.4H MY=E15.8)
      59 FORMATI6H ALFA=E11.4)
         DIMENSION ALFA(5)
         READ 603, L. GAMMA
         READ 2, (ALFA(K)), K=1, L)1 READ 2 . ENE . LME . FMU . PM . BST . RST
         PRINT 52, ENE, EME, FMU, PM, BST, RST
         PS2 = 1.5707963DELTA=PS?/EME
         DELCA = 1.25/LNT4 \vee 1 CA = DELCA6.1 TETA=DELTA
         DO 602 K=1, L
         E = A \cup F A(K)PRINT 59,E
     301 ES=0.
         E1 = C.
       3 HST=BST+SINF ("ETA)+COSF (TETA)
         A = FMU / (1 - FMU) * HSIB = FMU / (1 + FMU) * HSICA1T=B*(IB5I-RST)*SI*FIETA)+I1e-RST*COSF(TETA))CAIC=-A.B*CAICA2T=B*((1. RST)*COSF(TETA)+RST*SINF(TETA))
         C A2C = -A/B + C A2ICA3T=B*((BST-RST)*SINF(TETA)+RST*CUSF(TETA))
         CASC = -A/B * CASTCA4T=B*RST*(SINF(TETA)+COSF(TETA))
         C A4C = -A/B+C A4TCAS = 1.25*B51*SIMF(TEIA)/H5IC46 = 1.25 * CO5 F (TETA)/HST
         CA7=1.254 D=PM/4. * FMU/(CA*H51)
         IF(CA-CA11)5.5665 F51 = PM/4.GO TO 7
       6 IFICA-CAICI8,9,9
       8 FS1=D*(HST*(1.-CA)-RSI*(SINF(TETA)+CUSF(TETA)))
         GO TO 7
       9 F51 = -PM/4.7 IF(CA-CA2I110.10.1110 F32 = PM/4.
         GO TO 12
      \angle 1 IFICA-CA2C113,14,14
      13 FS2=D*(HST*(1.-CA)-RSI*CUSF(TETA)+(RSI-BSI)*SINF(TETA))
         GO TO 12
      14 FS2 = PM/4.
      17 IF(CA-CA3T)15+15+16
      1. F53 = PM/4.GO TO 17
      16 IF(CA-CA3C)18,19,19
      13 FS3=-D*(CA*HST+(RST-BST)*SINF(TETA)-RST*CUSF(TETA))
         GO TO 17
      13 F53 = -PM/4.17 IF(CA-CA4T)20,20,21
      20 F54 = PM/4.GO TO 22
     21 IFICA-CA4C123,24,24
```
**B.8.1.** 

```
23 FS4:-U*(CA*HST-RST*(SINF(TETA)+COSF(TETA)))
    60132224 FS4=-PM/4.
 22 BX1 = 0.5 - RST/BSTBX3 = B X1BX2=-BX1BX4 = -BX1BY1 = V.5 - RSIBY2=BY1BY3=-BY1BY4 = -BY1IF (CA5-CA6)25.25.2625 IF(CA-CA5)27,27,28
 27 X=0.8*CA*HSI/(BST*SINF(IETA))
    Y = 8 * CA * HST/COSF(TETA)FC = X * Y / 2BXC = V \cdot 5 - X/3.
    BYC = 3.5 - Y/3.GO TO 29
 28 IF(CA-CA6)3 ,3V,31
 30 Y1 = 0.8 * CA * HST/COSF(TETA)Y2=(U.8*CA*HST-BST*SINF(TETA))/COSF(TETA)
    FC = (Y1+Y2)/2.BXC = -5 - (Y1 + 2 - YY2) / (3 + YY1 + Y2)BYC = U_0 5 - (Y_1 * * 2 + Y_1 * Y_2 + Y_2 * * 2) / (3 + * (Y_1 + Y_2))GO TO 29
 31 IF(CA-CA7) 32, 33, 33
 32 X=HST*(1.-.U*CA)/(BST*SINF(TETA))
    Y=HSI*(1 - - 8*(A)/COSF(TEIA))FC = 1 - X + Y/2BXC = X+Y/2 + KU_05-X/3) / (1 - X+Y/2)BYC=X+Y/2+*(U+5-Y/3+)/([1-XX+Y/2+)GO TO 29
 33 F C = 1.BXC = 0.
    BYC = U.
    GO TO 29
 25 IFICA-CA6127,27,34
 34 IF(CA-C<sub>1</sub>,5)35,35,31
 35 X1=(').8*CA*HST-COSF(TETA))/(BST*SINF(TETA))
    X2 = .3*CA*H5I/(BST*5INF(TETA)) A1X2=.8*CA*HSI/(BSI*SINF(TETA)) X1
    FC = 12.4 X1 + X21/2.BXC=0.5-(X1**2+X2*(X1+X2/3))/(2**X1+X2)BYC = U_0 5 - (X_1 X_2 / 3_0) / (2_0 * X_1 + X_2)29 PU=FC-FS1-F52-F53-F54
    UMX=FS1*BX1 FS2*BX2+F53*BX3+FS4*BX4+FC*BXC
    UMY=FS1*EY1 Fu2*BY2+FS3*BY3+FS4*BY4+FC*BYC
    XSY=UMX/UMY
    DIFE=ABSF(XSY-E)647 IF (DIFE-GAMMA) 606 .606 .609
6v9 IFIE-XSY161 ,010,611
610 ES=XSY
    TETS=TETA
    IF(EI-0.1612*668*612)668 TETA=TETA-DELTA
    GO TO 3
612 TETA=(E-ES)/(E1-ES)*TETI+(E-EI)/(ES-EI)*TETS
    IF((IETA-TETI)-0.0001)406,406,618
618 IF((TETS-TETA)-0.00011406.406.3611 TETI=TETA
    E1 = XSY
```
106 613 IF(ES-0.)612,614,612 614 ILTA=TETA+DLLTA  $CO$  TO  $3$ 4-5 PRINT 59+XSY  $IF(CA-CAT)38.38.1$ 38 CA=CA+CAT/ENE 640 PRINT 608, PU, UMX, UMY 642 CONTINUE PRINT 59.CA 442 CONTINUE GO TO 1 END

 $\overline{\phantom{a}}$ 

 $\bar{\mathcal{A}}$ 

 $\mathcal{A}$ 

 $\pm$ 

 $\bar{1}$  $\bar{z}$ 

 $\vec{r}$ 

 $\sim 10$ 

 $\mathcal{L}_{\mathcal{A}}$ 

 $\Lambda$  $\bar{\mathcal{M}}$ ģ.

 $\frac{1}{2}$  ,  $\frac{1}{2}$  ,

 $\sim$   $\sim$ 

## FLEXOCOMPRESION BIAXIAL **B** 8. ACERO ESQUINAS

 $\mathcal{L}$ 

**B.8.3** 

 $\mathcal{A}$ 

```
\mathsf{C}FLEXOCOMPRESION BIAXIAL ACERO TUBULAR DIAGRAMAS INTERACCION
\mathsf{C}CONVERGENCIA HACIA UN VALOR FIJO DE MX/MY
    2 FORMAT(6F10.0)
  615 FORMAT (4H CA=E15,8)
  603 FORMAT(13, F10.0)
  608 FORMATIAH PU=E15.8,4H EX=E15.8,4H EY=E15.8)
   52 FORMAT(7H DATOS=6E11.4)
   59 FORMATIGH ALFA=E11.4)
  625 FORMAT(20H NO CONVERGE A MX/MY)
       DIMENSION ALFA(5)
       READ 603, L, GAMMA
       READ 2. (ALFA(K).K=1.L)
    1 READ 2, FNE, EME, FMU, PM, BST, RST
       PRINT 52, EME, FMU, PM, RST, RST
       P52=1.5707963DFLTA=PS2/EMF
       (A=1.25/FNE601 TETA=DELTA
       DO 602 K=1.L
       ES = 0.E = A L F A (K)PRINT 59,E
    3 ST=SINF (TETA)
       CT=COSF(TETA)HST=BST*ST+CT
       A = FMI / (1 - FMI) * HSTB=FMU/((1.+FMU)*HST)
       BMR = BST - RSTRM = RST - 1.
       CH=CA*HST
       RS=BMR*ST
       RC=RST*CT
       RS=RST*ST
       SB = ST * RSTCHF = CH/FMUCAT1 = B * (BS - CT * RM1)\GammaA\Gamma] = -\Delta/R*\Gamma(AT)
       CAT2=RA+ (R5-CTHRM1)CAC2 = -A/B+CAT2CAT?*B*(BS+RC)CAC3=-A/BACAT3CAT4=B*RST*(ST+CT)
       CAC4 = -A/BACATACAS = 1.25*SB/HSTCAG=1.25*CT/HSTCA7 = 1.25BB = f 5T - 2.77T = 1 - 2 - RSTW=PM/(2**(BB+T))4 Y1=HST-CII-RS-RCYZ = HST - CH - BS - RCY3 = -CH + B5 + RCYFE=URIRCORS-CA)
       SFSE0.YMS=0.XMS = 0.
       I = 1J=2P = W * B BBX = 0.
       BY = 0.5 - RST
```
 $\cdot$ 

 $YI = Y1$  $YS = Y2$  $CATI = CATI$  $CACI=CAC1$ CATS=CAT2  $CACS=CAC2$  $ANG=ST$ 200 IFICA-CATS1201,201,202  $201$   $FS = P$  $XM = P + AX$ **YM¤P\*AY** GO TO 220 20? IFICA-CACI)203,204,204 204  $FS=-P$  $X$ M=-P  $*$ BX  $YM = -P * BY$ GO TO 220 203  $CS = -W+Y+Z/(2+ANG+CHF)$  $CSY = -W*CHF/(2*AMG)$  $CY=V*$  (CHF+YS)/ANG TS=W#FMU#YI##2/(2.#ANG#CH) TSY=W\*CHE/(2.\*ANG)  $TY = W + (YI - CHF)/ANG$  $IF(J-3)205*206*206$ 206 IF(1-3)207,205,207 205 YCS=CS\*RY YCSY=CSY\*BY  $YCY=CY*BY$ YTS=TS\*BY YTSY=TSY\*BY YTY=TY\*BY  $YC = (YI+YS)/2.$  $XCS = -CS + (YC - 2.73.495)/5B$  $XCSY=-CSY* (YC+2)/3*CHF) /SB$  $XCY=-CY*(YC (YS-CHF)/2_*)/SR$  $XTS = TS + (2.13.4YI - YC)/SR$  $XTSY=TSY+(2+13*FCHF-YC)/SB$  $XTY=TY* ( (YI GHF)/2, -YC)/5B$ GO TO 217 207  $XCS=C5*BX$ XCSY=CSY\*BX  $XCY=CY*BX$ XTS=TS\*BX  $XTSY = TSY*BX$  $XTY = TY * RX$ YCS=CS#((2./3.\*YS-YFC)/CT+BFC) YCSY=-CSY\*((YFC+2+/3+\*CHF)/CT-BFC) YCY = - CY\*((YFC+(CHF-YS)/2.)/CT-BFC) YTS=TS\*((2.\*YI/3.-YEC)/CT+BEC) YTSY=TSY\*((2./3.\*CHE-YEC)/CT+REC) YTY=TY\*(((YI+CHF)/2.-YFC)/CT+BFC) 217 IF(CACS-CATI)208,209,209 208 IF(CA-CACS)210,210,211 211 IF(CA-CATI)212,212,213 209 IF(CA-CATI)210,210,215 215 IF(CA-CACS)216,216,213 210 FS=CS+T"+TSY XM=XCS+XTY+XTSY YM¤YCS+YTY+YTSY GO TO 270 212 FS=TSY+TY+CSY+CY

108

 $\overline{1}$ 

 $\cdot$ 

 $\overline{1}$ 

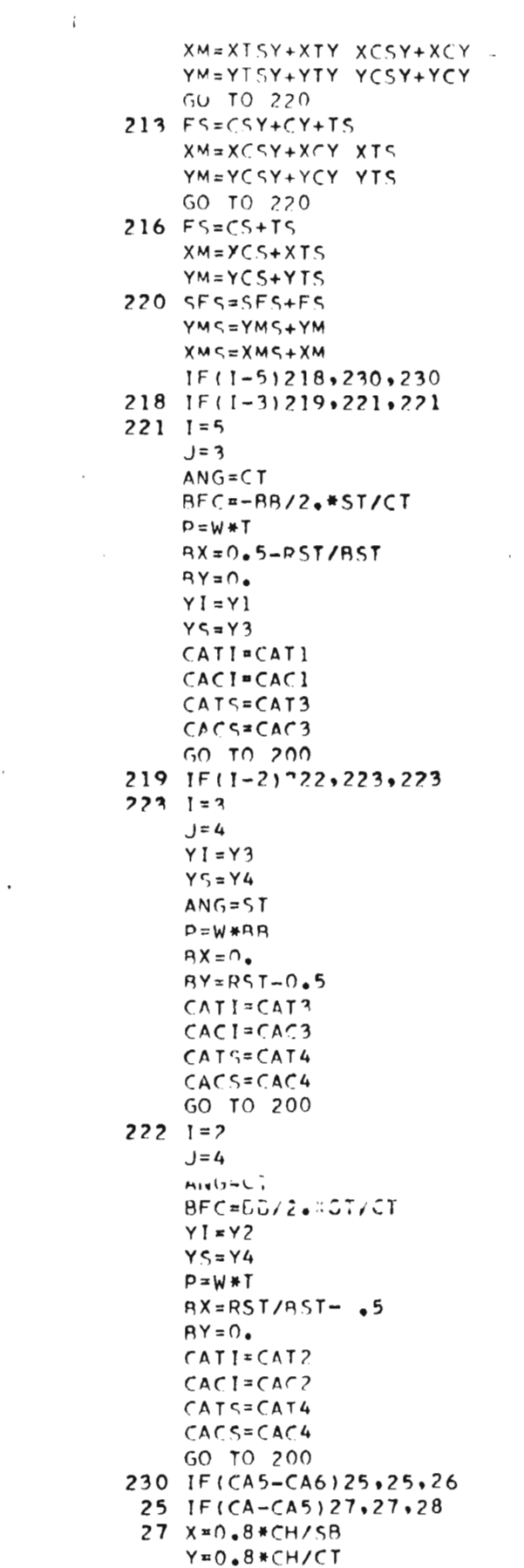

 $\ddot{\phantom{a}}$ 

 $\sim 10^{11}$  m  $^{-1}$ 

 $\frac{\partial^2}{\partial t^2} \frac{\partial^2}{\partial x^2} = 0$ 

```
110<sup>2</sup>FC = X+Y/2BXC = 0.5 - X/3.BYC = 0.5 - Y/3.GO TO 29
       28 IF((1-CA6)3, 30.3130 Y1 = 0.8*CH/CTY2 = (0.8 * CH - 5B) / CTFC = (Y1+Y2)/2.RXC = 5 - (Y1 + 2 + Y2) / (3 + (Y1 + Y2))BYC = 0.5 - (Y1**2+Y1*Y2+Y2**2)/ (3.* (Y1+Y2))GO TO 29
       31 IF(CA-CA7)32,33,33
       32 \times 4 (HST-2.8*CH)/SB
           Y = (HST - 0.8 * CH) / CTFC=1 - X+Y/2RXC=X+Y/2+*(0.5-X/3+)/(1.4-X+Y/2+)BYC=X+Y/2+*(0-5-Y/3+)/11-+X+Y/2+)GO TO 29
       33 F C = 1.AXC=0.
           BYC = 0.GO TO 29
       26 IF(CA-CA6)27,27,34
       34 JF(CA-CA5)35,35,31
       35 X1 = (0.8 * CH - CT) / SBX2 = 0.8 * CH/SR - X1FC = (2.4X1+X2)/2.BXC = 0.5 - (X1++2+X2+(X1+X2/3.))/(2.+X1+X2)BYC = 0.5 - (X1 X2/3.)/ (2.4X1+X2)29 PU=FC-SES
           UMX=XMS+FC*BXC
           UMY=FC*BYC+YMS
           XSY=UMX/UMY
           PRINT 52, XSY
           DIFF = ABC (XSY - E)507 IF(DIFE-GAMMA)606,606,609
      607 IF(E-XSY)61,610,611
      610 IF(XSY-ES)620,621,621
      621 IF(ES-0.)622,620,622
      622 PRINT 625
           GO TO 606
      620 FSEXSY
           TETS=TETA
      612 TET/=(E-ES)/(EI-ES)*TETI+(E-EI)/(ES-EI)*TETS
           IF((TETA-TETI)-.001)606,606,618
      618 IF((TETS-TETA)-.001)606,606,3
      611 IF(XSY-FI)623,623,624
      623 PRINT 625
           GO TO 606
                                    B.9.4 FLEXOCOMPRESION BIAXIAL
      624 TETI=TETA
                                           ACERO TUBULAR
           FI = XSY613 IF(ES-0.)612,614,612
      614 TETA=TETA+DELTA
           GO TO 3
      606 PRINT 608, PU, UMX, UMY
      602 CONTINUE
           PRINT 615, CA
           IF(CA-CA7)38,38,138 CA=CA+CA7/ENE
           GO TO 601
           END
                                                                      B 9.
```
 $\mathbf{f}$ 

 $\overline{\phantom{a}}$ 

 $\cdot$ 

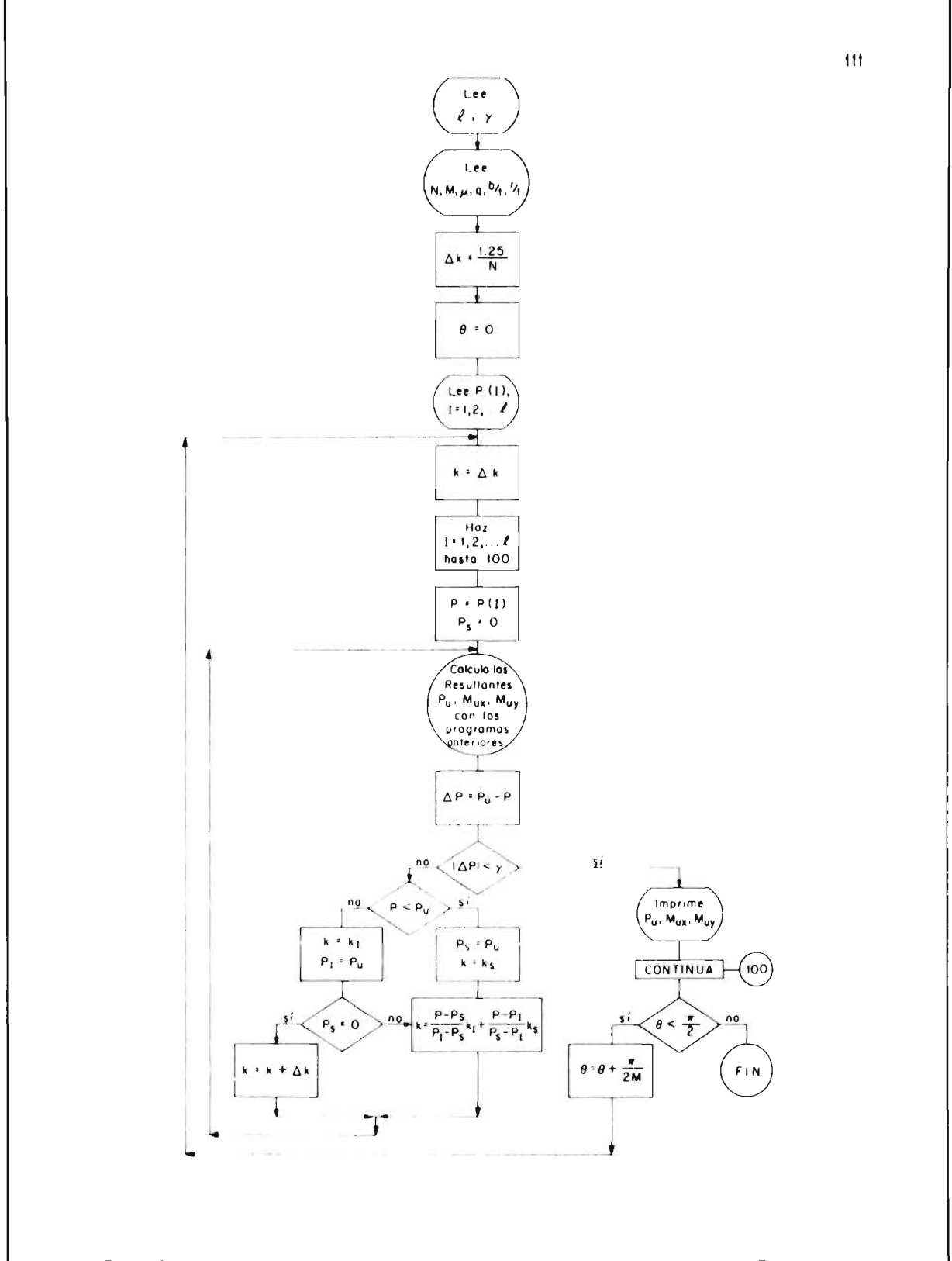

B 10. DIAGRAMA DE FLUJO PARA CORTES HORIZONTALES DE UNA SUPERFICIE DE FALLA EN FLEXOCOMPRESION BIAXIAL

```
FLEXOCOMPRESION BIAXIAL ACERO ESQUINAS CORRECCION PARA B/T
\mathsf CCONVERGE A MX/MY Y PU DADOS.
\epsilon2 FORMAT(6F10.0)
  603 FORMAT(13+13+F10+0)
   52 FORMAT(7H DATOS=6E11.4)
  608 FORMAT(4H PU=E15.8,4H MX=E15.8,4H MY=E15.8)
   59 FORMATIAH ALFA=E11.4)
      DIMENSION ALFA(5)+P(5)
      READ 603.L.LL.GAMMA
      READ 2.(ALFA(K).K=I.L)
      READ 2*(P(M)*M=1*LL)1 READ 2.ENE.EME.FMU.PM.BST.RST
      PRINT 52.ENE.EME. IMU.PM.BST.RST
      PS2=1.5707963
      DELTA=PS2/EME
      DELCA=1.25/ENE
  401 CA=DELCA
      DO 4J2 M=1.LL
      PP = P(M)601 TETA=DELTA
      DO 602 K=1.L
      F = ALFA(K)PRINT 59,E
      PS = 0.PI = 0901 ES=0.
      EI = 0.
    3 HST=BST+SINF(TETA)+COSF(TETA)
      A=FMU/((1.-FMU) #HST)
      B=FMU/((1.+FMU)*HST)
      CA1T=B#((BST-RST)#SINF(TETA)+(1+-RST)#COSF(TETA))
      CATC=-A/6#CAIT
      CAZI=B*((1. RST)*COSF(TETA)+RST*SINF(TETA))
      CA2C=-A/B+CA2T
      CA?T=R#((BST-RST)*SINF(TETA)+RST*COSF(TETA))
      LA3C=-A/B#CA3T
      CA4T=B*RST*(SINF(TETA)+COSF(TETA))
      CA4C=-A/9*CA4TCA5=1.25+BST+SINF(TETA)/HST
      CA6=1.25+COSF(TETA)/HST
      CA7 = 1.254 D=PM/4.#FMU/(CA#HST)
      IF(CA-CA1T)5.5.65 FS1=PM/4.
      GO TO 7
    6 IFICA-CAIC18,9,9
    R FS1=D+(HST+(1+-CA)-RST+(SINF(TETA)+COSF(TETA)))
      GO TO 7
    9 F51 = -PM/4.7 1F(CA-CA2T)10+10+11
   10 FS2=PM/4.
      GO TO 12
   11 \cdot 1F(CA-CA2C)13.14.1413 FS2=D*(HST*(1.-CA)-RST*COSF(TETA)+(RST-BST)*SINF(TETA))
      GO TO 12
   14 FS2 -- PM/4.
   12 IF(CA-CA3T)15+15+16
   15 FS3=PM/4.
      GO TO 17
```
112

ţ

 $\mathbf{r}$ 

 $\frac{1}{2}$ 

```
16 IF(CA-CA3C)18,19,19
 18 FS3=-D*(CA*HST+(RST-BST)*SINF(TETA)-RST*COSF(TETA))
    GO TO 17
 19.153*+PM/4*1^{\circ} 1^{\circ} 1^{\circ} ( \sqrt{A} -CA4T) 20 \cdot 20 \cdot 2120 FS4 = PM/4.
    GO TO 22
 21 IFICA-CA4C123,24,24
 23 FS4=-U#(CA*HST=RST*(SINF(TETA)+COSF(TETA)))
    GO TO 22
 24 FS4 m-PM/4.
 22 B X1*0.5 - 25T/BSTBX3*BX1BXZ = -BXIBX4 = BX1BYI = 0.5 - RSIBY2=BY1BY3=-BY1BY4 = -1.YIFICA5-CA6125,25,26
 25 IF(CA-CA5)27,27,28
 27 X=0.8*CA*HST/(BST*SINF(TETA))
    Y=.8*CA*HST/COSF(TETA)
    FC=X*Y/2.
    BXC = 0.5 - X/3.BYC = 0.5 - Y/3.GO TO 29
 28 IF(CA-CA6)3, 30, 31
 30 \text{ Y1} = 0.8 * C^4 + HST/COSF(TETA)Y2=(J+8*CA*HST-BST*SINF(TETA))/COSF(TETA)
    FC = (Y1+Y2)/2.BXC = .5 - (Y1 + 2.4Y2) / (3.4Y1 + Y2)9YC = 5 - (Y1 * * 2 + Y1 * Y2 + Y2 * * 2) / (3 * * (Y1 + Y2))GO TO 29
 31 IF(CA-CA7)32,33,33
 32 X=HST*(1.-.9*CA)/(BST*SINF(TETA))
    Y*HST*(1 - .8*(-A)/COSFITETA)FC = 1.44Y/2.AXC=X+Y/2+*(0.5-X/3.)/(1.-X+Y/2.)BYCAX*Y/2.*(0.5-Y/3.1/(1.-X*Y/2.1))GO TO 29
 33 FC = 1.
    P \times C = 0BYCTO.GO 10 29
 26 IF(CA-CA027,27,3434 IFICA-CA5135,35,31
 35 X1=(0.8*CA*HST-COSF(TETA))/(BST*SINF(TETA))
    X2=.8*CA*HST/(BST*SINF(TETA))-X1
    X2=.8*CA*HST/(BST*SINF(TETA))-X1
    FC = (2.4) + (7.2)/2.
    BXC = 0 - 5 - (X1*22+X2*(X1+X2/3)) / (2*XX1+X2)BYCr0.5 - 1X1. X2/3.1/(2.4X1+X2)29 PU = FC - FS1 - FS2 - FS3 - FS4UMX #FSI #BX1 FS2*BX2+FS3*BX3+FS4*BX4+FC*BXC
    UMY=F51+8Y1 FS2*8Y2+FS3*BY3+FS4*BY4+FC*BYC
    XSY #UMX /UMY
    DIFF(ASSF(XSY-E))607 IF(DIFE-GAMMA)606,606,609
```
 $\bar{J}$ 

 $\sim$  114

 $\bar{1}$ 

 $\sim$  $\bar{\beta}$ t,

 $\mathcal{A}$ 

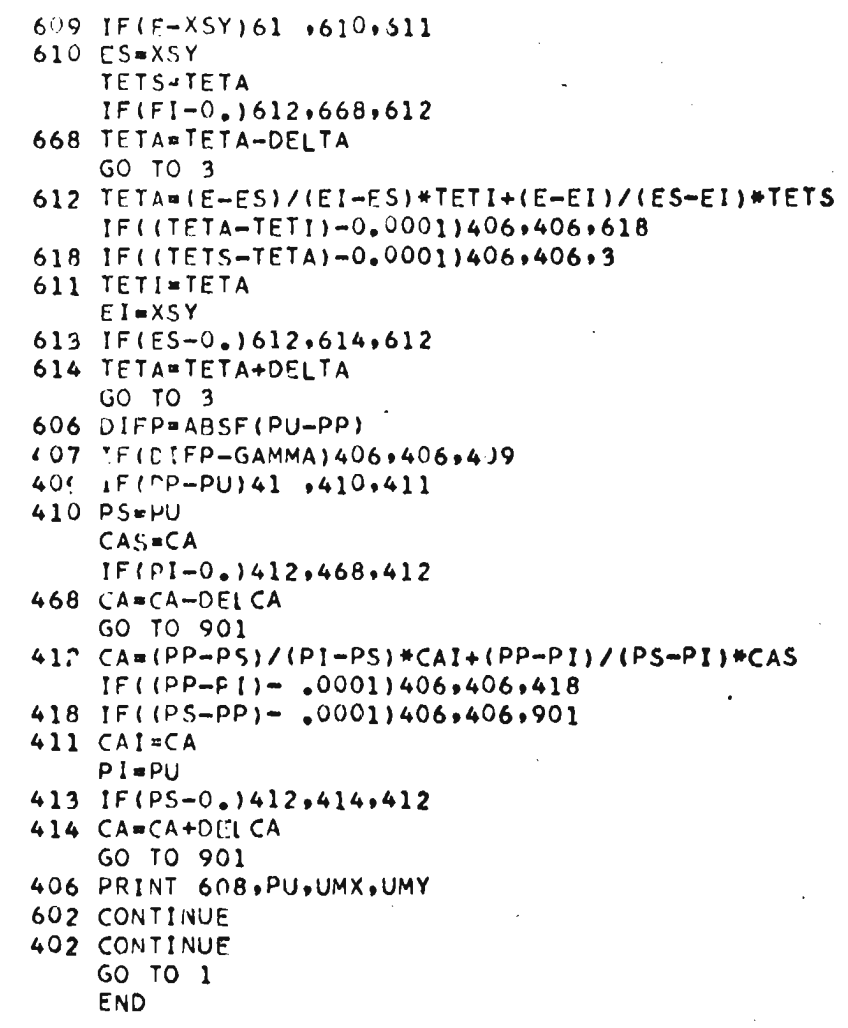

## B.11.3 FLEXOCOMPRESION BIAXIAL ACERO ESQUINAS

 $\Box$ 

 $\sim$ 

 $\mathcal{L}_{\mathrm{c}}$